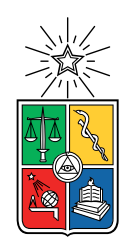

UNIVERSIDAD DE CHILE FACULTAD DE CIENCIAS FÍSICAS Y MATEMÁTICAS DEPARTAMENTO DE INGENIERÍA MECÁNICA

### SIMULACIÓN NUMÉRICA DE UN CANAL DE OLAS

### MEMORIA PARA OPTAR AL TÍTULO DE INGENIERO CIVIL MECÁNICO

### RODRIGO OSVALDO MANCILLA VALENZUELA

PROFESOR GUÍA: RODRIGO HERNANDEZ PELLICER

MIEMBROS DE LA COMISIÓN: GONZALO TAMPIER BROCKHAUS JOSÉ AHUMADA FONFACH

> SANTIAGO DE CHILE 2018

#### RESUMEN DE LA MEMORIA PARA OPTAR AL TÍTULO DE INGENIERO CIVIL MECÁNICO POR: RODRIGO OSVALDO MANCILLA VALENZUELA FECHA: 2018 PROF. GUÍA: RODRIGO HERNANDEZ PELLICER

#### SIMULACIÓN NUMÉRICA DE UN CANAL DE OLAS

Actualmente existe un gran interés científico por las distintas formas de conversión de energías renovables no convencionales (ERNC). Una de ellas, que pretende ser una alternativa a las ya presentes en el mercado, es la energía undimotriz. El estado actual de este tipo de energía se encuentra a nivel de laboratorio, con algunos prototipos instalados a modo de prueba. Todos estos sistemas de conversión de energía marina necesitan ser caracterizados bajo condiciones controladas de laboratorio, típicamente utilizando un canal con generación artificial de ondas de superficie que represente lo mejor posible las condiciones reales del mar.

La descripción del oleaje en el mar puede ser compleja dados los múltiples factores que inciden en las características de las olas componentes. La intensidad y dirección de los vientos, la batimetría local y las corrientes son todos factores aleatorios que suman incertidumbres a los modelos de generación y propagación de oleaje. Si bien se cuenta con herramientas analíticas para describir el comportamiento de las olas regulares, ésta teoría entrega sólo información básica para condiciones óptimas tales como fondo regular, además de considerar olas que no rompen y se mueven en una sola dirección. Las condiciones anteriores son idealizadas para poder obtener estimaciones de las velocidades y presiones en un tren de olas que permitan obtener información para el diseño y operación de sistemas flotantes, sin embargo, para tener datos más cercanos a la realidad se deben considerar modelos más complejos de descripción de estados de mar.

Los modelos sencillos de oleaje usan teoría potencial para describir el flujo pero esta falla cuando la pendiente de la ola se vuelve significativa y nos encontramos cerca del límite para el rompimiento de la ola. Para modelar éstos fenómenos es necesario modelos más complejos que incluyan la viscosidad del fluido y por tanto la presencia de turbulencia. Estas propiedades pueden ser incluidas en modelos de oleaje usando herramientas tales como Computational Fluid Dynamics (CFD).

En esta memoria se realiza la simulación numérica transiente en dos y tres dimensiones de un canal de olas experimental en construcción en el laboratorio de Estudios Avanzados en Fenómenos No Lineales (LEAF-NL), se estudia la generación y propagación de ondas de superficie en agua ante la respuesta impulsiva de un escalón de velocidad en la paleta generadora. Se simulan distintas condiciones de operación del canal para estudiar las propiedades de los fenómenos de generación y propagación de ondas características mediante el análisis de los datos obtenidos numéricamente. Se obtiene el perfil de la superficie libre del canal, a lo largo de la propagación de las ondas, la dinámica de la paleta generadora (fuerzas, torque), la potencia consumida por el mecanismo de generación y el volumen de agua desplazado, que entrega información útil para un mejor diseño del canal experimental estudiado y como herramienta para contrastar sus resultados.

ii

Las olas al chocar parecen murmurar la canción que nunca calla

iv

# <span id="page-5-0"></span>Tabla de Contenido

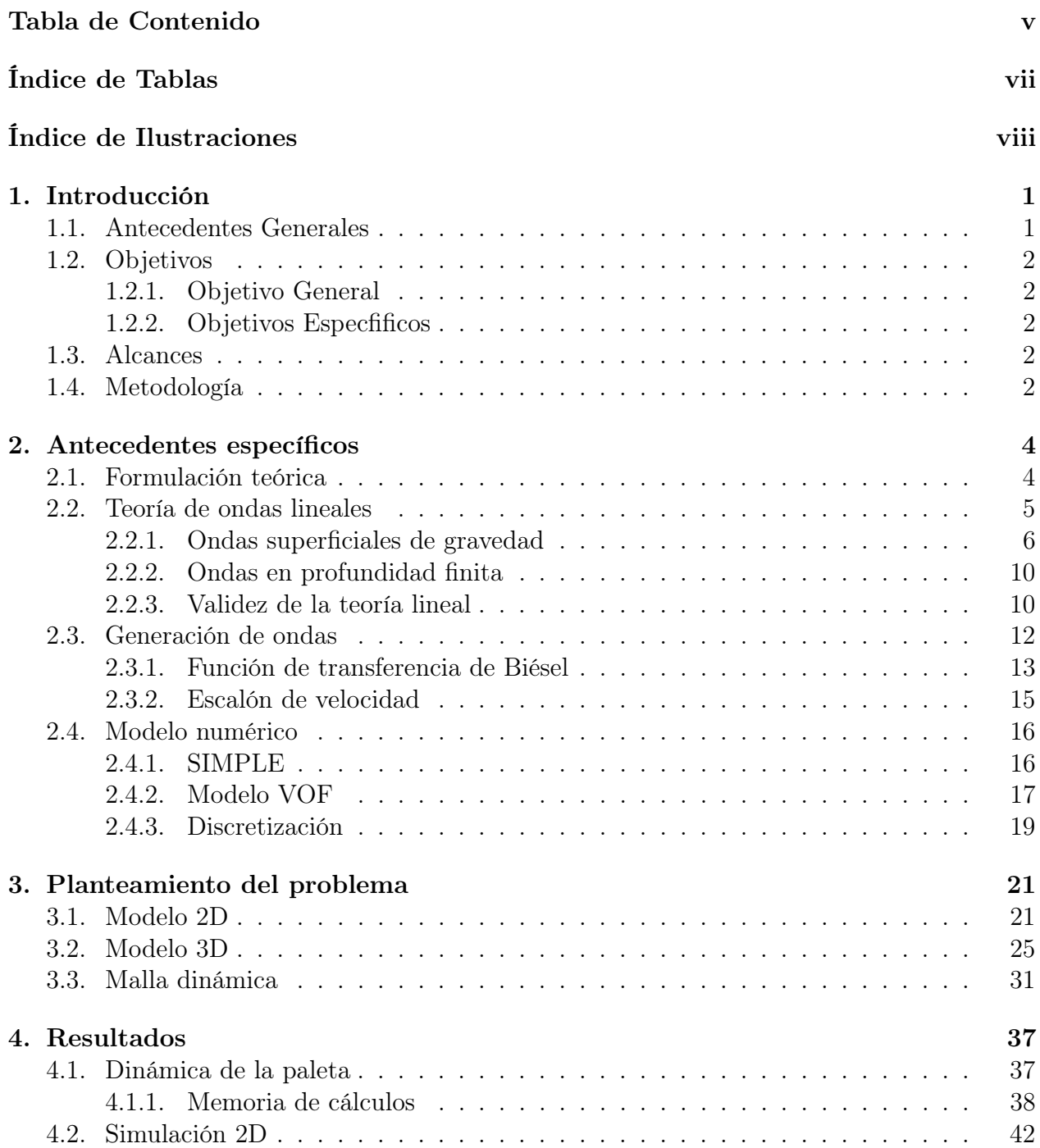

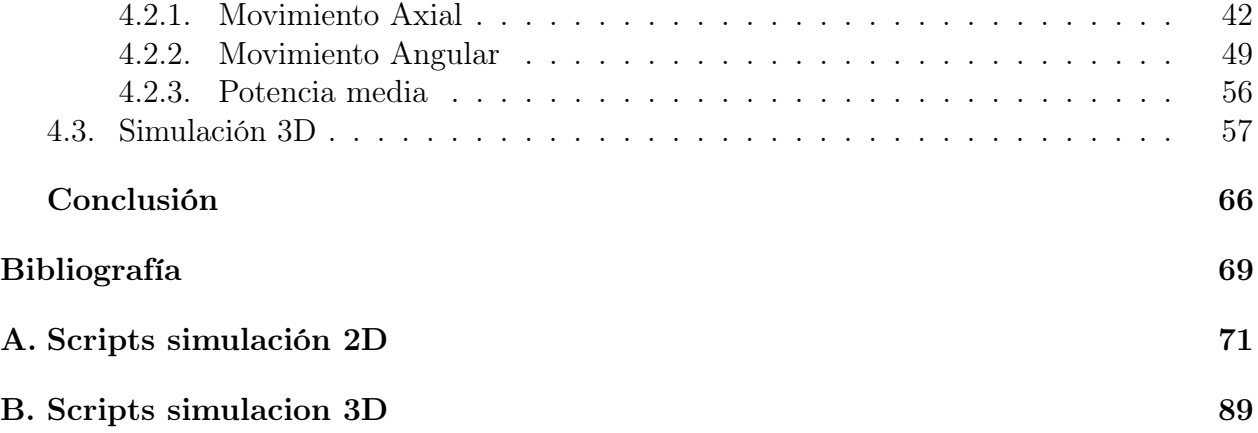

# <span id="page-7-0"></span>Índice de Tablas

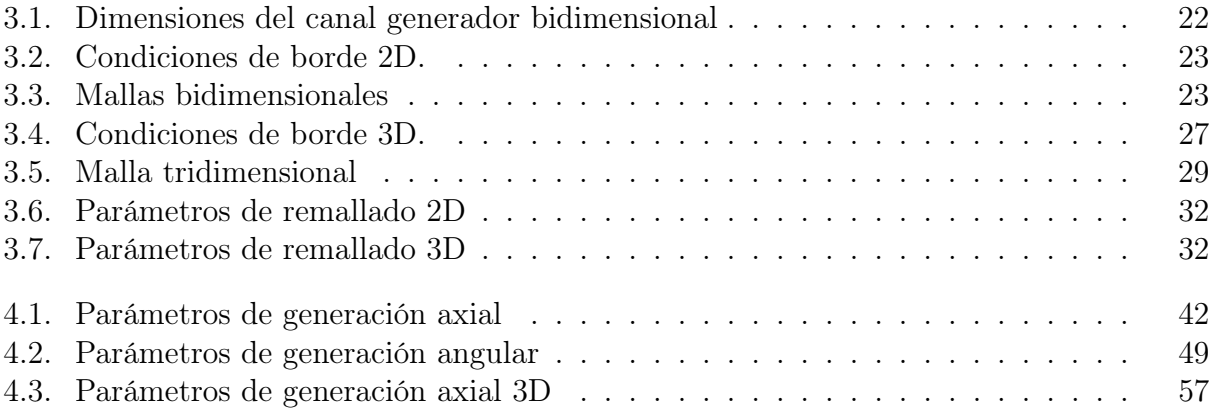

# <span id="page-8-0"></span>Índice de Ilustraciones

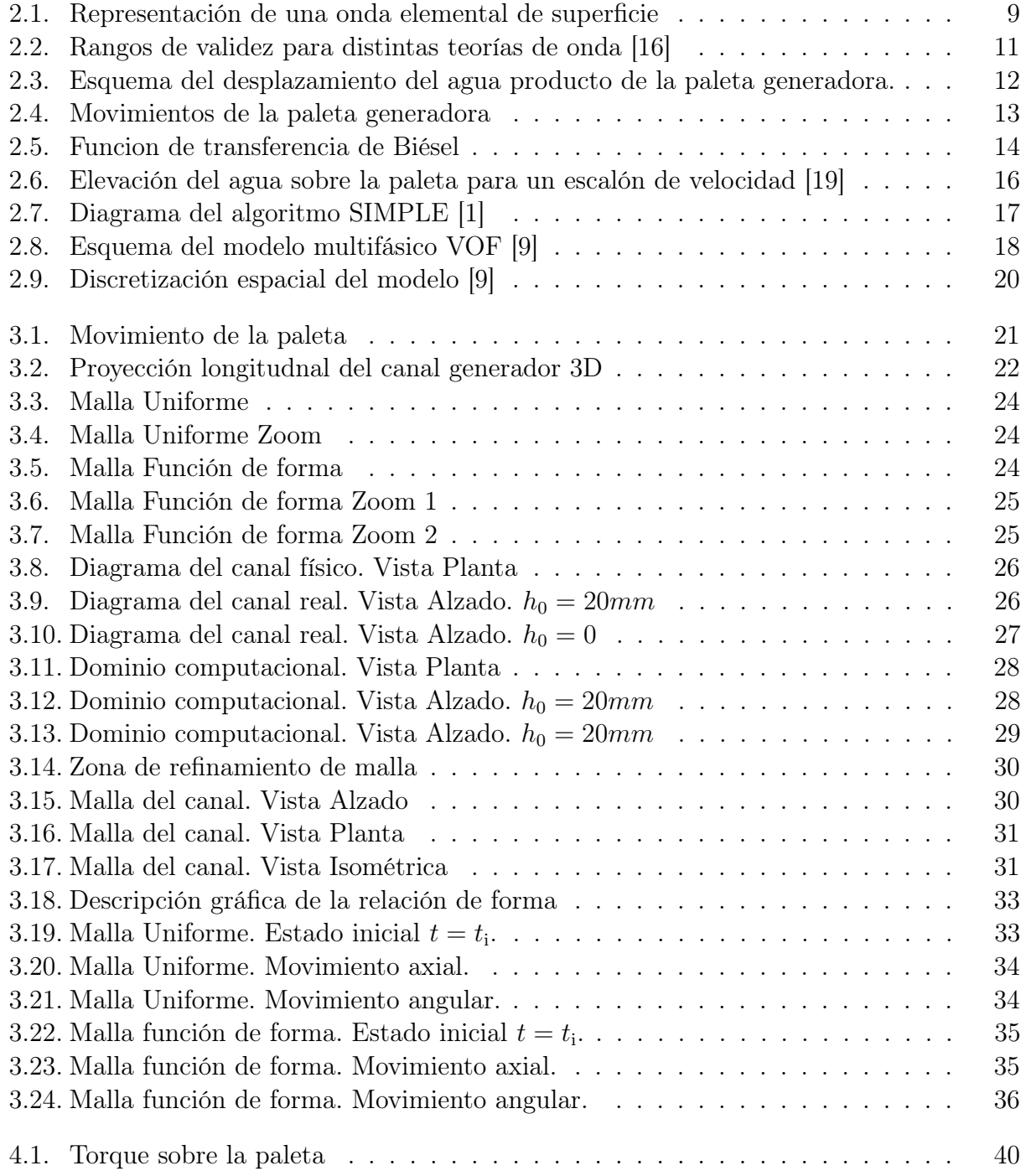

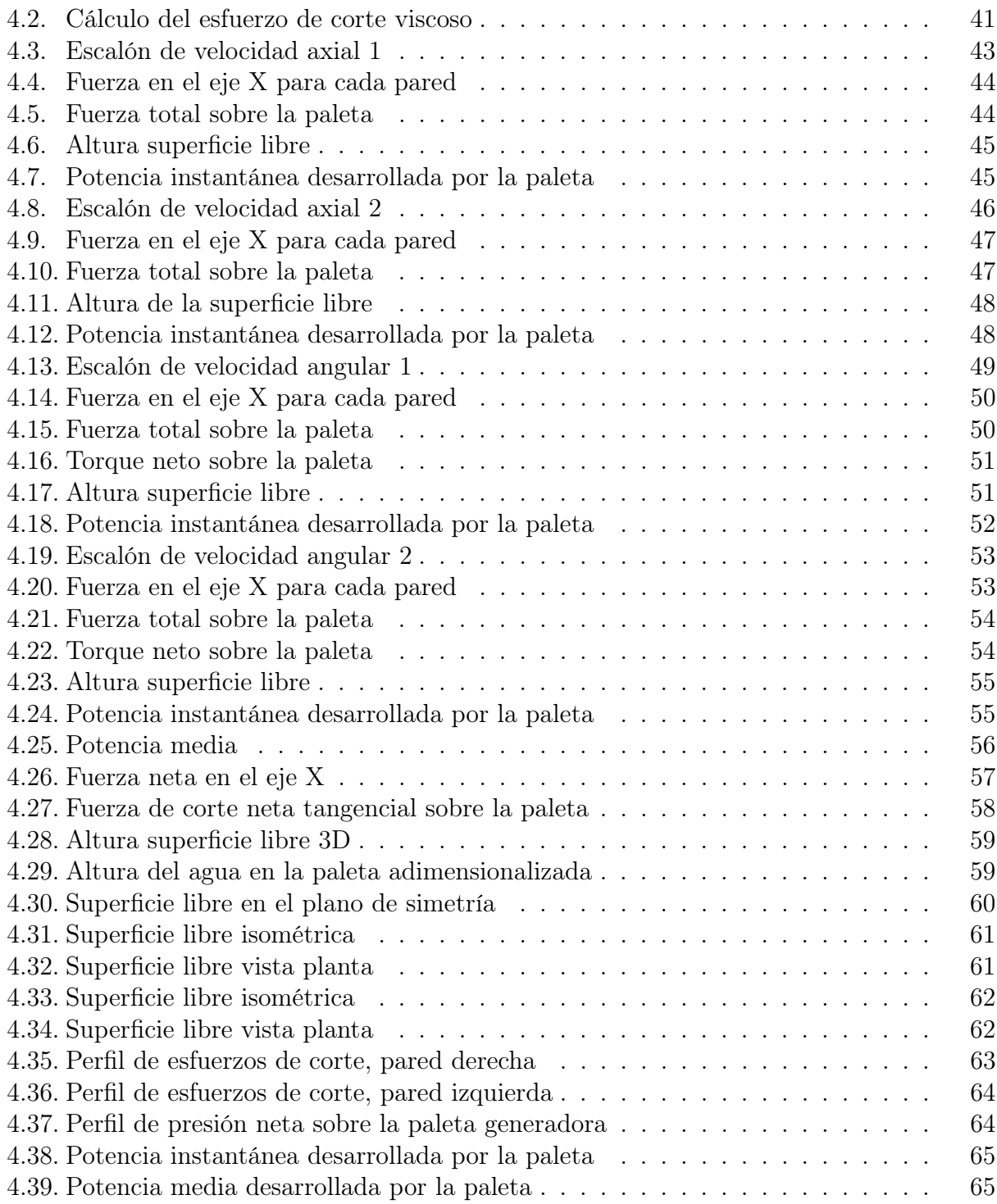

# <span id="page-11-0"></span>Capítulo 1

# Introducción

# <span id="page-11-1"></span>1.1. Antecedentes Generales

El estudio de la hidrodinámica de ondas data de un siglo atrás cuando las primeras teorías lineales y no lineales de movimiento ondulatorio fueron desarrolladas más en el interés de la ciencia que en el diseño de estructuras marinas o la extracción de energía. Entre ellas la teoría de ondas no lineales de Stokes[\[10\]](#page-79-3). Sin embargo, durante el siglo veinte, los resultados de estudios de movimientos hidrodinámicos fueron más orientados a los propósitos de diseño de tanques hidráulicos reales y la creación de mecanismos de generación de ondas y métodos de absorción, activos y pasivos [\[2\]](#page-79-4)

Antes del advenimiento de los computadores de alta velocidad, los estudios experimentales y analíticos eran la única herramienta en las manos de los investigadores de este campo, el desarrollo de los computadores de gran rendimiento en los últimos treinta años ha añadido poder extensivamente a los investigadores para abordar problemas complejos de hidrodinámica de ondas usando métodos numéricos llamados Fluidodinámica Computacional (CFD, por sus siglas en inglés). En consecuencia ha habido un veloz crecimiento en el número de métodos numéricos que se han desarrollado y usado para el estudio de las fuerzas y movimientos inducidos por ondas. Es posible coordinar estos esfuerzos y utilizar el modelamiento numérico de un tanque para el diseño de un canal experimental real, junto a los mecanismos generadores de ondas. Una novedosa área del desarrollo de la investigación en hidrodinámica de ondas se basa en la perspectiva de la extracción de energía undimotriz (proveniente de las olas del mar), aún en desarrollo de laboratorio [\[11\]](#page-79-5).

Perspectivas en el diseño de tecnología para la extracción de energía undimotriz en el territorio nacional, motivan la confección de este trabajo, orientado a simular numéricamente un canal de generación de olas, existente en el laboratorio de estudios avanzados de fenómenos no lineales (UCH); con el fin de mejorar sus montajes experimentales, validarlos y contrastar sus resultados.

# <span id="page-12-0"></span>1.2. Objetivos

#### <span id="page-12-1"></span>1.2.1. Objetivo General

El objetivo general de éste trabajo es estudiar numéricamente la generación y propagación de ondas en la superficie de agua, mediante las simulaciones 2D y 3D de un canal generador de olas determinado.

A través de la generación y propagación de ondas en la superficie de un canal numérico, se estudiarán los distintos mecanismos de generación de ondas. Se definen criterios para evaluar su rendimiento y se simulan distintas condiciones de operación del canal para caracterizar las propiedades de los fenómenos de propagación mediante el análisis de los datos obtenidos numéricamente. Con el fin de obtener las condiciones óptimas a las que debería funcionar un canal experimental de similares características.

#### <span id="page-12-2"></span>1.2.2. Objetivos Especfificos

Los objetivos específicos son:

- Modelar en el dominio computacional el canal generador de olas del laboratorio de estudios avanzados en fenómenos no lineales (UCH).
- Caracterizar la dinámica de la generación de ondas ante un escalón de velocidad.
- Comparar la potencia media desarrollada por el pistón generador, a volumen desplazado constante.
- Constratar el perfil de la superficie libre del agua, con la teoría de ondas.

### <span id="page-12-3"></span>1.3. Alcances

La simulación numérica es realizada en tres dimensiones para un estado transiente y laminar, dentro de los margenes de validez de la teoría lineal de ondas, en condiciones geométricas establecidas. Se caracterizan los fenómenos de generación y propagación de ondas.

### <span id="page-12-4"></span>1.4. Metodología

- 1. Recopilación de antecedentes:
	- (a) Revisión de contenido bibliográficos sobre la teoría de ondas y simulaciones numéricas de canales generadores.
	- (b) Obtención de las dimensiones y características específicas del canal generador del laboratorio de estudios avanzados en fenómenos no lineales (UCH).
	- (c) Resolución del problema analítico de generación de ondas de superficie.
- 2. Planteamiento del problema a simular:
	- (a) Modelación dimensional real y a escala del canal generador en estudio.
	- (b) Selección de los mecanismos y parámetros de generacion de olas.
	- (c) Definición de la dinámica de la paleta producto de la interacción sólido-fluido.
- 3. Simulación en software CFD del problema planteado:
	- (a) Simulaciones preliminares en 2D para determinar los parámetros de generación en función al régimen de ola obtenida (lineal o no lineal).
	- (b) Variación del tamaño de elemento de malla, para determinar que los resultados calculados del problema sean independientes de la resolución espacial utilizada en las simulaciones.
	- (c) Simulación del canal generador en 3D
- 4. Resultados numéricos de la simulación:
	- (a) Simetría del problema: Usar las condiciones de simetría para disminuir el costo computacional de la simulación.
	- (b) Generación de Olas: Potencia desarrollada por la paleta generadora y volumen desplazado.
	- (c) Propagación de Olas: Obtención del perfil de la superficie libre de la ola.
	- (d) Interacción Sólido-Fluido: Esfuerzos tangenciales y normales experimentados por la paleta durante la simulación.
	- (e) Efectos tridimensionales: Influencia de las paredes laterales en el canal, en relación con el perfil de ondas 2D.

# <span id="page-14-0"></span>Capítulo 2

# Antecedentes específicos

# <span id="page-14-1"></span>2.1. Formulación teórica

La dinámica del problema está gobernada por las ecuaciones de continuidad [2.1](#page-14-2) (conservación de masa) y de Navier-Stokes [2.3](#page-14-3) (conservación de momentum). El flujo se considera incompresible y está compuesto de dos fases, agua y aire, designadas  $q = w$  y  $q = a$ , respectivamente. Al presentarse coexistencia de fases, las ecuaciones mencionadas deben ser ajustadas para dar cuenta de éste hecho, mediante la ponderación de los términos por el coeficiente  $\alpha_q$ , que denota la fracción volumétrica de la fase q (agua o aire) en el volumen de control (elemento de malla volumétrico), este método se denomina Volume of Fluid y sirve para rastrear y localizar la superficie libre del agua [\[12\]](#page-79-6).

Ecuación de continuidad (vectorial):

<span id="page-14-2"></span>
$$
\frac{\partial \alpha_q \rho_q}{\partial t} + \nabla \cdot (\alpha_q \rho_q \mathbf{u}_q) = 0 \tag{2.1}
$$

Ecuación de continuidad en coordenadas cartesianas, con  $\rho_q$  constante:

$$
\frac{\partial \alpha_q}{\partial t} + \alpha_q \left( \frac{\partial u_{q_x}}{\partial x} + \frac{\partial u_{q_y}}{\partial y} + \frac{\partial u_{q_z}}{\partial z} \right) = 0 \tag{2.2}
$$

Ecuación de Navier-Stokes (vectorial):

<span id="page-14-3"></span>
$$
\alpha_q \rho_q \frac{\partial \mathbf{u}_q}{\partial t} + \alpha_q \rho_q \mathbf{u}_q \cdot \nabla \mathbf{u}_q = -\alpha_q \nabla p + \nabla \cdot \alpha_q \mu_q [\nabla \mathbf{u}_q + (\nabla \mathbf{u}_q)^T] + \alpha_q \rho_q \mathbf{g} \tag{2.3}
$$

Ecuaciones de Navier-Stokes en coordenadas cartesianas (eje vertical z):

$$
\alpha_{q}\rho_{q}\left(\frac{\partial u_{q_{x}}}{\partial t} + u_{q_{x}}\frac{\partial u_{q_{x}}}{\partial x} + u_{q_{y}}\frac{\partial u_{q_{x}}}{\partial y} + u_{q_{z}}\frac{\partial u_{q_{x}}}{\partial z}\right) = \alpha_{q}\mu_{q}\left[\frac{\partial^{2}u_{q_{x}}}{\partial x^{2}} + \frac{\partial^{2}u_{q_{x}}}{\partial y^{2}} + \frac{\partial^{2}u_{q_{x}}}{\partial z^{2}}\right] - \alpha_{q}\frac{\partial p}{\partial x}
$$
\n
$$
\alpha_{q}\rho_{q}\left(\frac{\partial u_{q_{y}}}{\partial t} + u_{q_{x}}\frac{\partial u_{q_{y}}}{\partial x} + u_{q_{y}}\frac{\partial u_{q_{y}}}{\partial y} + u_{q_{z}}\frac{\partial u_{q_{y}}}{\partial z}\right) = \alpha_{q}\mu_{q}\left[\frac{\partial^{2}u_{q_{y}}}{\partial x^{2}} + \frac{\partial^{2}u_{q_{y}}}{\partial y^{2}} + \frac{\partial^{2}u_{q_{y}}}{\partial z^{2}}\right] - \alpha_{q}\frac{\partial p}{\partial y}
$$
\n
$$
\alpha_{q}\rho_{q}\left(\frac{\partial u_{q_{z}}}{\partial t} + u_{q_{x}}\frac{\partial u_{q_{z}}}{\partial x} + u_{q_{y}}\frac{\partial u_{q_{z}}}{\partial y} + u_{q_{z}}\frac{\partial u_{q_{z}}}{\partial z}\right) = \alpha_{q}\mu_{q}\left[\frac{\partial^{2}u_{q_{z}}}{\partial x^{2}} + \frac{\partial^{2}u_{q_{z}}}{\partial y^{2}} + \frac{\partial^{2}u_{q_{z}}}{\partial z^{2}}\right] - \alpha_{q}\frac{\partial p}{\partial z} + \alpha_{q}\rho_{q}g
$$
\n(2.4)

<span id="page-15-1"></span>Ecuacion de flujo bifásico:

$$
\sum_{q=w,a} \alpha_q = \alpha_w + \alpha_a = 1 \; ; \; 0 < \alpha_w, \alpha_a < 1 \tag{2.5}
$$

Donde:

- q Fase del fluido  $(q = w \text{ agua } y \text{ } q = a \text{ aire})$
- $\bullet$   $\alpha_q$  Fracción volumétrica de la fase q en la celda
- $\rho_q$  Densidad del fluido q
- $\bullet$   $\mu_q$  Viscosidad dinámica del fluido q
- $u_q$  Vector de velocidad del fluido q
- $\bullet~u_{q_j}$  Componente de la velocidad del fluido  $q$  en la coordenada  $j$
- $\bullet$  *p* Campo de presiones absolutas
- g Vector de aceleración gravitacional

En la ecuación de continuidad [2.1](#page-14-2) los términos corresponden (de izquierda a derecha) al cambio temporal de masa en la celda y al flujo que entra o sale por las paredes de ésta.

En la ecuación de momentu[m2.3,](#page-14-3) El lado izquierdo de la ecuación corresponde a la derivada material del campo de momentum de la fase q. Los términos del lado derecho corresponden (en orden) a: el gradiente de presión, el esfuerzo viscoso, el intercambio de momentum de la fase y la acción gravitacional. La suma de las fracciones volumétricas de las fases es la unidad, en todo el dominio espacial [2.5.](#page-15-1) La posición de la superficie libre es definida por el por la diferencia máxima de fracción volumétrica entre dos nodos. [2.4.2.](#page-27-0)

### <span id="page-15-0"></span>2.2. Teoría de ondas lineales

Con el fin de tener una comparación teórica respecto de las simulaciones computacionales; se explica la teoría lineal de ondas, sus soluciones y márgenes de validez.

#### <span id="page-16-0"></span>2.2.1. Ondas superficiales de gravedad

Las tensiones superficiales de un líquido en equilibrio son planas y horizontales, al igual que su superficie. Si la superficie es perturbada, de modo que sea desplazada de su punto de equilibrio, las fuerzas de restitución entran en acción. Ocurriendo un movimiento oscilatorio, en torno al nivel del líquido en reposo. Las fuerzas de tensión superficial son relevantes para ondas pequeñas (de baja longitud de onda) llamadas ondas capilares. Sin embargo para ondas mayores, la única fuerza de restitución relevante es la gravedad; dichas ondas se denominan ondas de gravedad. En el análisis de ondas de gravedad lineales, es necesario suponer régimen laminar y una baja amplitud de onda, para que el termino convectivo no lineal de la ecuación [2.3](#page-14-3) (u· $\nabla$ u) sea despreciable en comparación con la derivada temporal de la velocidad (∂u/∂t); y se anule por laminaridad el término disipativo viscoso  $(\nabla \cdot \mu [\nabla \mathbf{u} + (\nabla \mathbf{u})^T])$ .

En efecto, durante el periodo de oscilación  $T$ , las partículas de agua se mueven una distancia máxima igual a la amplitud de la onda H, luego la escala de la velocidad es del orden de  $\mathbf{u} \approx H/T$ . Por otro lado, la escala temporal de variación de la velocidad corresponde al periodo T y su escala de variación espacial corresponde a la longitud de onda  $\lambda$  [\[13\]](#page-80-2). Entonces, |∂u/∂t| ≈ H/T y |u ·  $\nabla$ u| ≈ u<sup>2</sup>/ $\lambda$ , el termino convectivo será despreciable comparado con la aceleración del fluido si:

<span id="page-16-1"></span>
$$
\frac{|\mathbf{u} \cdot \nabla \mathbf{u}|}{|\partial \mathbf{u}/\partial t|} \approx \frac{\mathbf{u}^2/\lambda}{\mathbf{u}/T} \approx \frac{H}{\lambda} << 1
$$
\n(2.6)

Es decir, el régimen lineal se alcanza cuando la amplitud de las ondas es mucho menor que su longitud de onda. Despreciando el término convectivo y considerando un flujo incompresible ( $\rho$  constante), la ecuación [2.3](#page-14-3) queda reducida a:

$$
\frac{\partial \mathbf{u}}{\partial t} = -\nabla \left( \varphi + \frac{p}{\rho} \right) \tag{2.7}
$$

Donde:

- u Vector de velocidad del fluido
- t Tiempo, al ser un problema transiente las derivadas temporales son relevantes
- $\varphi$  Potencial gravitatorio ( $\varphi = \mathbf{g}z$ ), asumiendo el eje z como vertical
- $\bullet$  *p* Presión
- $\bullet$   $\rho$  Densidad
- *H* Amplitud de la onda
- $\lambda$  Longitud de onda
- T Periodo de la onda

Haciendo la suposición de flujo irrotacional, es posible declarar  $\mathbf{u} = \nabla \phi$ , con  $\phi$  definido como el potencial de velocidad. Y se obtiene:

$$
p = -\rho \mathbf{g} z - \rho \frac{\partial \phi}{\partial t} \tag{2.8}
$$

Asumiendo el eje z como vertical y z=0 la posición de equilibrio se designa con  $\eta(x, y, t)$ , la coordenada vertical de un punto de la superficie del agua. Se tiene que sobre toda la superficie actúa la presión atmosférica  $p_0$ , luego:

<span id="page-17-0"></span>
$$
p_0 = -\rho \mathbf{g}\eta - \rho \left(\frac{\partial \phi}{\partial t}\right)_{z=\eta} \tag{2.9}
$$

Se hace un cambio de variable, en orden de cancelar el término constante de la presión atmosférica.

$$
\phi' = \phi + \frac{p_0}{\rho}t\tag{2.10}
$$

De esta manera,  $\mathbf{u} = \nabla \phi' = \nabla \phi$  y la ecuación [2.9](#page-17-0) queda:

<span id="page-17-1"></span>
$$
\mathbf{g}\eta + \left(\frac{\partial \phi'}{\partial t}\right)_{z=\eta} = 0 \tag{2.11}
$$

Se tiene que  $\eta \in [-H, H]$ , dado que el desplazamiento vertical es menor a la amplitud de la onda. Como la amplitud de las oscilaciones es pequeña [2.6](#page-16-1) es posible aproximar la velocidad vertical de la onda como la derivada temporal del desplazamiento vertical  $\partial \eta/\partial t$  y por otro lado, también es igual a la derivada en z del potencial de velocidad evaluado en la superficie:

$$
u_z(x, y, \eta, t) = \frac{\partial \eta}{\partial t} = \left(\frac{\partial \phi}{\partial t}\right)_{z=\eta}
$$
\n(2.12)

y derivando en el tiempo la ecuación [2.11](#page-17-1) queda:

$$
\frac{\partial \eta}{\partial t} + \frac{1}{g} \left( \frac{\partial^2 \phi}{\partial t^2} \right)_{z=\eta} = 0 \tag{2.13}
$$

De las dos ecuaciones anteriores, obtiene una ecuación en  $\phi$ :

$$
\left(\frac{\partial \phi}{\partial z} + \frac{1}{g} \frac{\partial^2 \phi}{\partial t^2}\right)_{z=\eta} = 0
$$
\n(2.14)

Considerando pequeñas oscilaciones, se hace tender  $z = \eta \approx 0$ , y se reduce el problema a las siguientes ecuaciones lineales:

$$
\nabla^2 \phi = 0
$$
  

$$
\left(\frac{\partial \phi}{\partial z} + \frac{1}{g} \frac{\partial^2 \phi}{\partial t^2}\right)_{z=0} = 0
$$
 (2.15)

<span id="page-17-2"></span>Dado que es una ecuación lineal, se buscan soluciones en la forma de oscilaciones armónicas de la interfaz agua-aire. Se supone que la profundidad del estanque es infinitamente grande

 $(h = -\infty)$ , por lo que no hay condiciones de contorno mas que en la superficie libre y la propagación de la onda ocurre en el eje x.

$$
\phi = f(z)\cos(k_x x - \omega t) \tag{2.16}
$$

Donde:

- $|k_x| = k = 2\pi/\lambda$  Es el número de onda.
- $\omega = 2\pi/T$  Es la frecuencia de oscilación.
- $\bullet$   $f(z)$  Una función arbitraria que sólo depende de z.

Reemplazando  $\phi$  en la ecuación de Laplace [2.15,](#page-17-2) queda:

$$
f'' - k^2 f = 0 \tag{2.17}
$$

<span id="page-18-2"></span>
$$
f = Ae^{kz} + Be^{-kz} \tag{2.18}
$$

Con A, B constantes. Dado que  $z \to h = -\infty$ , la constante B debe ser cero. Y  $\phi$  queda:

$$
\phi = A e^{kz} \cos(k_x x - \omega t) \tag{2.19}
$$

Con un potencial de velocidad exponencialmente decreciente en función de la profundidad del fluido. Reemplazando  $\phi$  en la condición de superficie libre [2.15](#page-17-2) se llega a la relación de dispersión [2.20:](#page-18-0)

<span id="page-18-0"></span>
$$
\omega = \pm \Omega(k) , \ \Omega(k) = \sqrt{gk}
$$
 (2.20)

La relación de dispersión nos muestra que el periodo de oscilación depende de la longitud de onda. A partir de ella es posible determinar la velocidad de fase de las ondas, tal como:

$$
u_f \equiv \frac{\omega}{k_x} = Sign(k_x)Sign(\omega)c \ , \ c \equiv \frac{\Omega(k)}{k} = \sqrt{\frac{g}{k}} = \sqrt{\frac{g\lambda}{2\pi}}
$$
 (2.21)

De manera análoga se calcula la velocidad de grupo, característica de una onda, que determina la velocidad a la cual se propaga un paquete de ondas con la misma longitud  $\lambda$ .

$$
u_g \equiv \frac{\partial \omega}{\partial k_x} = Sign(k_x)Sign(\omega)C \ , \ C \equiv \frac{\partial \Omega(k)}{\partial k} = \frac{1}{2} \sqrt{\frac{g}{k}} = \frac{1}{2} \sqrt{\frac{g\lambda}{2\pi}} = \frac{1}{2}c \tag{2.22}
$$

Es posible notar que la velocidad de grupo es menor a la velocidad de fase, dando paso a ondas dispersivas, es decir, la forma del tren de ondas cambia durante el movimiento. Las ondas que viajan con velocidad de fase se adelantan al grupo.

<span id="page-18-1"></span>Habiendo obtenido el potencial de velocidad  $\phi$ , es posible determinar las velocidades y trayectorias de una partícula de agua en el campo de velocidades:

$$
u_x = \frac{\partial \phi}{\partial x} = -kAe^{kz}sen(kx - \omega t)
$$
  

$$
u_z = \frac{\partial \phi}{\partial x} = kAe^{kz}cos(kx - \omega t)
$$
 (2.23)

A partir del término  $kAe^{kz}$ , en las ecuaciones anteriores, es posible notar como la velocidad disminuye exponencialmente con respecto a la profundidad. Integrando [2.23](#page-18-1) es posible describir la trayectoria de una partícula de fluido (X, Z) en torno a su posición de equilibrio  $(x_0, z_0)$ 

$$
X - x_0 = -\frac{kA}{\omega} e^{kz_0} \cos(kx_0 - \omega t)
$$
  
\n
$$
Z - z_0 = -\frac{kA}{\omega} e^{kz_0} \operatorname{sen}(kx_0 - \omega t)
$$
\n(2.24)

<span id="page-19-0"></span>Lo que muestra que las partículas de fluido realizan un movimiento circular de radio  $(kA/\omega)e^{kz_0}$ , decreciente exponencialmente con la profundidad en z.

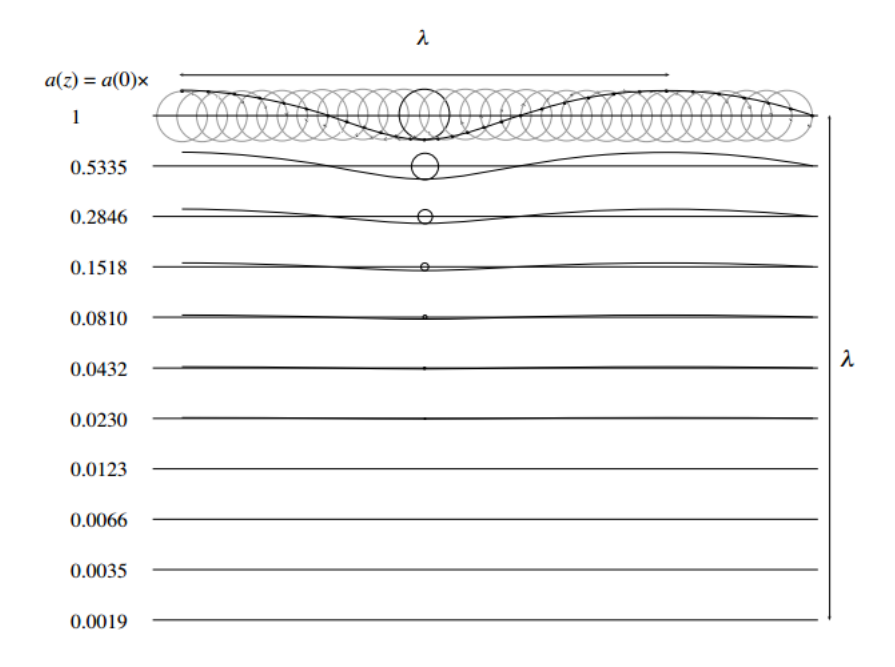

Figura 2.1: Representación de una onda elemental de superficie. Es posible notar como decrece el movimiento al aumentar la profundidad [\[13\]](#page-80-2)

#### <span id="page-20-0"></span>2.2.2. Ondas en profundidad finita

Si se supone que la profundidad del estanque  $h$  no tiende a infinito, es necesario agregar otra condición de borde en el fondo del estanque.

$$
(u_z)_{z=-h} = \left(\frac{\partial \phi}{\partial z}\right)_{z=-h} = 0 \tag{2.25}
$$

Luego, el término B de la ecuación [2.18](#page-18-2) no se anula. Imponiendo la condición en el fondo, el potencial de velocidad  $\phi$  queda:

$$
\phi = 2Ae^{-kh}\cosh[k(z+h)]\cos(kx - \omega t) \tag{2.26}
$$

De la condicion de superficie libre [2.15,](#page-17-2) en flujo laminar, resulta la siguiente relación de dispersión (ondas de gravedad pura) [\[13\]](#page-80-2).

<span id="page-20-2"></span>
$$
\omega^2 = gk \tanh(kh) \tag{2.27}
$$

La velocidad de fase y de grupo, corresponden, respectivamente a:

$$
c = \sqrt{\frac{g}{k} \tanh(kh)}
$$
  
\n
$$
C = \frac{1}{2}c\left(1 + \frac{2kh}{\sinh(2kh)}\right)
$$
\n(2.28)

### <span id="page-20-1"></span>2.2.3. Validez de la teoría lineal

La teoría lineal descrita en la sección anterior es válida sólo para un rango específico de amplitud, período y profundidad.

Le Méhauté (1976) [\[16\]](#page-80-0), presenta los rangos de validez aproximados para las distintas teorías de ondas fig[.2.6,](#page-26-2) de acuerdo a los parámetros adimensionales de:  $H/gT^2$  y  $h/gT^2$ , donde el período al cuadrado  $T^2$  es proporcional a la longitud de onda  $\lambda$ .  $H$  es la amplitud de la onda generada y h es la profudidad del agua.

<span id="page-21-0"></span>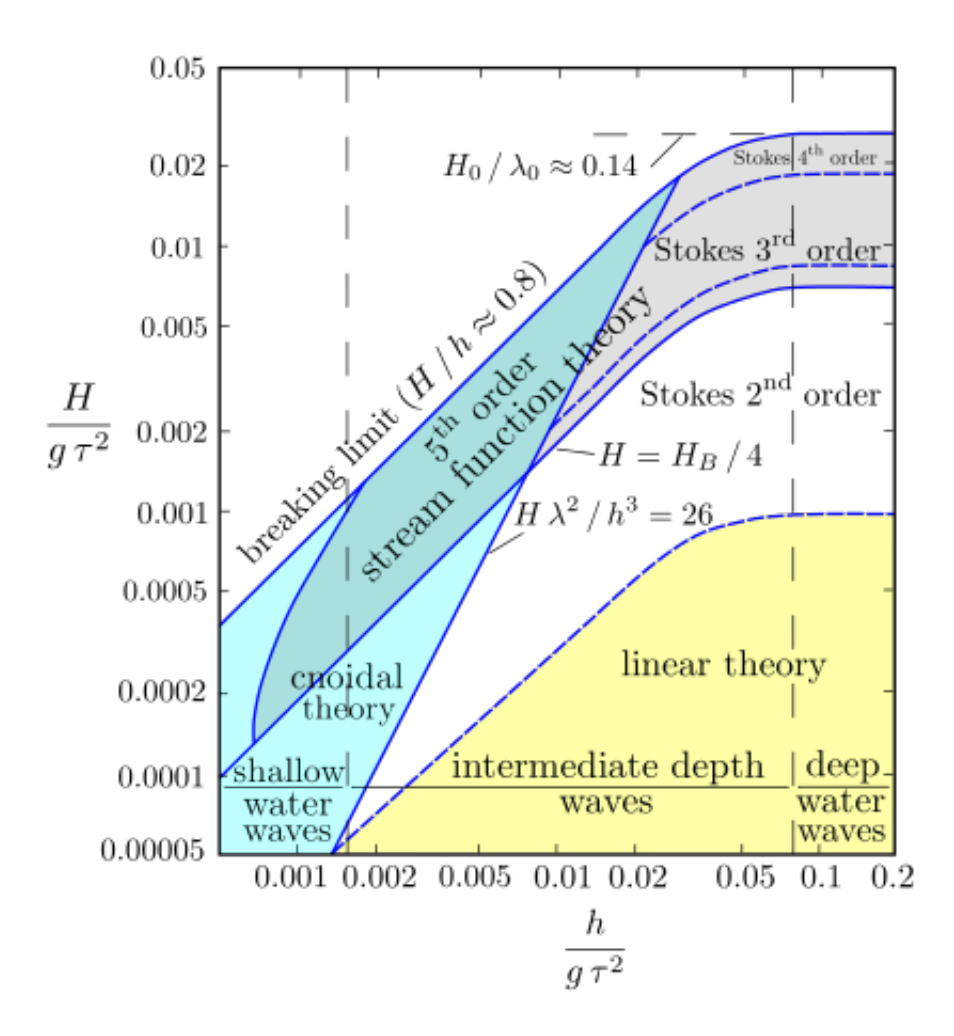

Figura 2.2: Rangos de validez para distintas teorías de onda [\[16\]](#page-80-0)

A pesar de ser una aproximación matemática, la teoría lineal puede ser útil siempre y cuando no se infrinjan las hipótesis a partir de la cual ésta es deducida [\[17\]](#page-80-3) :

- $\bullet$  El agua es homogénea e incompresible; lo que implica que la densidad,  $\rho$ , es constante.
- La tensión superficial puede ser despreciada, es decir, el número de Eötvös es mucho mayor a 1 ( $E_o = \Delta \rho g L^2 / \sigma >> 1$ ) [4.2.](#page-48-1)
- El efecto de Coriolis debido a la rotación de la tierra puede ser asimismo despreciado.
- La presión en la superficie libre del mar es uniforme y constante.
- El flujo se encuentra en régimen laminar.
- El fondo inferior constituye un límite horizontal, fijo e impermeable, lo que implica que la velocidad vertical en él es nula.
- La amplitud de onda es pequeña y su forma es invariable en el tiempo y en el espacio, lejos de la paleta.
- Las ondas son planas (de dos dimensiones).

# <span id="page-22-0"></span>2.3. Generación de ondas

La generación de ondas se consigue mediante la simulación de una pared móvil, que representa el movimiento del pistón en el agua del canal de pruebas. Componentes de desplazamiento axial o angular, son impuestos a lo largo de toda la paleta, en forma de una malla dinámica que se regenera en cada paso temporal, para simular el movimiento del pistón. Imponiendo una condición de borde en esa zona. Condiciones de desplazamiento son usadas en lugar de velocidad en la paleta, para obtener información certera de la potencia desarrollada por el piston [\[7\]](#page-79-7) .

<span id="page-22-1"></span>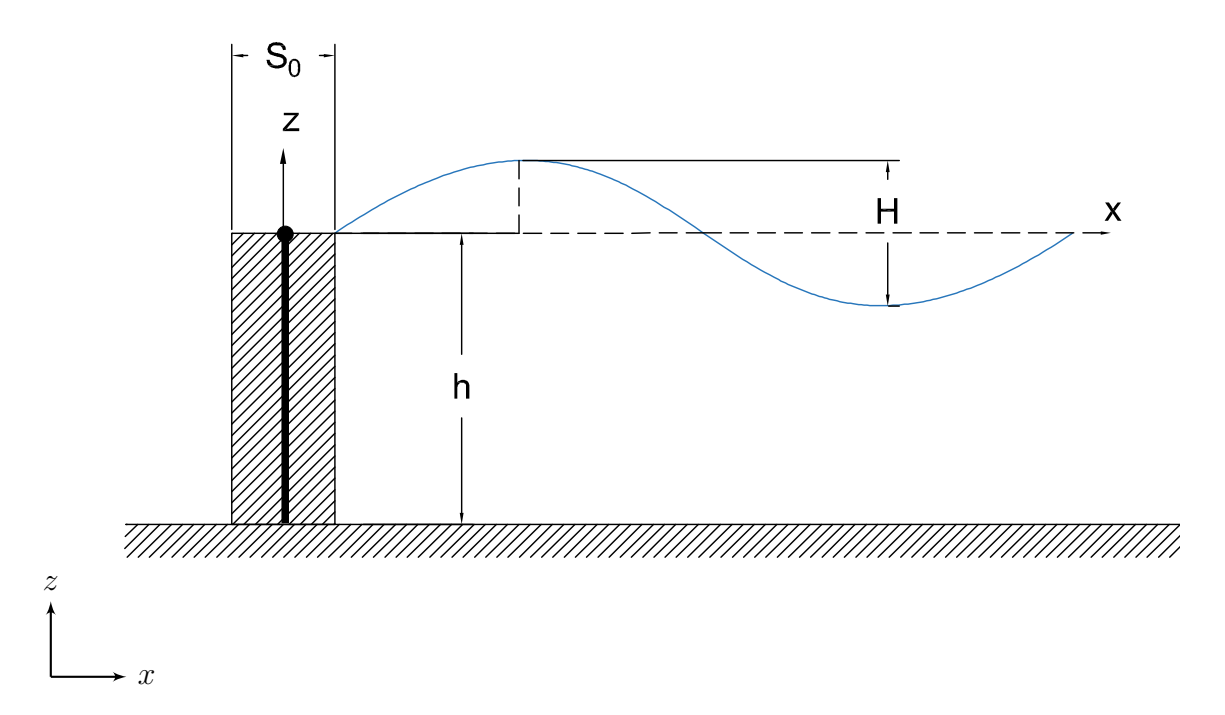

Figura 2.3: Esquema del desplazamiento del agua producto de la paleta generadora.

El desplazamiento de la paleta está descrito por la función armónica [2.29:](#page-22-2)

<span id="page-22-2"></span>
$$
e(z,t) = \frac{S(z)}{2}\sin(\omega t)
$$
 (2.29)

donde:

- $\bullet$  e(z, t) es el desplazamiento de la paleta.
- $S(z)$  es la carrera horizontal de la paleta a la profundidad  $z$  ("stroke", en inglés).
- $\bullet$   $\omega$  es la frecuencia del movimiento.

Se analizan dos tipos de movimiento de la paleta generadora, angular y el movimiento axial, como indica la figura. [2.4](#page-23-1)

<span id="page-23-1"></span>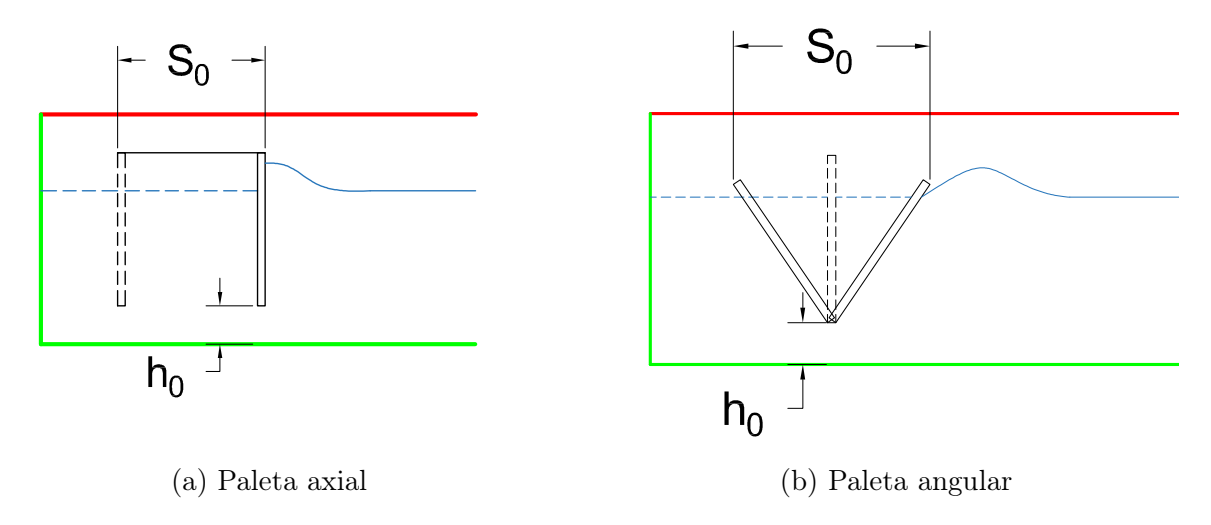

Figura 2.4: Movimientos de la paleta generadora

El desplazamiento  $S(z)$  para el caso axial es constante para toda la extensión de la paleta; luego:

$$
S(z) = S_o, \ (z + h) > h_0
$$
  
\n
$$
S(z) = 0, \ (z + h) < h_0
$$
\n(2.30)

En el caso angular, el desplazamiento  $S(z)$  disminuye linealmente con la profundidad:

$$
S(z) = S_o \frac{z + h - h_0}{h - h_0}, \ (z + h) > h_0
$$
  

$$
S(z) = 0, \ (z + h) < h_0
$$
 (2.31)

#### <span id="page-23-0"></span>2.3.1. Función de transferencia de Biésel

La solución lineal determinada en la sección [2.2,](#page-15-0) se refiere al campo de ondas medido lejos de la paleta generadora. El cuál es válido para  $x \gg 2h$  [\[15\]](#page-80-4).

Dada una perturbación de pequeñas oscilaciones y baja amplitud H de la onda generada, es posible aplicar la teoría lineal de ondas para determinar analíticamente la amplitud del perfil generado por las ondas [\[14\]](#page-80-5).

La función de transferencia de Biésel es la relación entre el desplazamiento  $S_0$  de la paleta con respecto a la amplitud de la onda generada H, lejos de la paleta, según el tipo de movimiento de ésta:

Donde para el caso axial, la función de transferencia de Biésel queda:

$$
\frac{H}{S_0} = \frac{2\sinh^2(kh) - 2\sinh(kh_0)\sinh(kh)}{kh + \sinh(kh)\cosh(kh)}\tag{2.32}
$$

y para el caso angular :

$$
\frac{H}{S_0} = \frac{2\sinh(kh)}{k(h-h_0)} \left( \frac{k\sinh(kh)(h-h_0) - \cosh(kh) + \cosh(kh_0)}{kh + \cosh(kh)\sinh(kh)} \right) \tag{2.33}
$$

Lo que entrega un perfil desarrollado (lejos de la paleta generadora y las paredes):

$$
\eta(x,t) = \frac{H}{2}\cos(kx - t\omega). \tag{2.34}
$$

Donde:

- $S(0) = S_0$  Es el desplazamiento en la superficie inicial del agua (recorrido a la altura  $z=0$ ).
- $z \to z$  Es la profundidad con respecto a la superficie inicial del agua  $z = 0$ .
- $\bullet$  *h* Altura del nivel de agua.
- $\bullet~h_0$  Elevación del pistón al piso.
- *H* Amplitud de la onda generada.
- h Profundidad del agua en el canal.
- $\bullet$   $\omega$  Frecuencia de oscilación de la paleta.
- k Número de onda  $2\pi/\lambda$
- g Magnitud de la aceleración gravitacional.
- $\eta(x, t)$  Elevación de la superficie libre.
- $\bullet$   $(x, t)$  Coordenada horizontal y temporal, respectivamente.

En las relaciones anteriores se cumple la relación de dispersión para ondas de gravedad en agua profunda ec. [2.27](#page-20-2)

<span id="page-24-0"></span>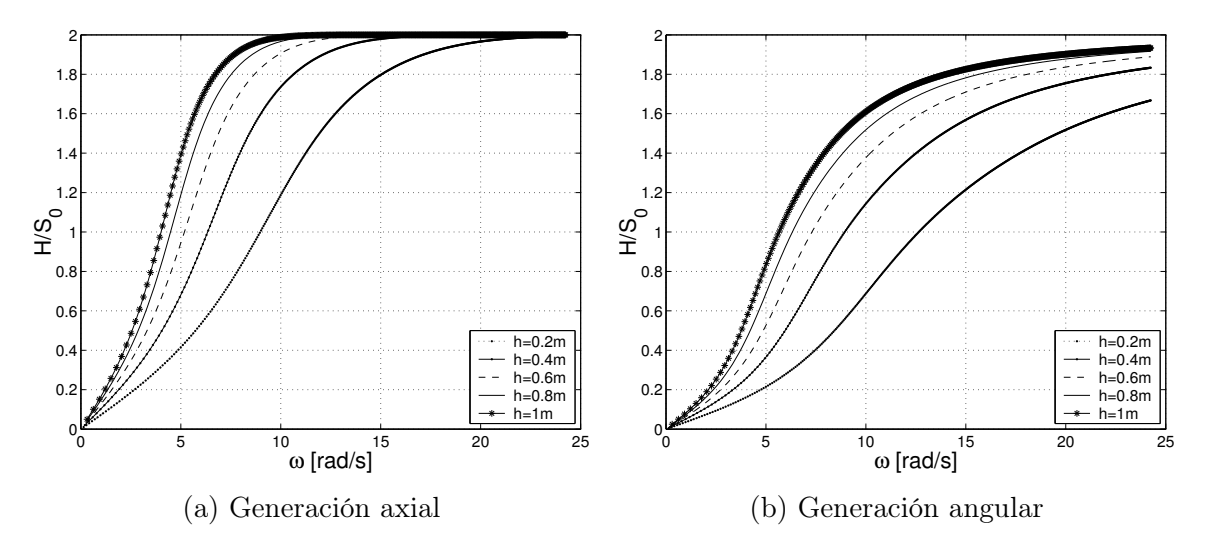

Figura 2.5: Función de transferencia de Biésel, para  $h_0 = \frac{1}{2}$  $\frac{1}{2}h$ . Es posible observar que para frecuencias altas, el valor máximo alcanzado por la altura de la onda generada (lejos de la paleta) corresponde al doble del desplazamiento  $S_0$ .

#### <span id="page-25-0"></span>2.3.2. Escalón de velocidad

Un escalón de velocidad se refiere a cuando la paleta generadora inicialmente en reposo es puesta en movimiento súbitamente, a una velocidad constante. Si el número de Froude es pequeño  $(Fr \ll 1)$ , es posible utilizar la teoría lineal de ondas para resolver el problema de valor inicial de un generador de ondas con un forzamiento escalón [\[19\]](#page-80-1). El número de Froude relaciona las fuerzas de inercia en el movimiento de un fluido con las fuerzas de gravedad que actuan sobre él, y se define como:

$$
Fr = \frac{u_0}{(gh)^{1/2}}\tag{2.35}
$$

Donde:

- $Fr$  número de Froude (adimensional).
- $\bullet$  u<sub>0</sub> velocidad terminal del forzamiento escalón.
- g aceleración gravitacional.
- $\bullet$  h Altura de la superficie libre del agua en reposo.

Si la tensión superficial del líquido es despreciada, el perfil de altura de la superficie libre cerca de la línea de contacto entre la paleta y el agua  $(x \ll t^2)$  corresponde a [\[19\]](#page-80-1):

$$
\eta_w = -\frac{2Frt}{\pi} \left[ \left( \ln \frac{1}{4} + \gamma - 2 \right) - 2 \left( \frac{x}{t^2} \right)^2 \right] + \frac{8Frt}{\pi^{\frac{1}{2}}} \left( \frac{x}{t^2} \right)^{\frac{3}{2}} \sin \left( \frac{t^2}{4x} - \frac{\pi}{4} \right) + \frac{48Frt}{\pi^{\frac{1}{2}}} \left( \frac{x}{t^2} \right)^{\frac{5}{2}} \cos \left( \frac{t^2}{4x} - \frac{\pi}{4} \right) + O(Fr^2)
$$
\n(2.36)

Donde:

- $\eta_w$  altura de la superficie libre en la paleta.
- $\bullet$  Fr número de Froude.
- $\gamma$  constante de Euler-Mascheroni (0,577...).
- x coordenada espacial en la dirección axial (dependiente del tiempo).
- $\bullet$  t coordenada temporal.
- $O(Fr^2)$  función de error que tiende a cero como  $Fr^2$ .

<span id="page-26-2"></span>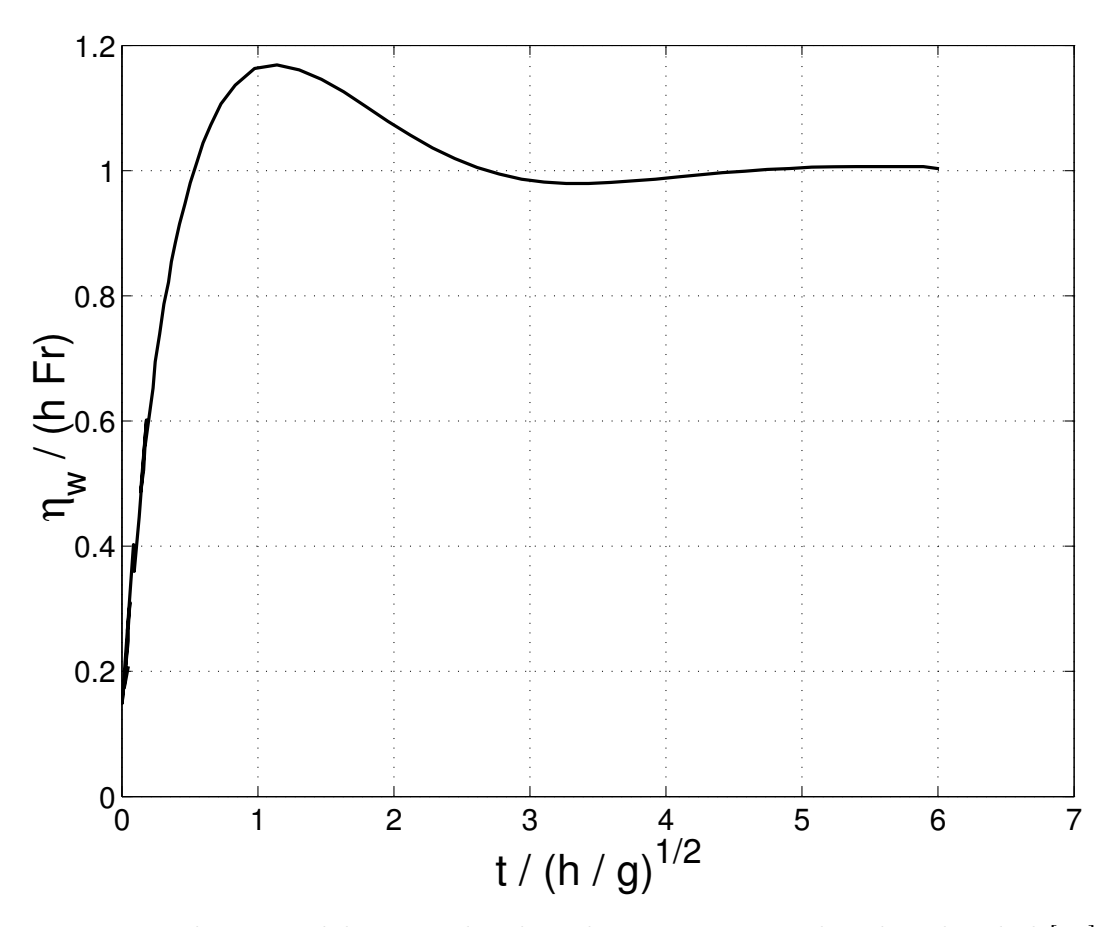

Figura 2.6: Elevación del agua sobre la paleta para un escalón de velocidad [\[19\]](#page-80-1)

# <span id="page-26-0"></span>2.4. Modelo numérico

El modelo corresponde a uno bifásico (agua y aire), transiente, laminar y sin transferencia de calor en 2 y 3 dimensiones. Para resolver las ecuaciones del sistema se utiliza el programa numérico basado en la presión SIMPLE (Semi-Implicit Method for Pressure Linked Equations) [\[18\]](#page-80-6) para la solución de los campos de presión y velocidad, además de el método VOF (Volume of Fluid), para localizar la superficie libre del agua.

#### <span id="page-26-1"></span>2.4.1. SIMPLE

En fluidodinámica computacional, SIMPLE es un algoritmo ampliamente usado para resolver los campos de presión y velocidad a partir de las ecuaciones de Navier-Stokes. El algoritmo usa la relación entre las correcciones de velocidad y presión para lograr la conservación de masa y obtener el campo de presión [\[1\]](#page-79-1) iterativamente. La ecuación de momentum es resuelta con un campo de presión dado  $p^*$ , el flujo por las caras de las celdas  $J_f^*$  calculado corresponde a:

<span id="page-26-3"></span>
$$
J_f^* = \hat{J}_f^* + \mathrm{d}_f(p_{c0}^* - p_{c1}^*)
$$
\n(2.37)

Si el flujo obtenido de [2.37](#page-26-3) no satisface la ecuación de continuidad [2.1.](#page-14-2) Se le añade una corrección  $J_f'$  de tal manera que

<span id="page-27-2"></span>
$$
J_f = J_f^* + J_f' \tag{2.38}
$$

la ec. [2.38](#page-27-2) satisfaga la ecuación de continuidad. La corrección del flujo es calculada a partir de la corrección de la presión  $p'$ 

$$
J_f' = d_f (p_{c0}' - p_{c1}')
$$
\n(2.39)

En la ecuaciones anteriores los términos corresponden a:

- J ∗ <sup>f</sup> Flujo superficial por las caras de la celda, dado (puede satisfacer o no la ecuación de continuidad)
- $J_f'$  Corrección del flujo  $J_f^*$
- $\bullet$   $p_{ci}$  Presión en la celda i
- $\bullet\,$   $p_{\rm ci}^{\prime}$  Corrección de la presión en la celda i
- <span id="page-27-1"></span> $\bullet$  d<sub>f</sub> Factor de corrección calculado en función de los coeficientes por celda en la ecuación de momento discreto. [\[1\]](#page-79-1)

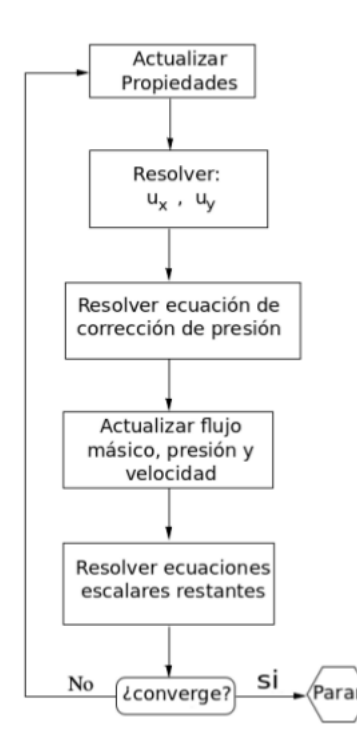

Figura 2.7: Diagrama del algoritmo SIMPLE [\[1\]](#page-79-1)

#### <span id="page-27-0"></span>2.4.2. Modelo VOF

El flujo de superficie libre es definido por el método VOF Volume of Fluid, que permite identificar la posición de la superficie libre del agua, a través de la ecuación de transporte [2.40](#page-28-1) de un escalar  $\alpha$ . La fracción volumétrica de la fase q es  $\alpha_q$ . La posición de la superficie libre es

definida por la diferencia máxima de fracción volumétrica entre dos nodos. Es decir, el nodo i pertenece a la superficie libre si el nodo vecino verticalmente j cumple con:  $max(\Delta \alpha_q)$  $\alpha_q(i) - \alpha_q(j)$ 

<span id="page-28-1"></span>
$$
\frac{\partial \alpha_q}{\partial t} + u_j \frac{\partial \alpha_q}{\partial x_j} = 0 \tag{2.40}
$$

Donde:

- $\alpha_q$  La fracción de volumen de la fase q
- $\bullet$  t La variable temporal
- $x_i$  Coordenada espacial  $j = 1, 2, 3$  (problema tridimensional)
- $\bullet$  u<sub>j</sub> Componente del campo de velocidad en la dirección  $x_j$

<span id="page-28-0"></span>El método calcula las propiedades del fluido en función a la fracción volumétrica de cada fase [\[12\]](#page-79-6), ponderando las ecuaciones de estado por  $\alpha_q$  y permitiendo a los fluidos convivir en el misma malla, rastreando el nivel de interfase [2.8](#page-28-0)

| 0.0              | 0.0 | 0.6 |
|------------------|-----|-----|
| 0.5 <sub>1</sub> | 0.5 | 0.8 |
| 1.0              | 1.0 | 1.0 |

Figura 2.8: Esquema del modelo multifásico VOF [\[9\]](#page-79-2)

Así se define el contenido de fase q en una celda volumétrica dada, donde los valores de  $\alpha_q$ , corresponden a:

- $\alpha_q = 0$  La ausencia de la fase q en la celda.
- $\alpha_q = 1$  Celda llena de fluido q
- $0 < \alpha_q < 1$  Celda bifásica, perteneciente a la interfase entre el agua y el aire.

En las celdas bifásicas es necesario actualizar las propiedades de los fluidos componentes, ponderando la propiedad escalar dada, por la fracción volumétrica  $\alpha_q$ , por ejemplo para la densidad queda [2.41:](#page-28-2)

<span id="page-28-2"></span>
$$
\rho = \alpha_w \rho_w + (1 - \alpha_w) \rho_a \tag{2.41}
$$

Donde:

- ρ Densidad del fluido bifásico en la celda
- $\rho_w$  Densidad del agua
- $\bullet$   $\rho_a$  Densidad del aire
- $\bullet$   $\alpha_w$  Fracción volumétrica de agua en la celda

Y de la misma forma es posible obtener cualquier otro parámetro del fluido en el modelo.

#### <span id="page-29-0"></span>2.4.3. Discretización

El paso temporal adecuado para la simulación es de T/600 (donde T es el periodo de la onda estudiada) y seis iteraciones no lineales por paso de tiempo, permiten reducir los residuos en al menos dos ordenes de magnitud, respecto de la solución del programa por defecto, lo cual es bueno para la precisión [\[7\]](#page-79-7).

$$
\Delta t = T/600\tag{2.42}
$$

La discretización espacial se hace en función de la amplitud *peak-to-peak H* en la dirección vertical y en función a la longitud de onda λ en la dirección longitudinal. Para obtener la malla final que se usará en el trabajo, es necesario hacer un estudio de independencia de los resultados, comparando el tamaño de los elementos de la malla, a partir de cierto nivel de refinamiento y teniendo en cuenta el costo computacional asociado, como criterio de decisión. En simulaciones 2D anteriores [\[9\]](#page-79-2) se ha mostrado una propagación de onda bien simulada usando 150 elementos por longitud de onda  $(\lambda)$ , en la dirección horizontal y 40 elementos por amplitud H, en la dirección vertical, de la región de superficie libre. En la dirección transversal y, se aplica la misma discretización usada para la vertical  $(z)$ , al tratarse de una dirección perpendicular a la propagación de la onda. En consecuencia la malla cartesiana es construida con esas características con un refinamiento cercano al nivel de agua estático  $(z=0)$ . Figura [2.9](#page-30-0)

<span id="page-30-0"></span>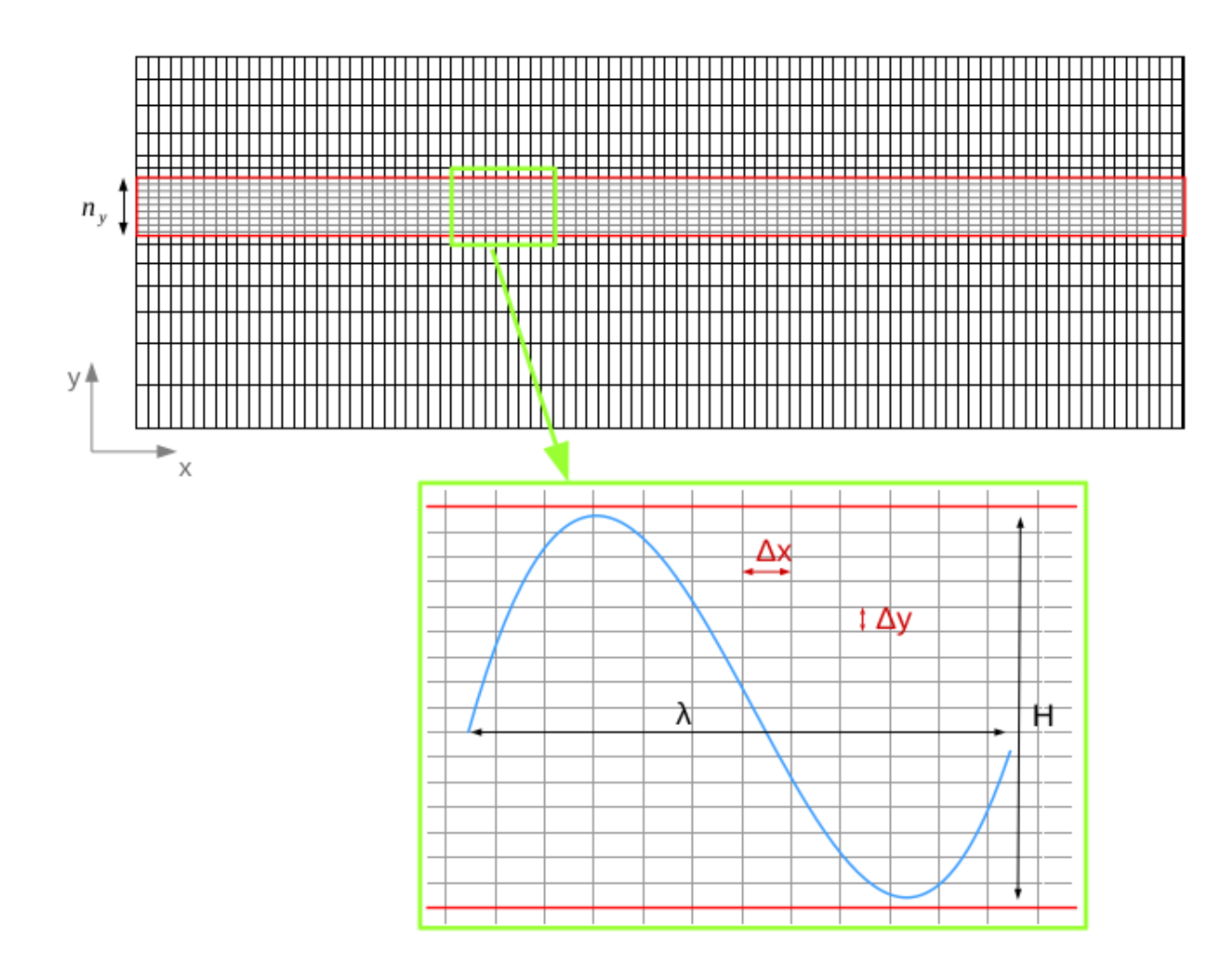

Figura 2.9: Discretización espacial del modelo [\[9\]](#page-79-2)

$$
\Delta x = \lambda / 150 \tag{2.43}
$$

$$
\Delta y = H/40 \tag{2.44}
$$

$$
\Delta z = H/40 \tag{2.45}
$$

# <span id="page-31-0"></span>Capítulo 3

# Planteamiento del problema

El problema consiste en la simulación numérica de un canal generador de olas; que está siendo construido en el laboratorio LEAF-NL de la Universidad de Chile, con dimensiones 2x0.6x0.25 m (largo, ancho y alto; respectivamente). En primer lugar se procede a simular el modelo en dos dimensiones debido a su menor costo computacional, para establecer sus variables características, como dimensiones del canal, altura del agua en la paleta, posición de la paleta y altura de la onda en propagación. Para posteriormente, después de caracterizadas las variables más importantes, dar un salto al modelo 3D.

# <span id="page-31-1"></span>3.1. Modelo 2D

<span id="page-31-2"></span>El sistema a implementar en la simulación numérica se muestra en la figura [3.1.](#page-31-2) Muestra de la naturaleza del movimiento de la paleta, y la altura de la onda generada, medida a lo largo de la propagación.

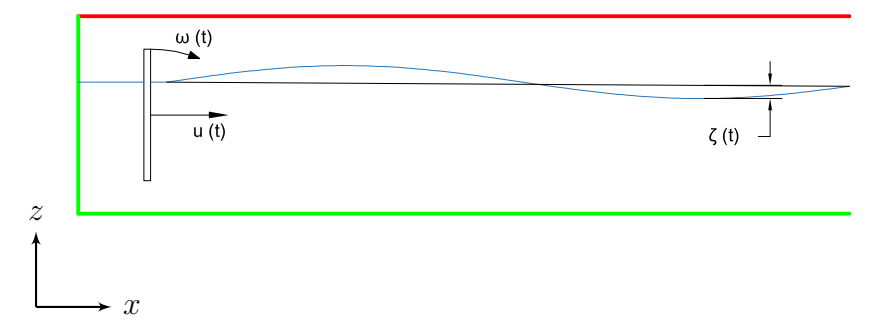

Figura 3.1: Movimiento de la paleta. Puede ser angular  $\omega(t)$  o axial  $u(t)$  fig. [2.4.](#page-23-1) La variable  $\zeta(t)$  representa la altura de la superficie libre conrespecto al nivel inicial del agua.

#### Condiciones de borde 2D

La geometría del canal generador de olas corresponde a un paralelepípedo (prisma rectangular) cuya proyección longitudinal se muestra en la figura [3.2](#page-32-1)

<span id="page-32-1"></span>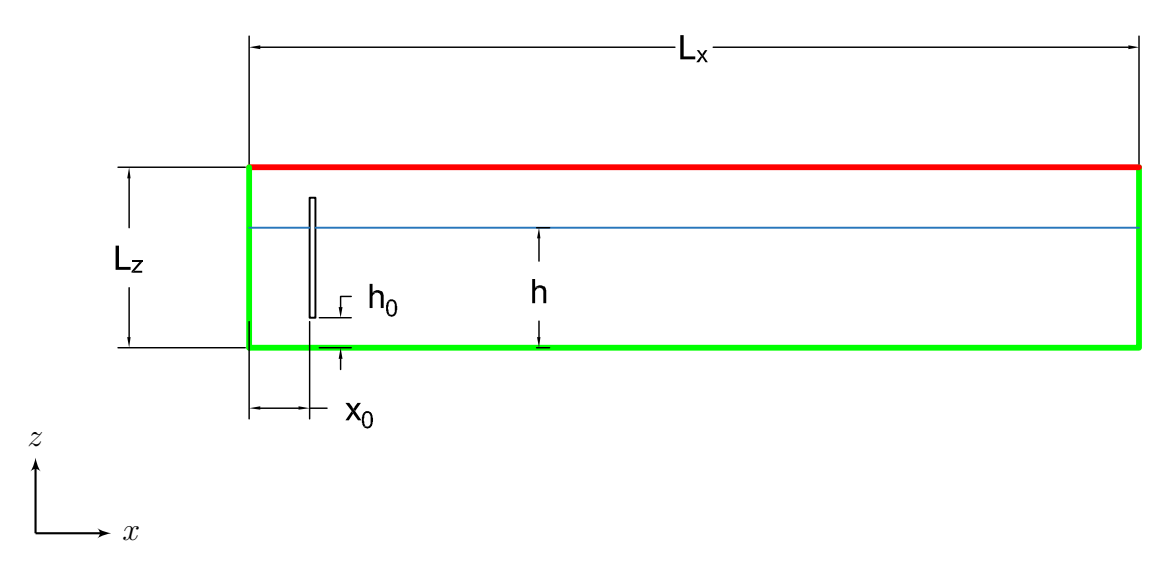

Figura 3.2: Proyección longitudnal del canal generador 3D

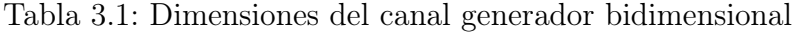

<span id="page-32-0"></span>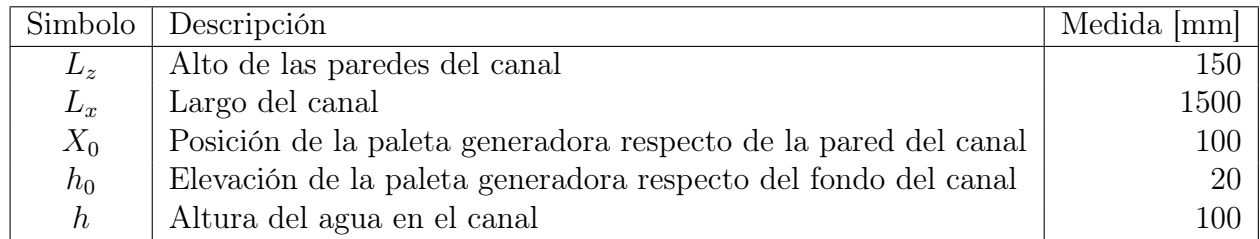

Para modelar la interacción de las ondas con el tanque generador, las siguientes condiciones de borde son impuestas, en la geometría computacional:

Tabla 3.2: Condiciones de borde 2D.

<span id="page-33-0"></span>

| Zona             | Descripción                                                                     |  |  |  |  |
|------------------|---------------------------------------------------------------------------------|--|--|--|--|
| Paleta           | Generador de olas en la zona izquierda, pared de movimiento axial               |  |  |  |  |
|                  | o angular controlada por la función de desplazamiento definida                  |  |  |  |  |
|                  | por el usuario $(u_{CG}(t)$ u $\omega_{CG}(t)$ , según corresponda). Representa |  |  |  |  |
|                  | el movimiento de la paleta generadora.                                          |  |  |  |  |
| Canal            | Pared estacionaria con la condición de no deslizamiento.                        |  |  |  |  |
| <b>Interfase</b> | Superficie del agua, definida numéricamente como la zona de di-                 |  |  |  |  |
|                  | ferencia máxima en la fracción volumétrica de las dos fases.                    |  |  |  |  |
| Atmósfera        | Presión atmosférica en la zona superior $p(x, y, z = h, t) = p_{atm}$           |  |  |  |  |
|                  | 101325[Pa]                                                                      |  |  |  |  |

#### Mallado 2D

La discretización espacial del problema es realizada en el software Gambit. En el modelo bidimensional se analizan dos mallas diferentes, la primera es uniforme para todo el dominio geométrico, mientras que a la segunda se le impone una condicion de refinamiento en las paredes de la paleta generadora y la interfaz agua-aire. Ambas mallas son de elementos triangulares, dada la naturaleza angular del movimiento de la paleta en los casos "Flap".

Tabla 3.3: Mallas bidimensionales

<span id="page-33-1"></span>

|                  |                                        |                     | Tamaño | Tamaño |
|------------------|----------------------------------------|---------------------|--------|--------|
| Malla            | Numero de elementos   Tipo de elemento |                     | mínimo | máximo |
|                  |                                        |                     | lmml   | mm     |
| Uniforme         |                                        | $126354$ Triangular |        |        |
| Función de forma | 112574                                 | Triangular          |        | 20     |

En las figuras siguientes es posible apreciar las mallas utilizadas con distintas resolución de imagen, acercándose progresivamente a la paleta. Las lineas en naranjo representan las paredes del estanque y de la paleta, mientras que las lineas azules corresponden a superficies interiores, que no interactuan con el flujo. Los elementos triangulares que componen la malla, tienen sus fronteras limitadas por aristas en amarillo, donde cada vértice corresponde a un nodo.

<span id="page-34-0"></span>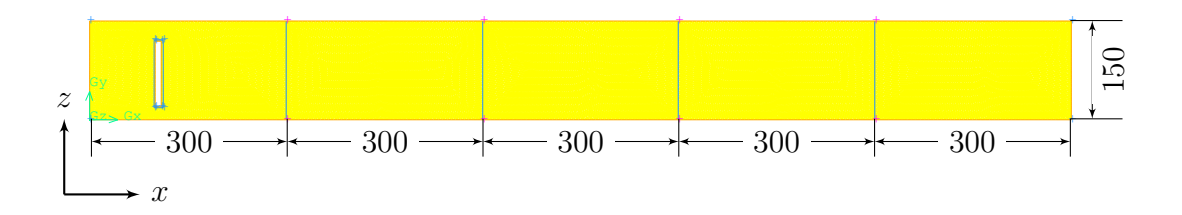

X Z Figura 3.3: Malla Uniforme. Las superficies interiores de la figura [3.3](#page-34-0) (en azul) se encuentran a 30, 60, 90 y 120 cm desde el origen del canal, respectivamente. Y son utilizadas para verificar la altura de la ola progresando por el canal generador

<span id="page-34-1"></span>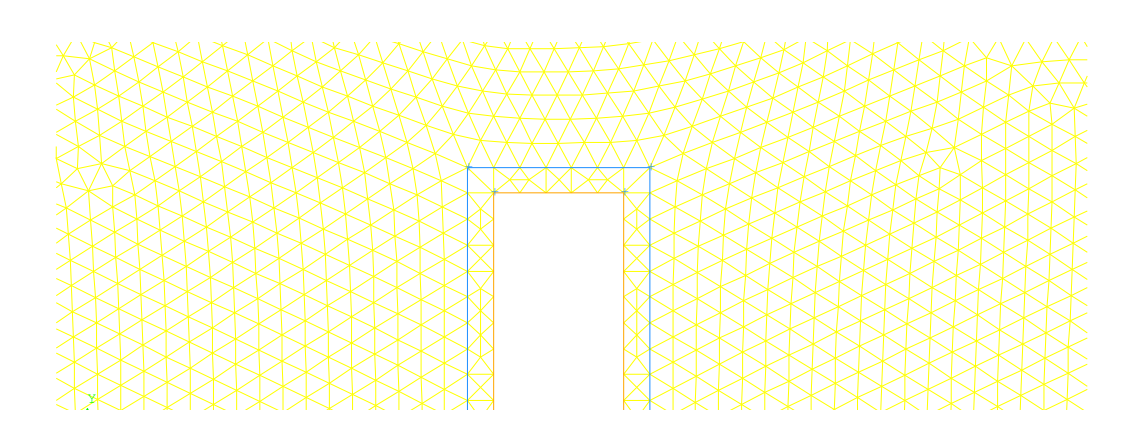

Figura 3.4: Malla Uniforme Zoom. En la figura es posible apreciar a 2 mm de la superficie de la paleta, una superficie de tipo interior utilizada para calcular las fuerzas de corte en la pared.

<span id="page-34-2"></span>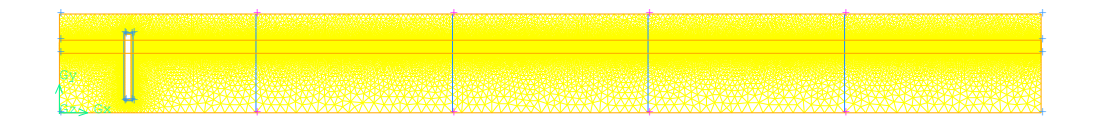

 $\ddot{\phantom{1}}$ Figura 3.5: Malla Función de forma. En la malla refinada por función de forma, se ubican elementos más pequeños en las zonas de interés del problema, es decir, la superficie de la paleta generadora y la zona donde las olas son propagadas.

<span id="page-35-1"></span>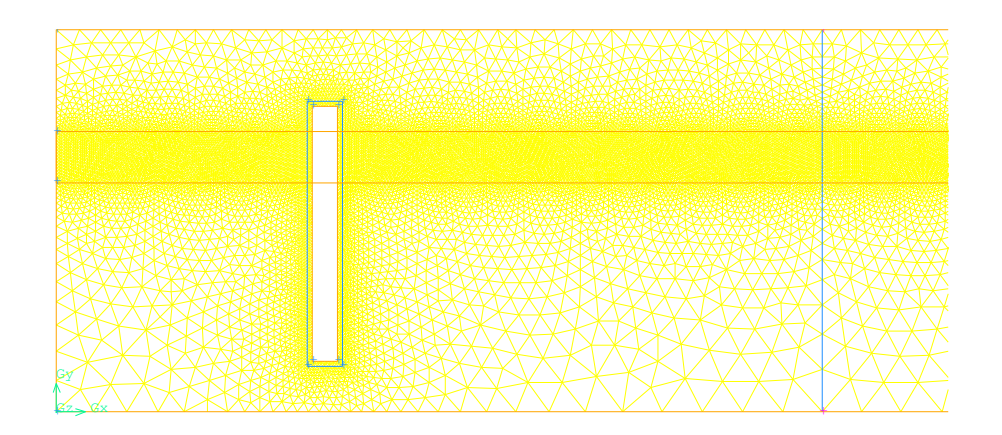

Figura 3.6: Malla Función de forma Zoom 1. En la figura [3.6](#page-35-1) queda patente el refinamiento en las paredes de la paleta generadora, y en la zona de propagación. Los elementos triangulares van de 1 a 20 mm.

<span id="page-35-2"></span>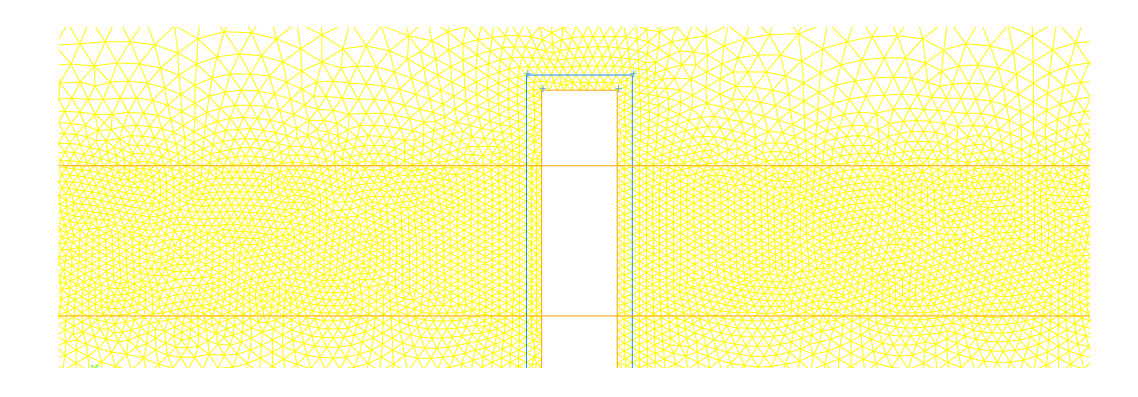

Figura 3.7: Malla Función de forma Zoom 2. En la figura [3.7](#page-35-2) es posible apreciar el refinado uniforme en la zona de interfase agua/aire en la malla. Con elementos triangulares de 1 mm, entre los 90 y 110 mm de altura.

# <span id="page-35-0"></span>3.2. Modelo 3D

El problema consiste en la simulación numérica de un canal generador de olas; que está siendo construido en el laboratorio LEAF-NL de la Universidad de Chile, con dimensiones de largo, ancho y alto de 2000x600x250mm, respectivamente

El canal modelado corresponde únicamente a una porción del canal completo, considerando balancear estabilidad de la simulación, precisión y coste computacional, en la figura [3.8](#page-36-0) se muestra un diagrama con las dimensiones originales del canal, y en sombreado, la porción a simular.
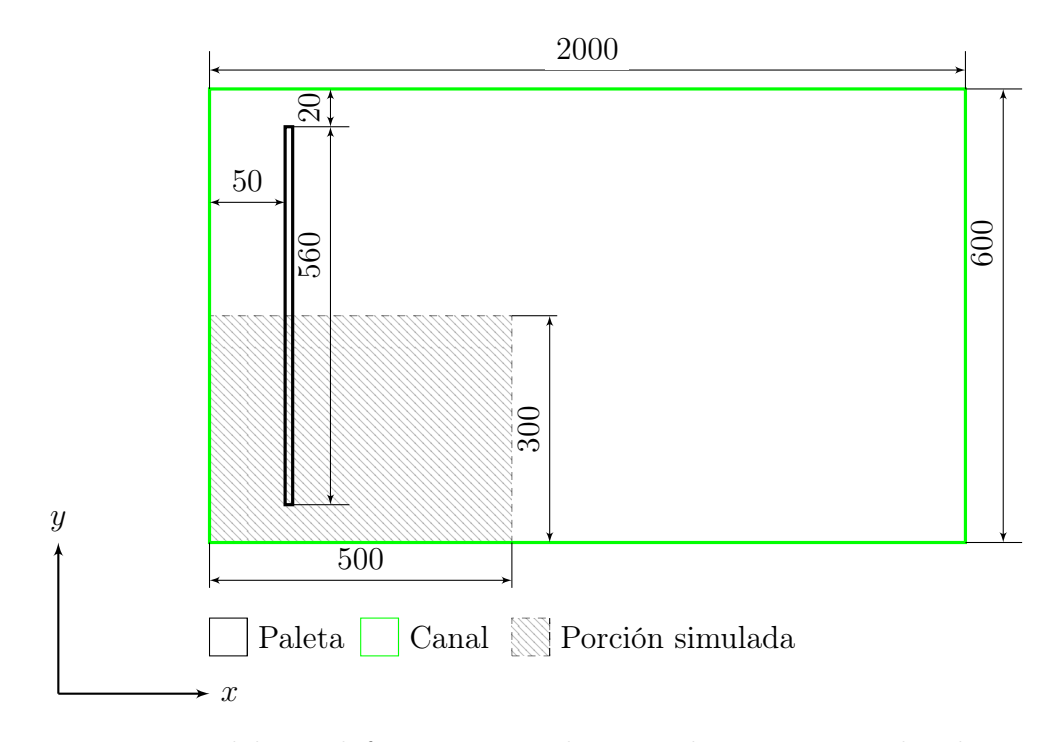

Figura 3.8: Diagrama del canal físico. Vista Planta. Dibujo no a escala, dimensiones en milímetros.

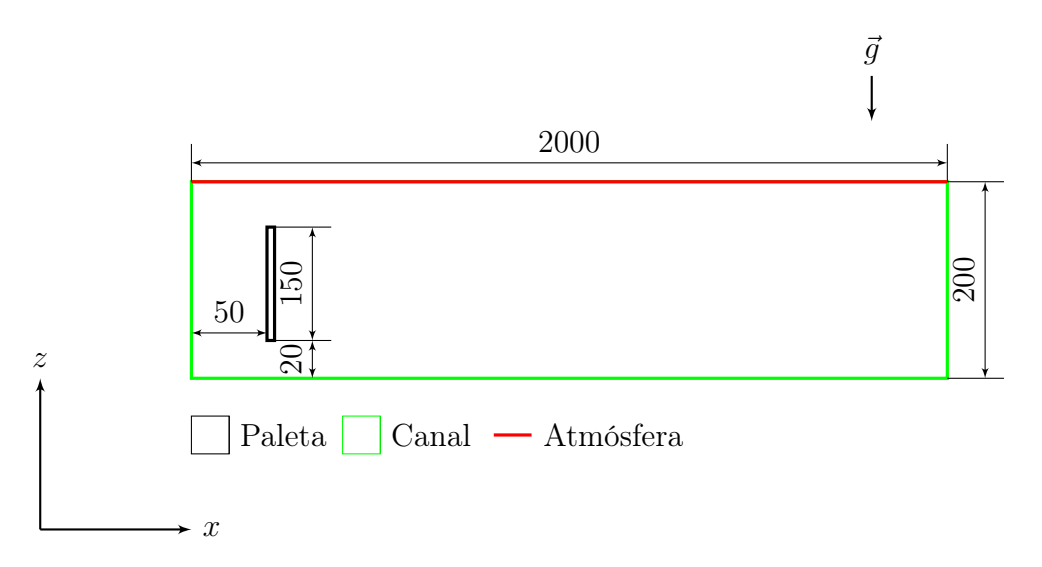

Figura 3.9: Diagrama del canal físico. Vista Alzado. Dimensiones en milímetros. $h_0 = 20mm$ 

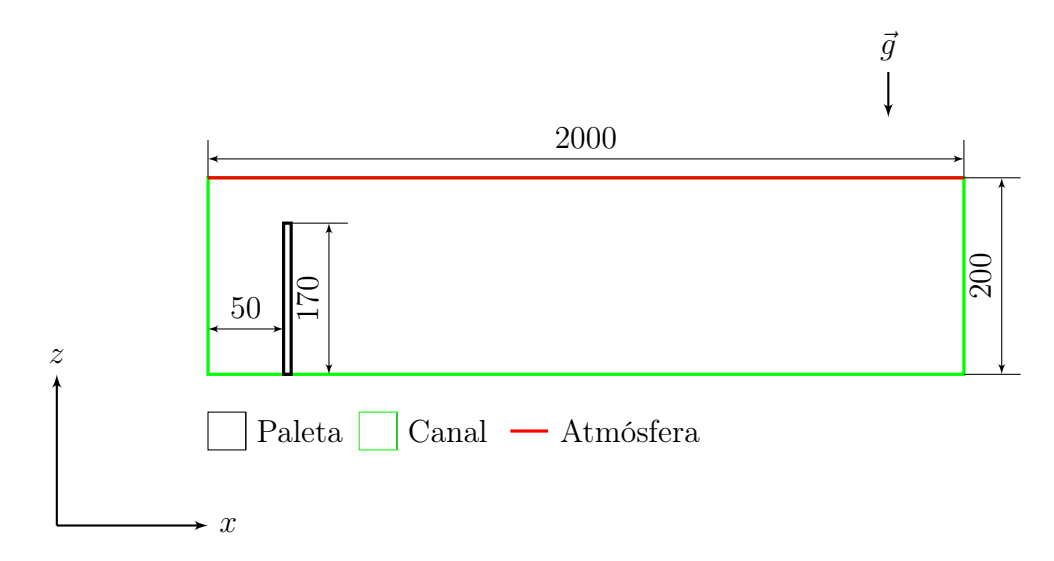

Figura 3.10: Diagrama del canal físico. Vista Alzado. Dimensiones en milímetros.  $h_0 = 0$ 

La porción a simular corresponde a la mitad longitudinal del canal generador y un corte del 25 % total de su extensión de propagación. En el sentido vertical (eje z) el canal es truncado hasta los 200mm y se dispone de una altura inicial del agua de 100mm. La paleta tiene dimensiones de 10x560x150mm, se encuentra a 50mm de la pared inicial del canal y a 20mm por sobre el fondo de éste.

#### Condiciones de borde 3D

Determinada la geometría de la modelación, se imponen las condiciones de borde del dominio computacional, descritas con leyendas de color en las figuras [3.11,](#page-38-0) [3.13](#page-39-0) y corresponden a 4 tipos:

| Zona      | Descripción                              |  |  |  |  |  |
|-----------|------------------------------------------|--|--|--|--|--|
| Paleta    | Paredes dinámicas.                       |  |  |  |  |  |
| Canal     | Paredes estacionarias.                   |  |  |  |  |  |
| Simetría  | Condición de simetría, con veloci-       |  |  |  |  |  |
|           | dad y todos los diferenciales nor-       |  |  |  |  |  |
|           | males a la superficie, nulos.            |  |  |  |  |  |
| Interior  | Zonas interiores, que registran los      |  |  |  |  |  |
|           | campos de velocidad, presión y           |  |  |  |  |  |
|           | volumen de fase en el flujo.             |  |  |  |  |  |
| Atmósfera | Salida de presión, igual<br>$\mathbf{a}$ |  |  |  |  |  |
|           | 101325Pa.                                |  |  |  |  |  |

Tabla 3.4: Condiciones de borde 3D.

<span id="page-38-0"></span>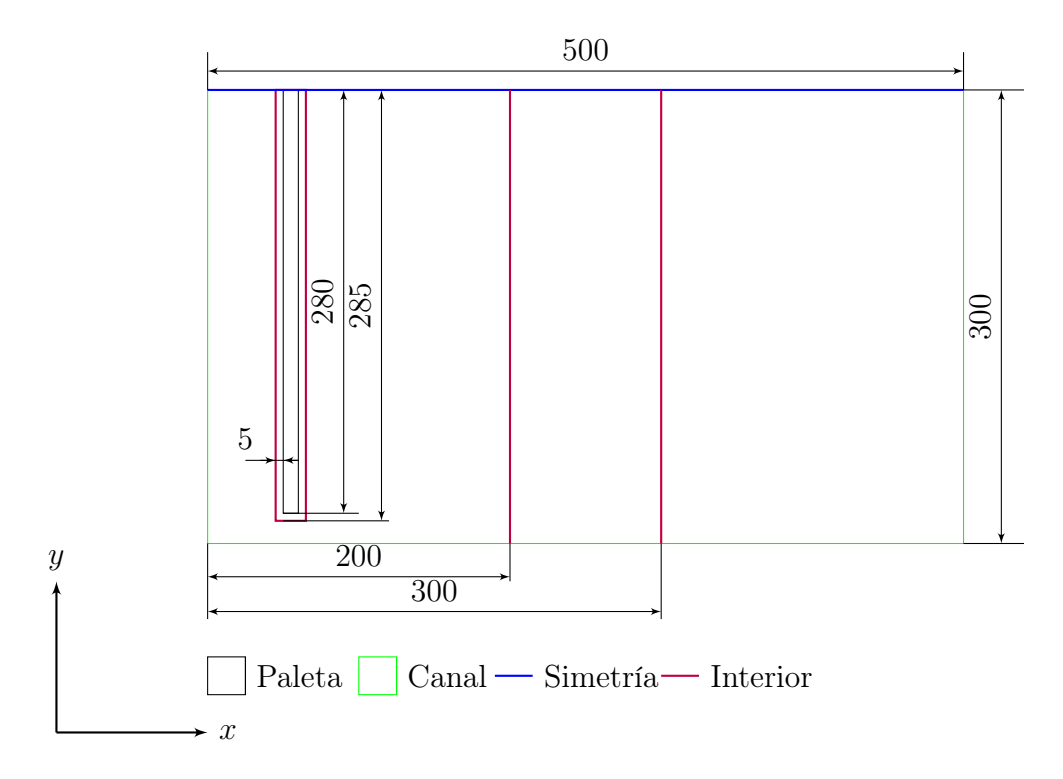

Figura 3.11: Dominio computacional. Vista Planta

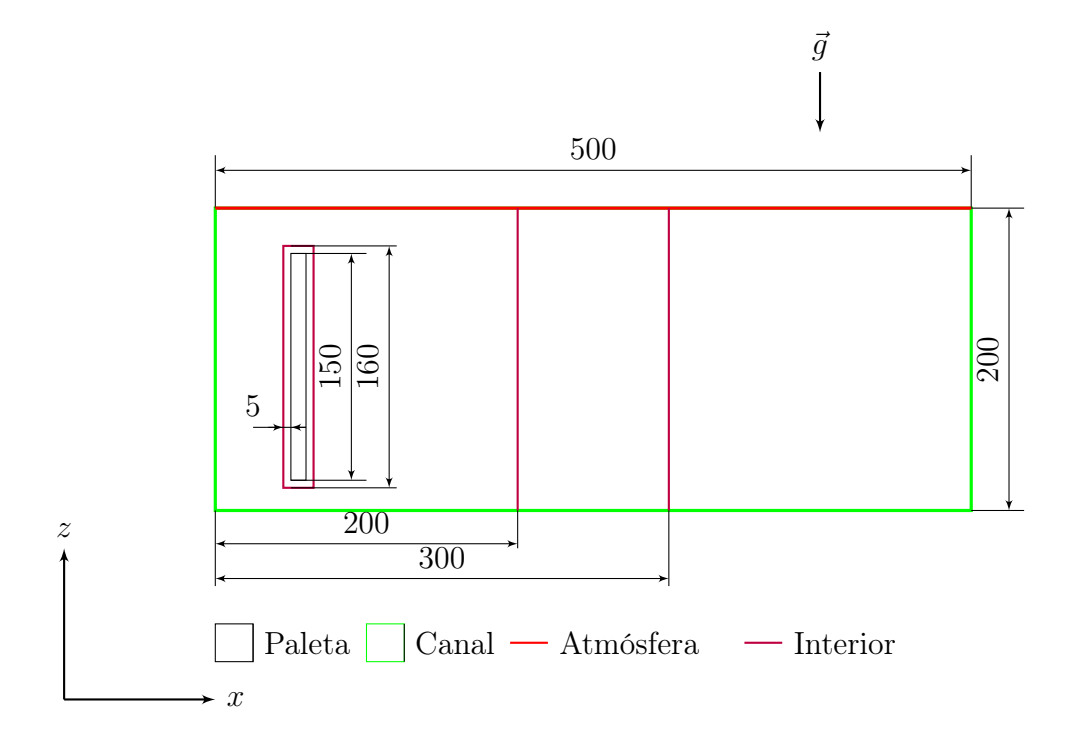

Figura 3.12: Dominio computacional. Vista Alzado. $h_0=20mm$ 

<span id="page-39-0"></span>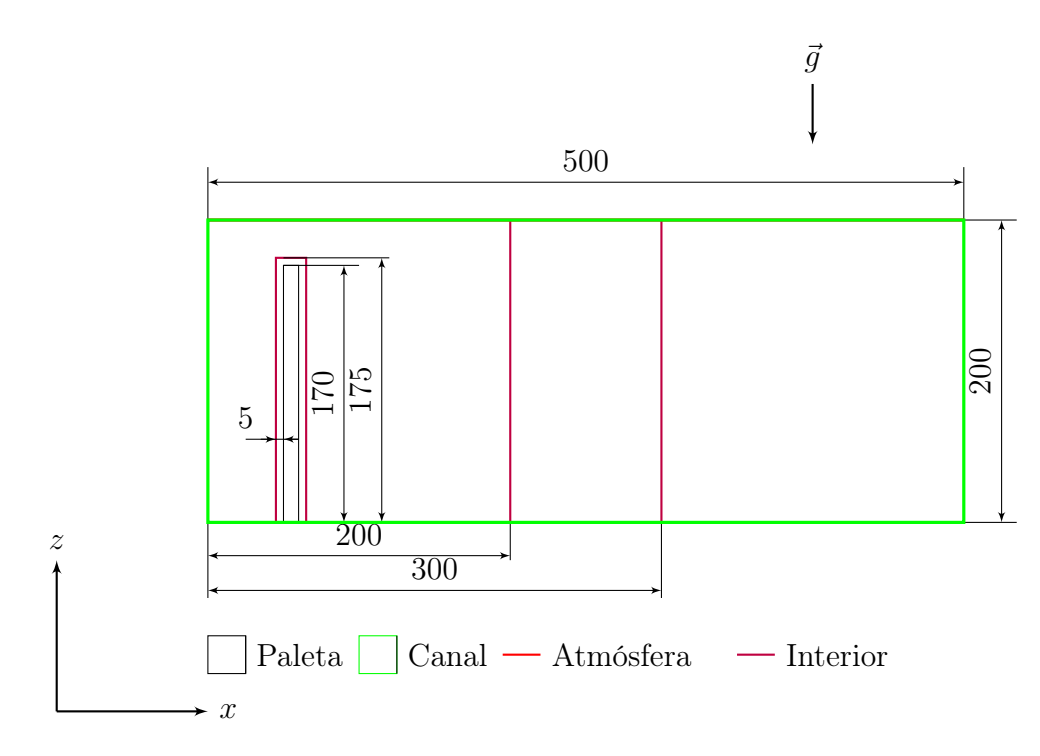

Figura 3.13: Dominio computacional. Vista Alzado.  $h_0 = 0$ 

#### Mallado 3D

La discretización espacial del problema es realizada en el software Gambit. Para tener una buena resolución espacial de la ola, se impone una condición de refinamiento en las paredes de la paleta generadora y la interfaz agua-aire fig. [3.14.](#page-40-0) La malla se compone de elementos tetraédricos fig. [3.15](#page-40-1) y se actualiza dinámicamente durante la simulación a través de la técnica de remallado (remeshing).

|                 |                                                 |             | Tamaño | Tamaño      |
|-----------------|-------------------------------------------------|-------------|--------|-------------|
| Malla           | Numero de elementos   Tipo de elemento   mínimo |             |        | máximo      |
|                 |                                                 |             | mm     | <i>Imml</i> |
| Canal Generador | 1676808                                         | Tetraédrico |        |             |

Tabla 3.5: Malla tridimensional

<span id="page-40-0"></span>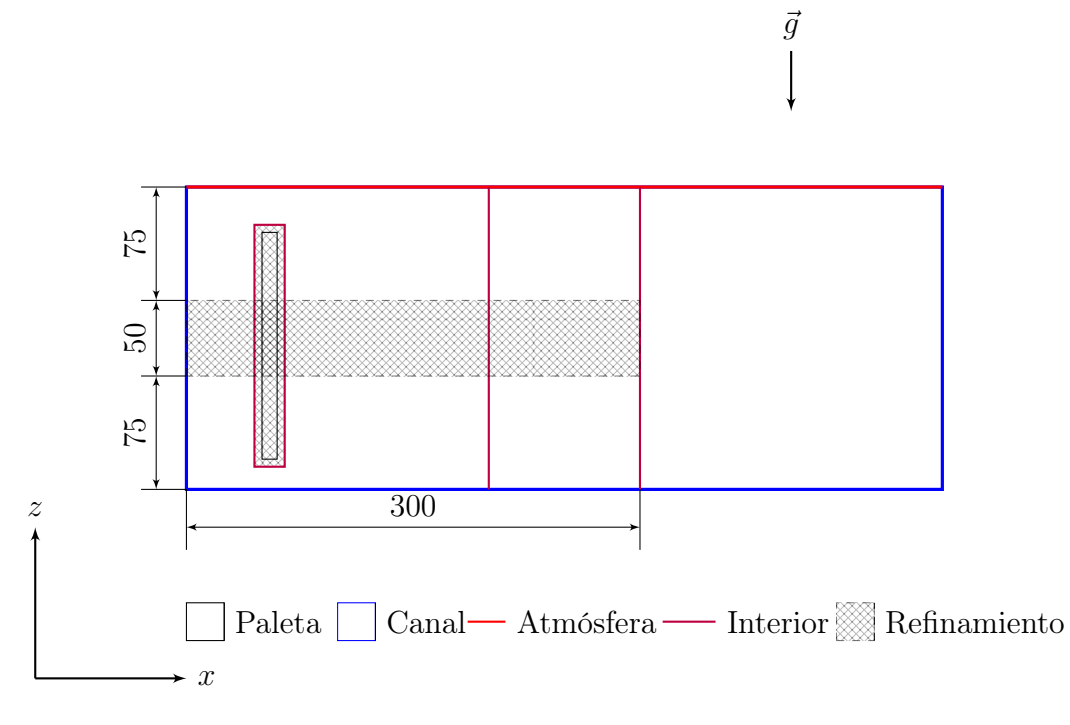

Figura 3.14: Zona de refinamiento de malla, la discretización espacial debe ser más fina cerca de la paleta y la interfaz agua-aire, en el canal generador

<span id="page-40-1"></span>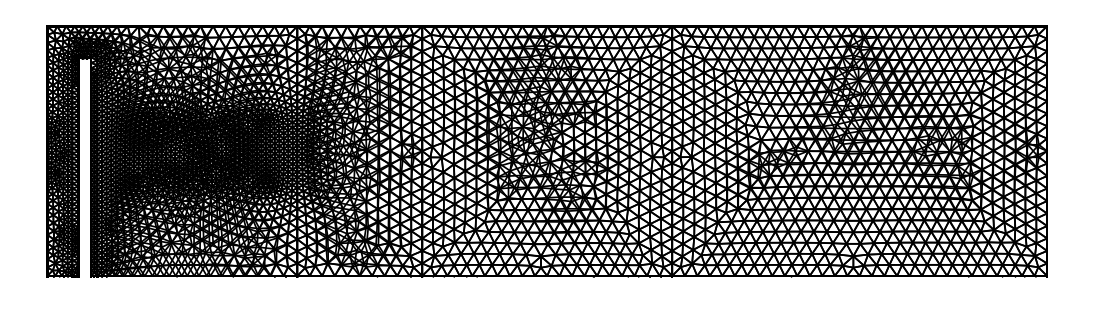

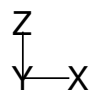

Figura 3.15: Malla generada en software gambit, es posible observar el refinamiento en la paleta y en la interfaz agua-aire del canal.

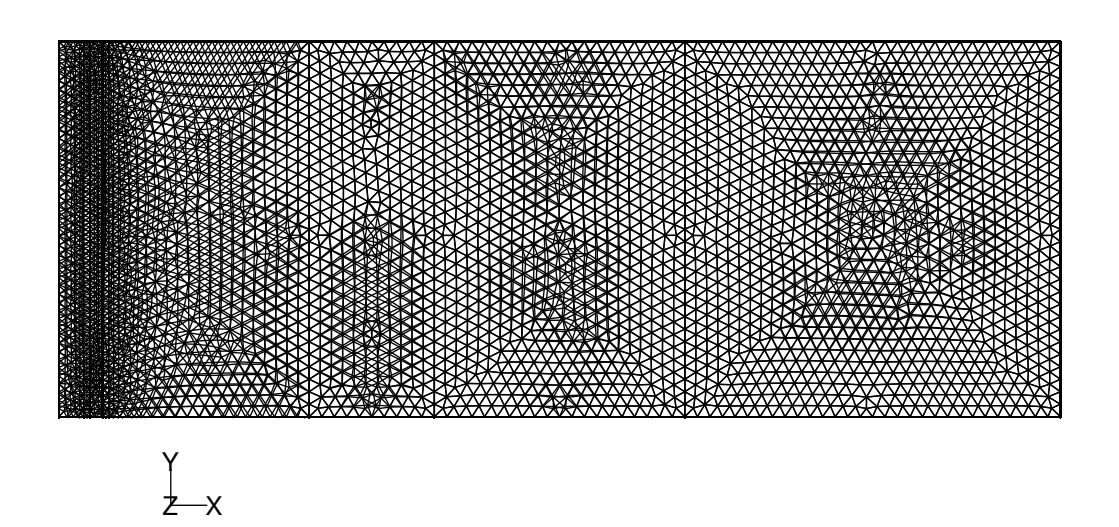

Figura 3.16: Malla tridimensional, vista alzada

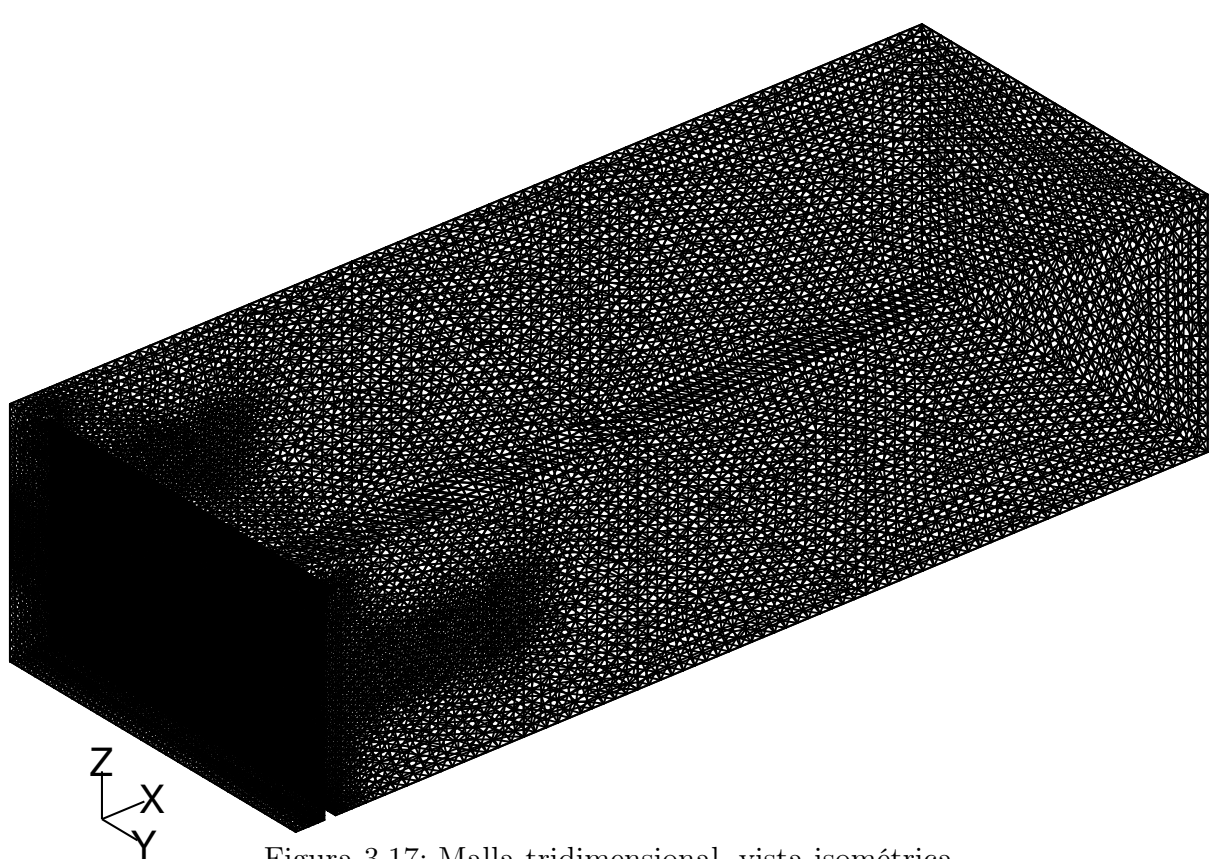

Figura 3.17: Malla tridimensional, vista isométrica

## 3.3. Malla dinámica

Cuando el desplazamiento de una pared dinámica es mucho mayor que el tamaño de las celdas locales en una zona, la calidad de los elementos puede deteriorarse y detener la

iteración. Haciendo irrealizable las simulaciones, por problemas de convergencia. El método de remallado (remeshing), aglomera las celdas que violan el criterio de tamaño o forma (skewness), y localmente crea nuevas celdas para reemplazarlas. Si las nuevas celdas creadas satisfacen los criterios mencionados, la malla es localmente actualizada con las nuevas celdas (y las soluciones son interpoladas a partir de las celdas antiguas). El intervalo de remallado indica con que frecuencia (respecto al paso de tiempo) la evaluación de las celdas es realizada; un valor igual a uno indica que se evaluan las celdas en cada paso temporal de la iteración.

FLUENT evalua cada celda y la marca para remallado si cumple con una o más de las siguientes condiciones:

- Su relación de forma (skewness) es más grande que un valor máximo especificado.
- El tamaño de la celda es más pequeño que un valor mínimo especificado.
- El tamaño de la celda es más grande que un valor máximo especificado.
- La altura de la celda en una cara no cumple con un alto específico en la superficie móvil.

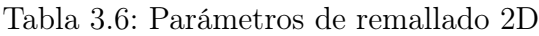

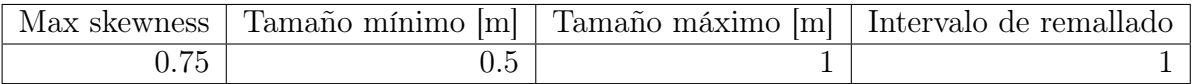

Tabla 3.7: Parámetros de remallado 3D

| $\sim$ $m$ $\rho$ gg<br>5K) | –<br>minimo -<br>lmml | $\sqrt{2}$<br>$\tilde{\phantom{a}}$<br>'amano<br>máximo<br>mm | Interva<br>remaliado<br>de<br>∼ |
|-----------------------------|-----------------------|---------------------------------------------------------------|---------------------------------|
| --<br>ີ.                    | ∠.⊍                   | しょく                                                           |                                 |

La relación de forma se calcula para los elementos triangulares o tetraédricos, con el método de desviación de volumen equilátero, que se define como [\[1\]](#page-79-0):

$$
Skewness = \frac{CS_{op} - CS}{CS_{op}} \tag{3.1}
$$

- $\bullet$   $CS_{op}$  Tamaño de celda óptimo, representa el tamaño de una celda equilátera con el mismo radio de la circunferencia circunscrita a la celda evaluada.
- CS Tamaño de la celda evaluada.

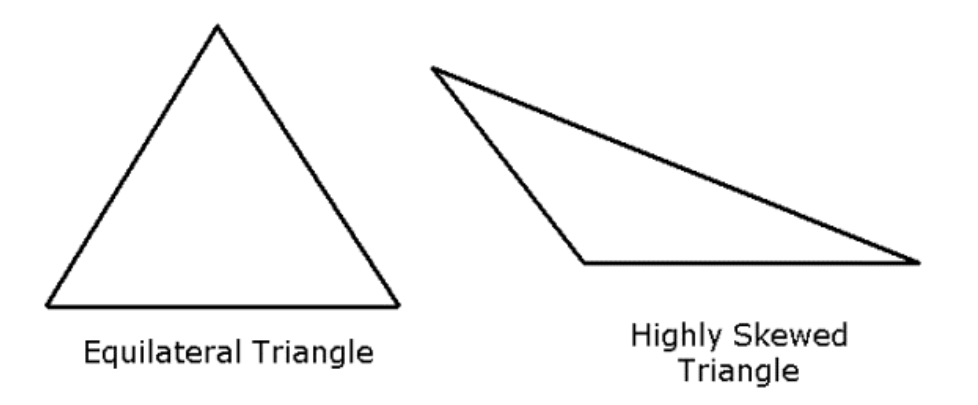

Figura 3.18: Celdas triangulares ideales y con alta relación de forma (calidad deficiente) [\[1\]](#page-79-0)

A continuación se muestra gráficamente el efecto del remallado sobre la configuración de los nodos en una malla dinámica, para el caso 2D.

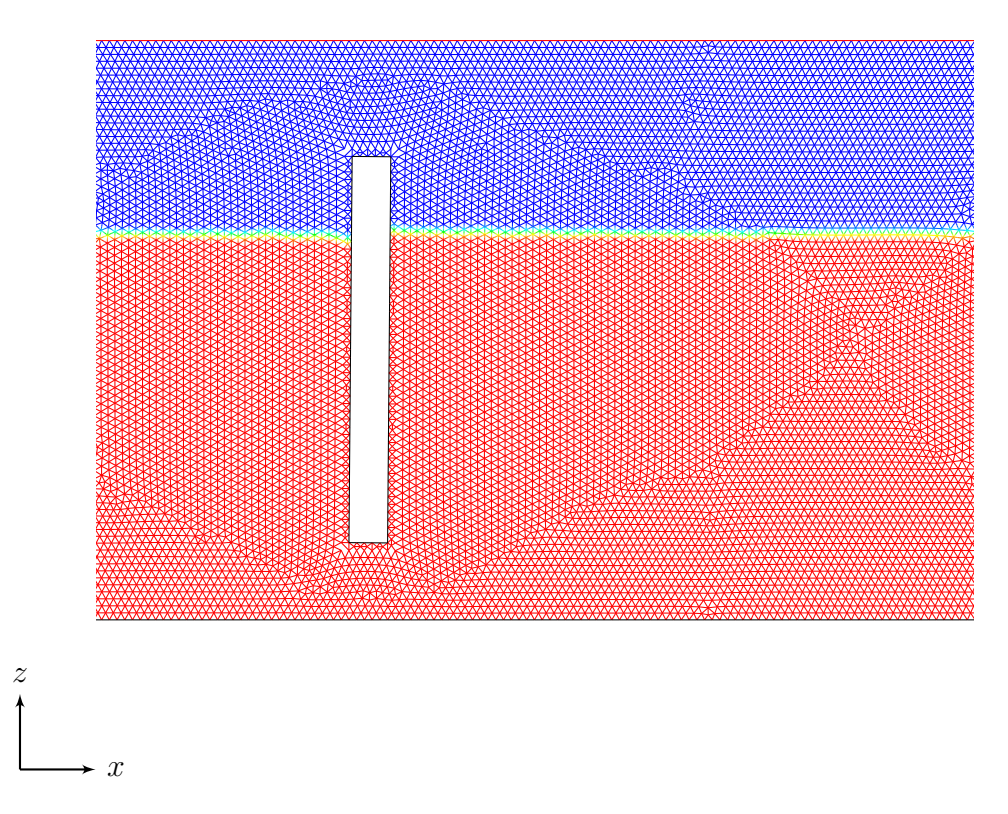

Figura 3.19: Malla Uniforme. Estado inicial  $t = t_i$ .

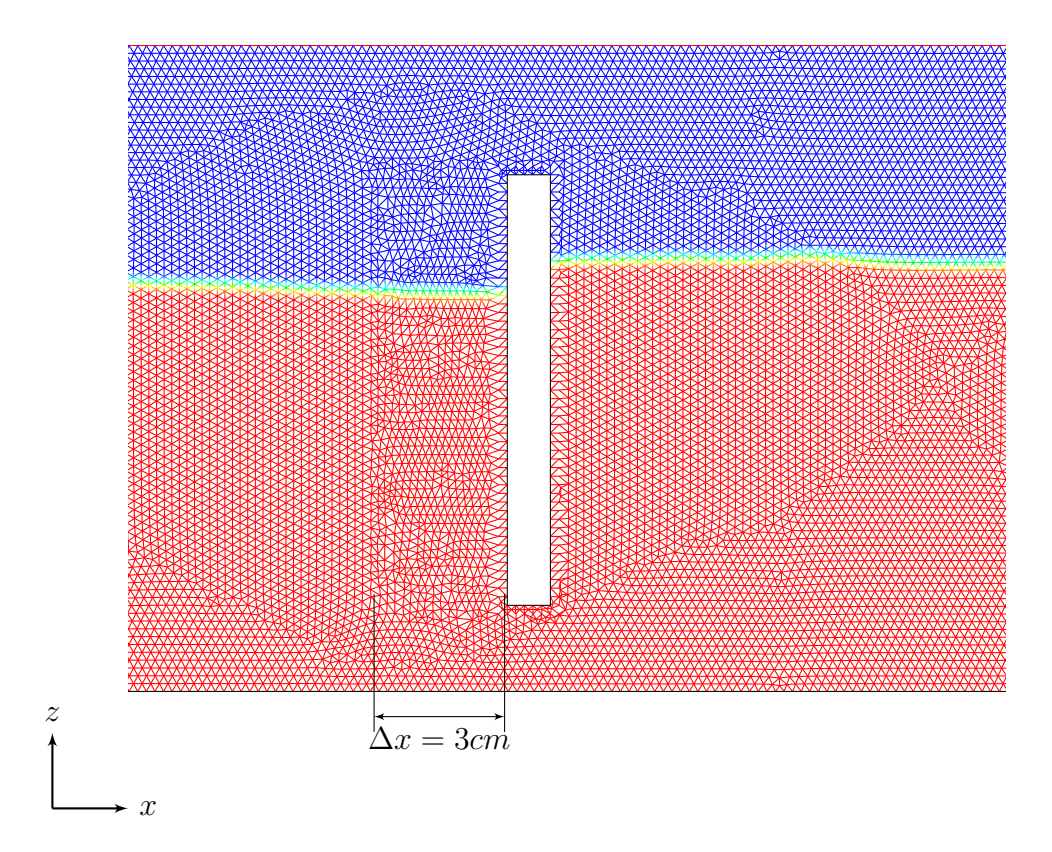

Figura 3.20: Malla Uniforme. Movimiento axial. Desplazamiento ∆x = 3cm

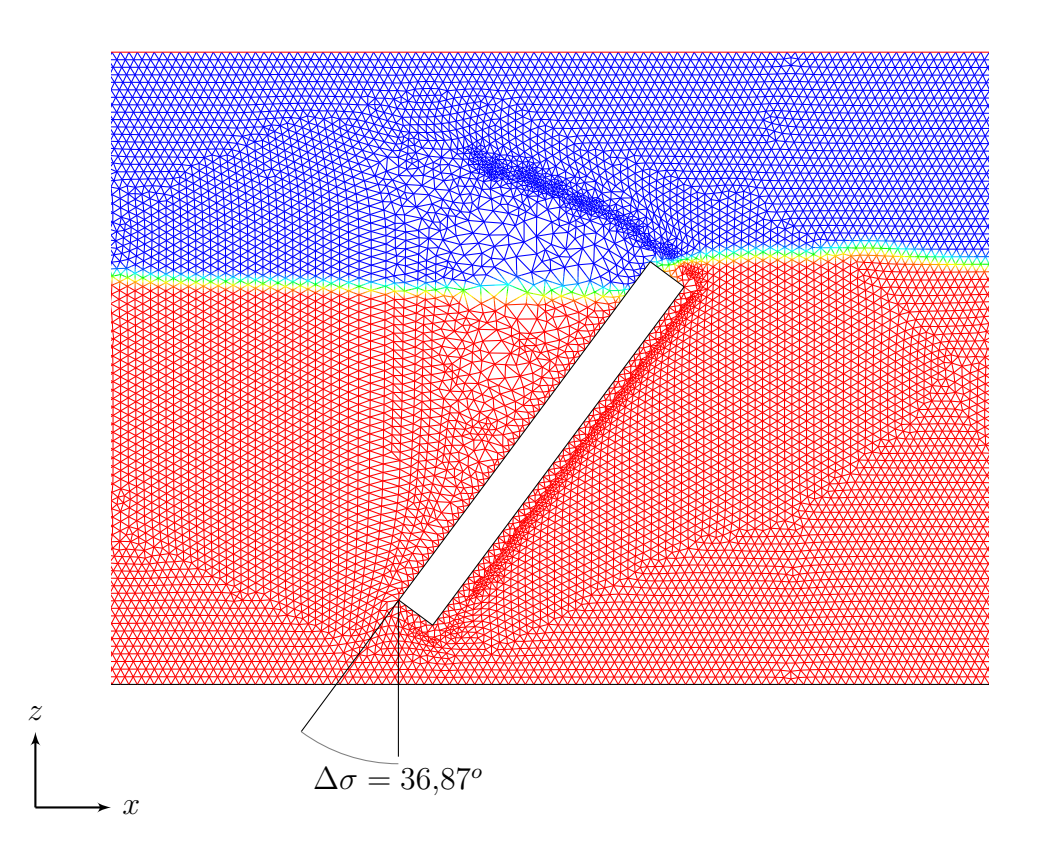

Figura 3.21: Malla Uniforme. Movimiento angular.

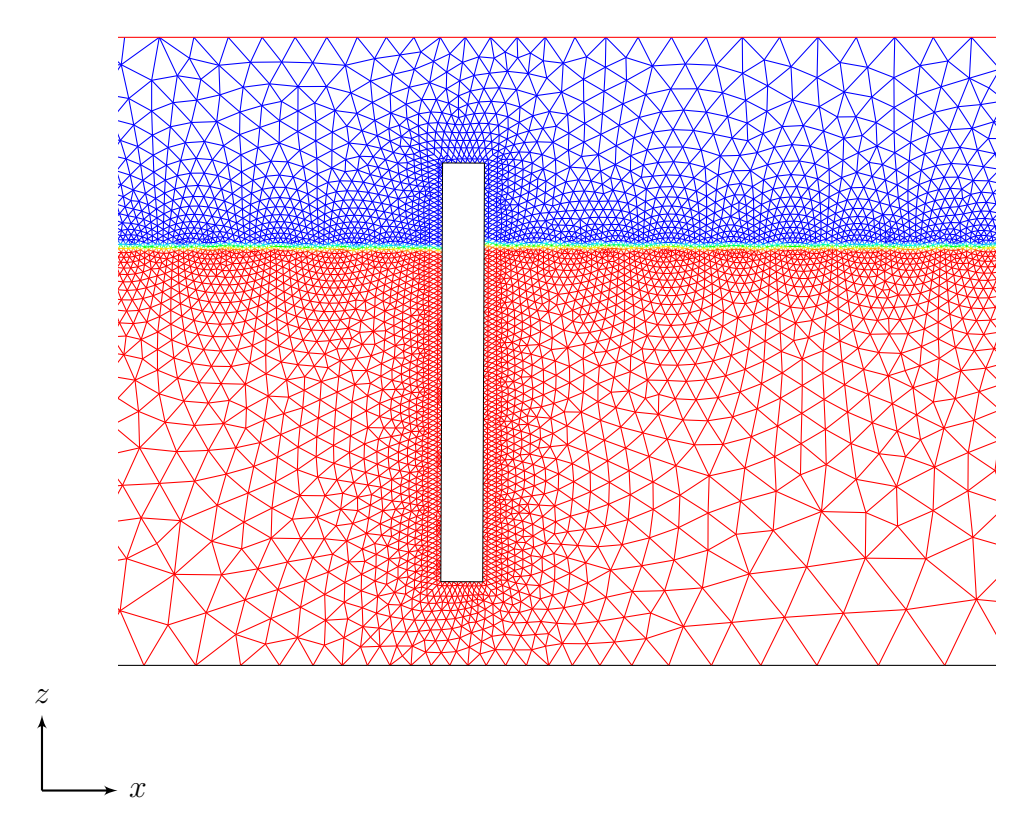

Figura 3.22: Malla función de forma. Estado inicial  $t = t_i$ .

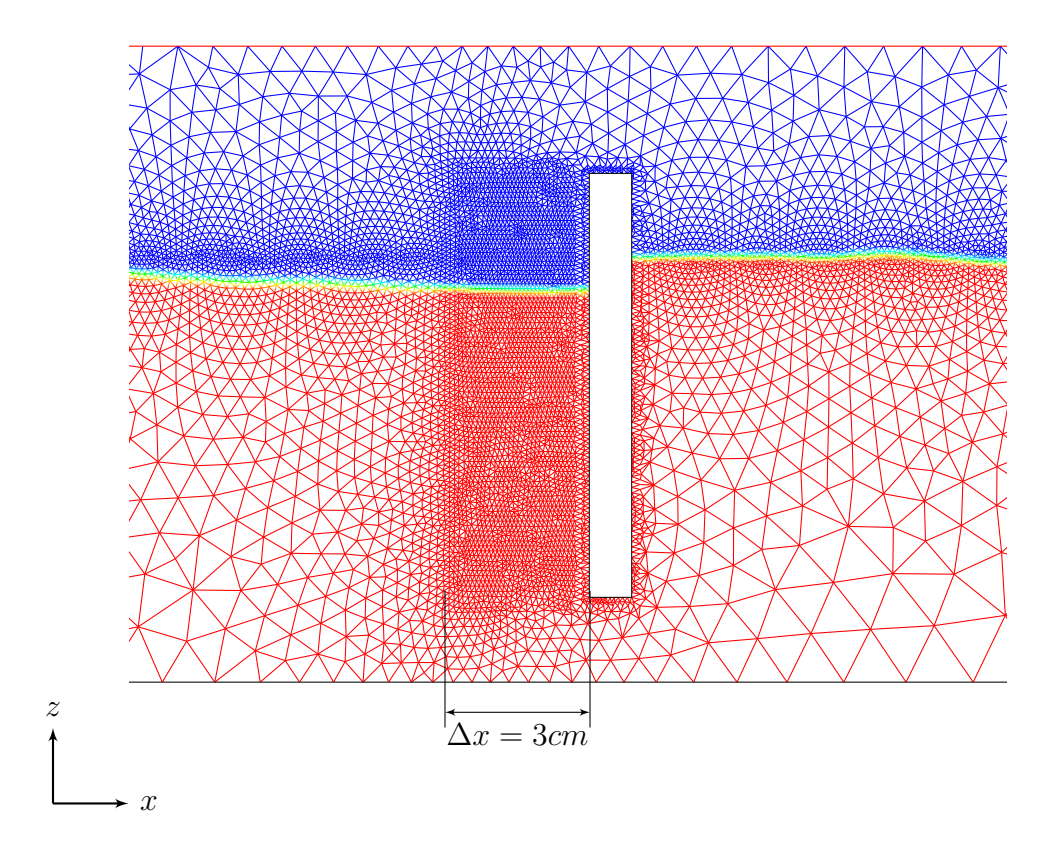

Figura 3.23: Malla función de forma. Movimiento axial.

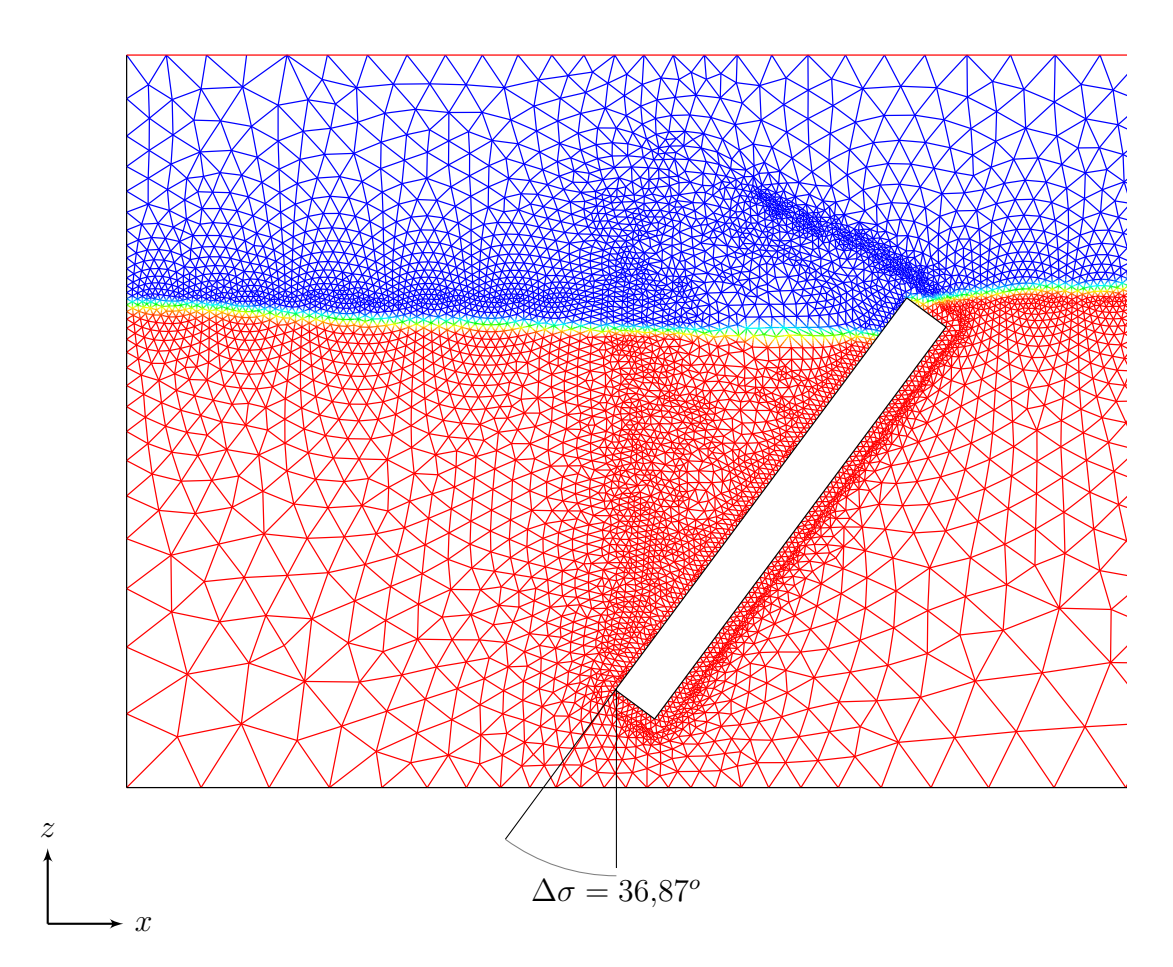

Figura 3.24: Malla función de forma. Movimiento angular.

# Capítulo 4

# Resultados

### 4.1. Dinámica de la paleta

A partir del avance de la paleta en el medio hidrodinámico se generan fuerzas de arrastre sobre el cuerpo en movimiento, en la dirección contraria a su velocidad. Estas fuerzas se producen debido a la diferencia de presión y el roce (esfuerzo de corte viscoso) en los distintos diferenciales de superficie que conforman las caras del cuerpo. El arrastre neto se descomopone entonces en arrastre viscoso (debido al roce) y arrastre de forma (debido a la presión) como sigue [\[13\]](#page-80-0):

<span id="page-47-0"></span>
$$
\mathbf{F}_{\text{drag}} = \int_{\Omega} (p - p_0) \hat{n} \, \mathrm{d}S + \int_{\Omega} T_w \hat{t} \, \mathrm{d}S \tag{4.1}
$$

Donde:

- $F_{drag}$  Fuerza neta de arrastre.
- p Presión en el diferencial de superficie de la pared.
- $p_0$  Presión atmosférica en la superficie del agua 101325[ $Pa$ ].
- $\bullet$   $T_w$  Esfuerzo de corte viscoso sobre el diferencial de superficie de la pared de la paleta.
- $t\text{ Vector tangent }e$  a la pared.
- $\hat{n}$  Vector normal a la pared.
- dS Diferencial de superficie de la pared de la paleta.
- Ω Contorno de la paleta generadora.

El primer término de la ecuación [4.1](#page-47-0) es la fuerza sobre la paleta debido a la presión en cada diferencial de superficie y es normal a la pared. Mientras el segundo término corresponde a la fuerza por fricción ejercida sobre la paleta y tiene dirección tangente a la superficie. Si las fuerzas de arrastre están dominadas por la componente de fricción, las lineas de flujo se mantienen adjuntas a la superficie del cuerpo y la estela producida es pequela (no existe desprendimiento de la capa límite), esto ocurre para formas aerodinámicas, como un aleron con bajo ángulo de ataque.

Por el contrario si la fuerza de arrastre está dominada por la componente de presión, existe

desprendimiento de la capa límite, esto ocurre debido a los grandes gradientes de presión en los límites del cuerpo (como las esquinas o paredes opuestas), formando una gran estela y vórtices que inducen a pérdidas de energía adicionales.

El número de Eötvös compara las fuerzas gravitacionales en un flujo en relación a las fuerzas de tensión superficial, y se define como:

$$
Eo = \frac{\Delta \rho g L^2}{\sigma} = 1345,8 \gg 1\tag{4.2}
$$

Donde:

- $\Delta \rho$  Diferencia de densidad entre las fases (agua y aire) 998,7[kg/m<sup>3</sup>]
- $\sigma$  Tensión superficial del agua 0,0728[N/m]
- g Aceleración gravitacional  $9,81[m/s^2]$
- L Escala de longitud característica del problema  $h = 0,1[m]$

Al ser  $E_0 \gg 1$  es posible despreciar las fuerzas de tensión superficial al plantear la dinámica del problema.

#### 4.1.1. Memoria de cálculos

La presión medida en los nodos de la pared de la paleta corresponde a la presión total del fluido en ese punto, trantandose el flujo de un problema dependiente del tiempo, la presión es calculada a través de la integral de la ecuación de Euler por una linea de flujo, obteniendose de esa manera, la ecuación de Bernoulli para estado transiente:

$$
\rho \frac{\partial v_r}{\partial t} + \rho v_r \frac{\partial v_r}{\partial r} = -\frac{\partial p}{\partial r} + \rho g_r \tag{4.3}
$$

Integrando a través de la linea de flujo  $(1) - (2)$  y ordenando, se llega a:

$$
\int_{1}^{2} \rho \frac{\partial v_r}{\partial t} dr + \left( p + \rho g z + \frac{1}{2} \rho v_r^2 \right) = 0 \tag{4.4}
$$

Donde:

- r la coordenada espacial en la dirección de la linea de flujo (tangente a la velocidad del fluido).
- $v_r$  la velocidad de un volumen diferencial del fluido, en la dirección r.
- $\bullet$  g<sub>r</sub> la aceleración gravitacional en la dirección r.
- $\bullet$  *p* Presión total.

La fuerza normal debido a la presión es calculada como la integral de la presión en el área total de la pared, para cada una de las paredes laterales de la paleta, en cada paso de tiempo, es decir:

$$
F_{\hat{n}} = \int_{LW} p\hat{n}dS + \int_{RW} p\hat{n}dS \tag{4.5}
$$

Donde:

- $\bullet$   $\rho$  Densidad del fluido.
- g Aceleración gravitacional.
- z Profundidad desde el nivel de la superficie libre en reposo.
- u Velocidad del fluido.
- $F_{\hat{n}}$  Fuerza normal sobre la paleta.
- *LW* Pared izquierda.
- RW Pared derecha.
- $\hat{n}$  vector normal a la pared.
- p Presión total sobre el diferencial de superficie  $dS$ .
- d*S* Diferencial de superficie.

En el caso de movimiento angular de la paleta, es necesario además, calcular el torque instantáneo provocado por la fuerza normal de la paleta, respecto de su centro de giro, en cada instante de tiempo. Para eso se integra el torque infinitisemal de cada elemento de superficie. [4.6:](#page-49-0)

<span id="page-49-0"></span>
$$
M = \int_{\Omega} l p \hat{b} \, \mathrm{d}S \tag{4.6}
$$

Es necesario notar, que los esfuerzos de corte viscoso durante el movimiento angular son perpendiculares a la superficie de la paleta y no influyen en el cálculo del torque, pueden ser despreciadas.

- *M* Torque sobre la paleta.
- l Distancia del diferencial de superficie al origen de rotación de la paleta (esquina inferior derecha, punto O en la figura ).
- $\Omega$  Pared de la paleta.
- $\hat{b}$  Vector perpendicular al plano de la ola.  $\hat{b} = \hat{t} \times \hat{n}$

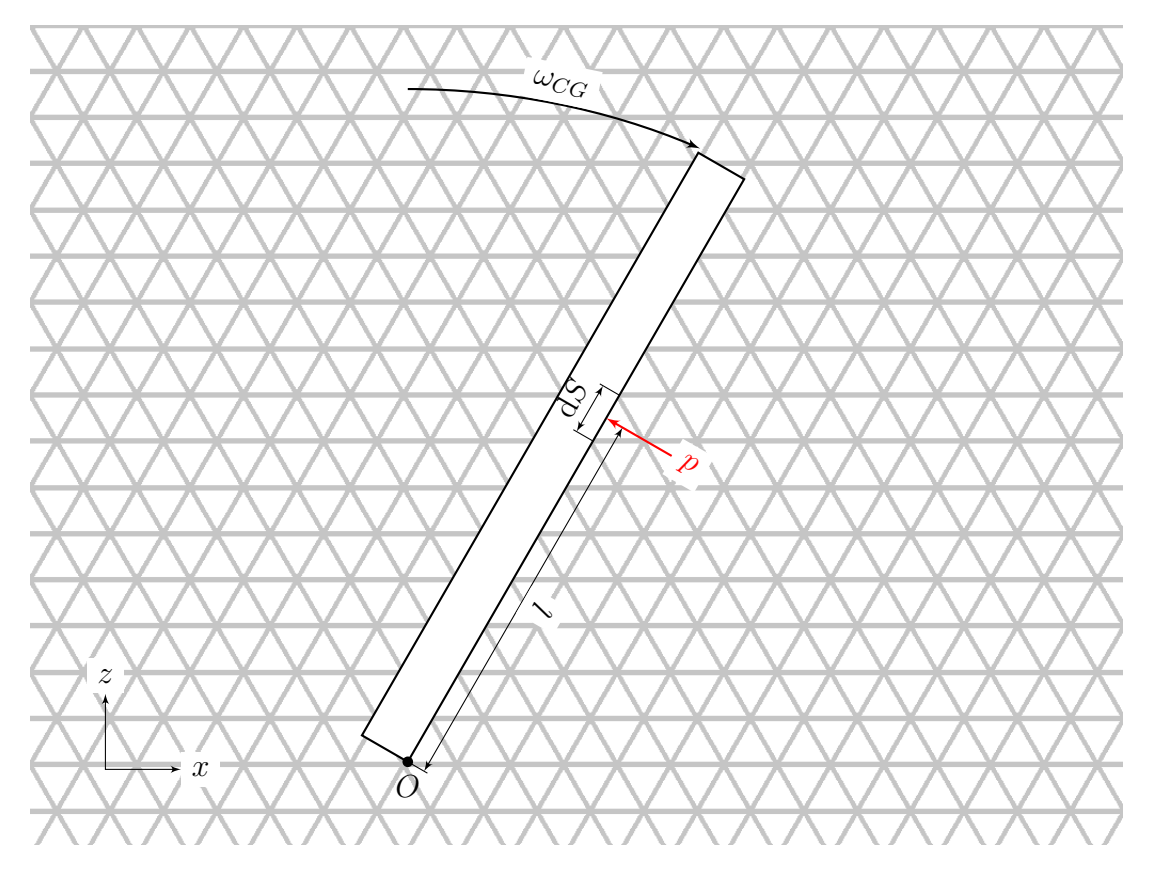

Figura 4.1: Torque sobre la paleta, debido a la presión p en un diferencial de superficie dS. A una distancia l desde el pivote de movimiento angular de la paleta O.

Por otro lado, la fuerza tangente a la pared de la paleta, es calculada a través de la integral de esfuerzo de corte viscoso, sobre su superficie .

$$
F_{\hat{t}} = \int_{LW} T_w \hat{t} \, \mathrm{d}S + \int_{RW} T_w \hat{t} \, \mathrm{d}S \tag{4.7}
$$

Para calcular  $T_w$  es necesario tener dos nodos vecinos, uno perteneciente a la superficie de la pared, y otro a una distancia del orden de discretización espacial de la malla, en dirección normal a ésta. Luego el esfuerzo de corte viscoso es calculado como [4.8](#page-50-0)

<span id="page-50-0"></span>
$$
T_w = \mu \frac{\mathrm{d}\mathbf{u}}{\mathrm{d}n} \tag{4.8}
$$

- $T_w$  Esfuerzo de corte viscoso.
- $\bullet$   $\mu$  Viscosidad dinámica del fluido.
- du Diferencial de velocidad entre los nodos de la pared $(\mathbf{u}_W)$  y los nodos interiores en una superficie paralela $(\mathbf{u}_I)$ . Entonces:  $(d\mathbf{u} \approx \mathbf{u}_W - \mathbf{u}_I)$ .
- dn Distancia normal entre un nodo de la pared y su nodo correspondiente en la superficie paralela.

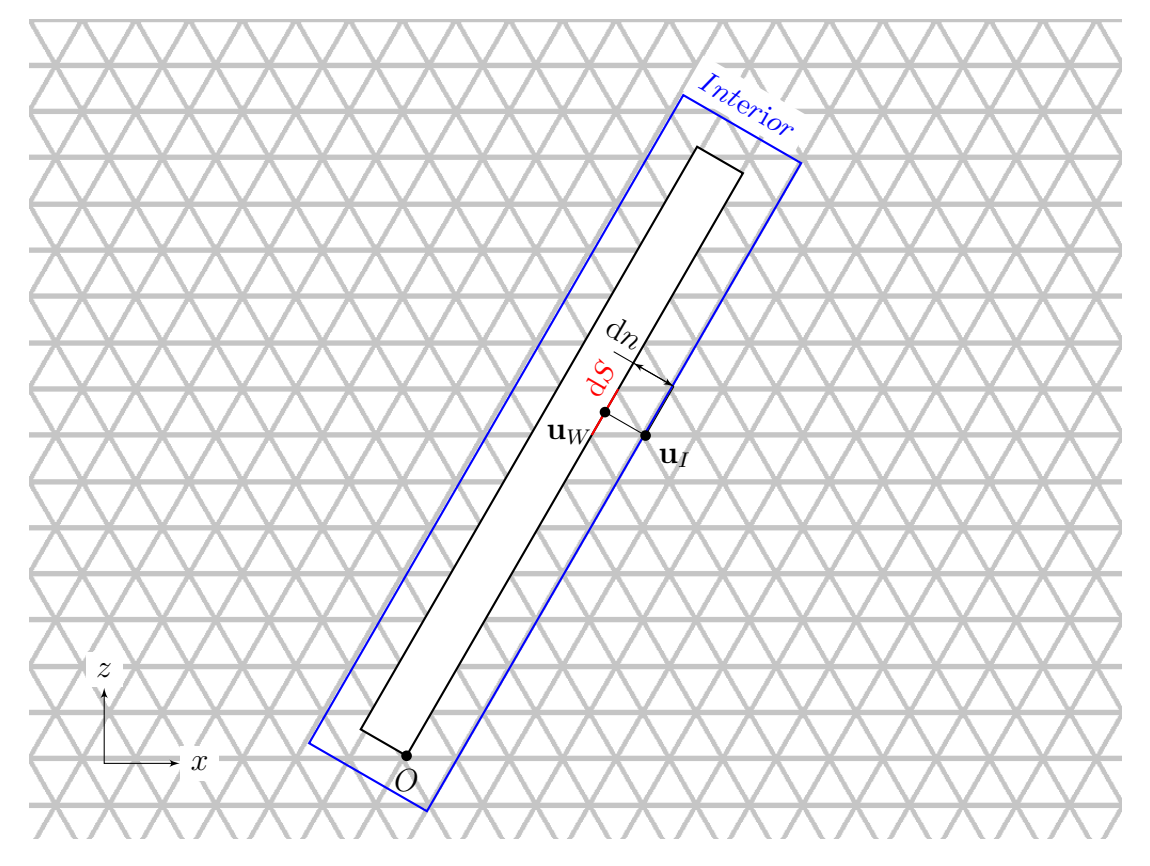

Figura 4.2: Cálculo del esfuerzo de corte viscoso. Se toma un nodo en la pared con velocidad  $\mathbf{u}_W$ , y otro nodo vecino en una superficie paralela interior (en azul) a una distancia constante  $dn$ , con velocidad  $\mathbf{u}_I$ . Se cálcula la diferencia entre las velocidades de los nodos vecinos y se divide entre su distancia [4.8](#page-50-0)

Dicha superficie paralela debe mantenerse a una distancia fija de la pared, durante todo el movimiento, y no debe interactuar con el flujo. La superficie interior se muestra en las figuras [3.4](#page-34-0) y [3.7,](#page-35-0) a 2mm de la pared, y se mueve de forma solidaria a la paleta durante la simulación, para mantener la consistencia de los cálculos.

Finalmente, es posible calcular la potencia instantanéa ejercida por la paleta, durante el movimiento, conociendo su velocidad axial o angular, y multiplicándola por su fuerza o torque, según corresponda. En el caso del movimiento axial de la paleta, se tiene, para cada instante de tiempo t:

$$
\dot{W} = F_{\hat{n}} u_{CG} \tag{4.9}
$$

Y en el caso de movimiento angular (flap):

$$
\dot{W} = M\omega_{CG} \tag{4.10}
$$

- W˙ Potencia ejercida por la paleta
- $\bullet$   $u_{CG}$  Velocidad axial de la paleta generadora en el canal.

•  $\omega_{CG}$  Velocidad angular de la paleta generadora, con respecto del punto de rotación (esquina inferior derecha).

La propagación de la ola es caracterizada por la altura alcanzada a diferentes distancias de la zona de generación. La posición de la superficie libre es definida por la diferencia máxima de fracción volumétrica entre dos nodos.

### 4.2. Simulación 2D

Para cada una de las mallas descritas en la sección [3.1,](#page-33-0) se prueban 4 escalones de velocidad distinto, dos para velocidad axial  $(u_{CG})$  y dos para velocidad angular  $(\omega_{CG})$ , como se muestra en la figura [2.4.](#page-23-0) Conservando en cada caso, el volumen de agua desplazado por la paleta. Este desplazamiento de volumen constante permite comparar la potencia desarrollada por cada uno de los casos, como masa desplazada por unidad de tiempo.

$$
u_{CG} = \frac{u_0}{2} \left( \tanh\left(\frac{t - t_i}{\tau}\right) - \tanh\left(\frac{t - t_f}{\tau}\right) \right) \hat{i}
$$
  

$$
\omega_{CG} = \frac{\omega_0}{2} \left( \tanh\left(\frac{t - t_i}{\tau}\right) - \tanh\left(\frac{t - t_f}{\tau}\right) \right) \hat{i}
$$
 (4.11)

<span id="page-52-0"></span>Donde:

- $u_0$  Velocidad axial máxima del escalón  $[m/s]$ .
- $\omega_0$  Velocidad angular máxima del escalón [rad/s].
- $\bullet$   $t_i$  Tiempo inicial del movimiento de la paleta.
- $t_f$  Tiempo final del movimiento de la paleta.
- $\tau$  Paso de tiempo característico (0,01seq).
- t tiempo transcurrido de la simulación.

#### 4.2.1. Movimiento Axial

El movimiento axial corresponde a un movimiento de la paleta paralelo al fondo del canal, manteniendo constante su orientanción y la altura respecto del fondo fig. [2.4a.](#page-23-0) Son analizados dos escalones de velocidad distintos, manteniendo constante el volumen desplazado por la paleta:

| Movimiento paleta | $\rm Caso$      | $u_0$<br> m/s | $S_0$<br> m | $(t_f - t_i)$<br> s | $\left[\mathrm{s}\right]$ | $Vol_D$<br>$\left[\text{m}^{\,\hat{ }}2\right]$ | Mallas                            |
|-------------------|-----------------|---------------|-------------|---------------------|---------------------------|-------------------------------------------------|-----------------------------------|
| Axial             | Escalón Axial 1 | 0.06          | 0.03        | 0.5                 | 0.01                      | $2.4x10^{\degree} - 2$                          | -Uniforme<br>-F. Forma            |
|                   | Escalón Axial 2 | 0.12          | 0.03        | 0.25                | 0.01                      | $2.4x10^{\degree} - 2$                          | -Uniforme<br>$-F.$ Forma $\vdash$ |

Tabla 4.1: Parámetros de generación axial

#### Donde:

- $\bullet$   $u_0$  Velocidad máxima alcanzada por la paleta
- $\bullet$   $S_0$  "Stroke" o distancia lineal máxima alcanzada por la paleta, desde su origen. Por sobre la superficie libre del agua.
- $(t_f t_i)$  Duración total del movimiento de la paleta.
- τ Tiempo característico del movimiento.
- $\bullet$   $Vol_D$  Volumen desplazado por la paleta (medido en unidades de superficie por tratarse de un movimiento bidimensional).

#### Escalón axial 1

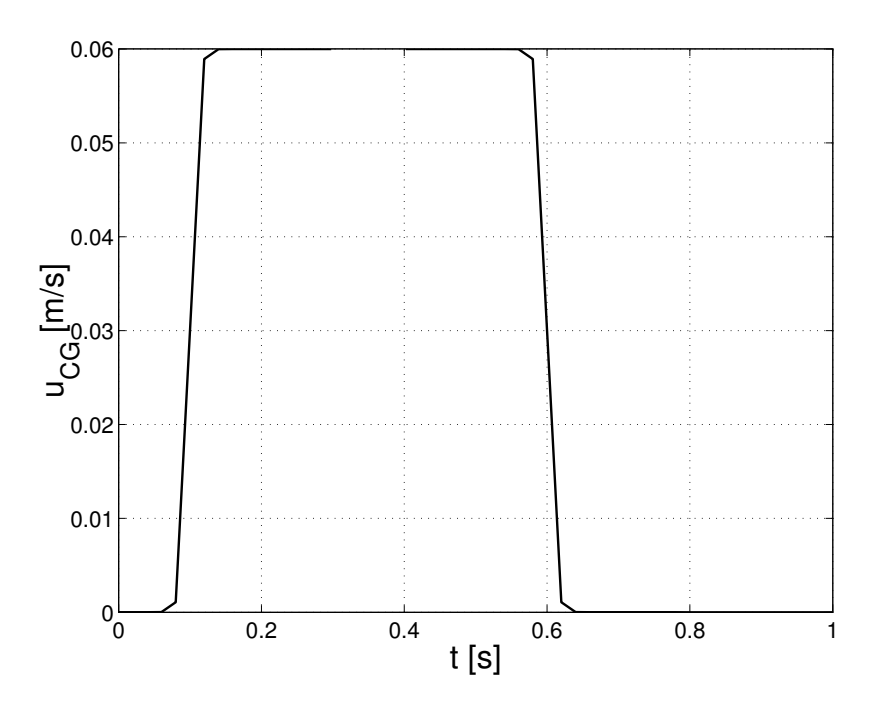

Figura 4.3: Escalón de velocidad axial 1. La señal de tipo escalón permite conocer la respuesta del sistema frente a cambios abruptos en su entrada y su tiempo de respuesta característico, la señal de escalón es aproximada analíticamente mediante la semidiferencia de tangentes hiperbólicas ec. [4.11](#page-52-0)

<span id="page-54-0"></span>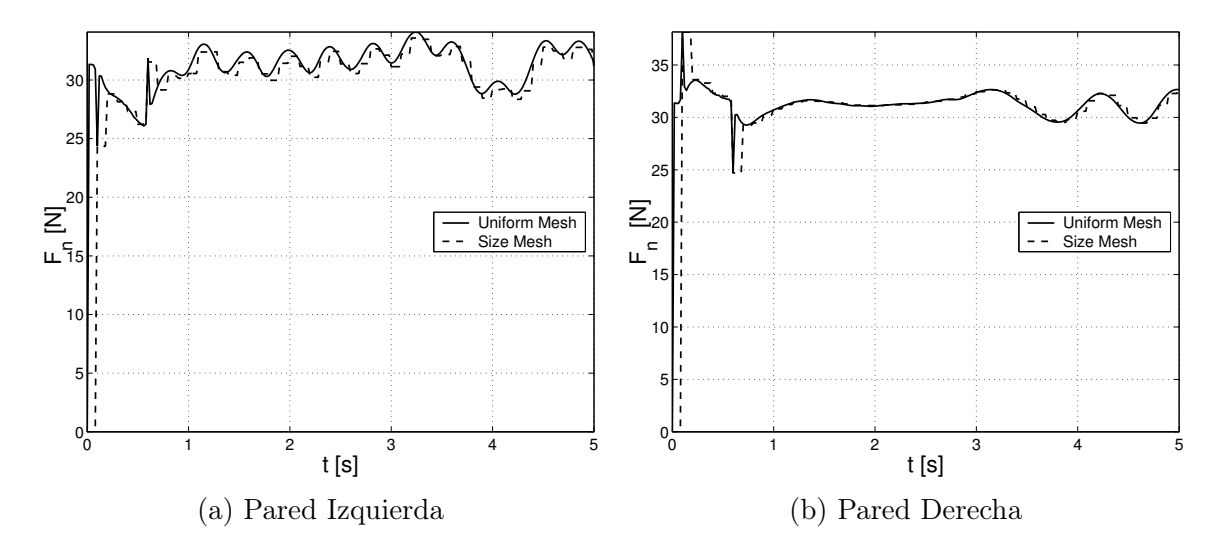

Figura 4.4: Fuerza en el eje X para cada pared. En la pared izquierda fig. [4.4a](#page-54-0) se observa el crecimiento de la fuerza normal en el sentido negativo, durante el movimiento de la paleta hacia la derecha, enmarcado por dos peaks que indican discontinuidades al principio y final del movimiento. La fuerza en la pared toma un comportamiento oscilatorio, producto de la reflexión de la onda generada por la paleta en la pared izquierda del canal (origen). En la pared derecha [4.4b](#page-54-0) es posible notar el efecto del escalón de velocidad, con un aumento progresivo de la fuerza en el sentido positivo. Luego una variación leve sobre la fuerza normal en la paleta, hasta que la onda principal, reflejada en la pared derecha ( $x = 1500mm$ ) incide nuevamente sobre el pistón, a partir del segundo  $t = 3.5s$ .

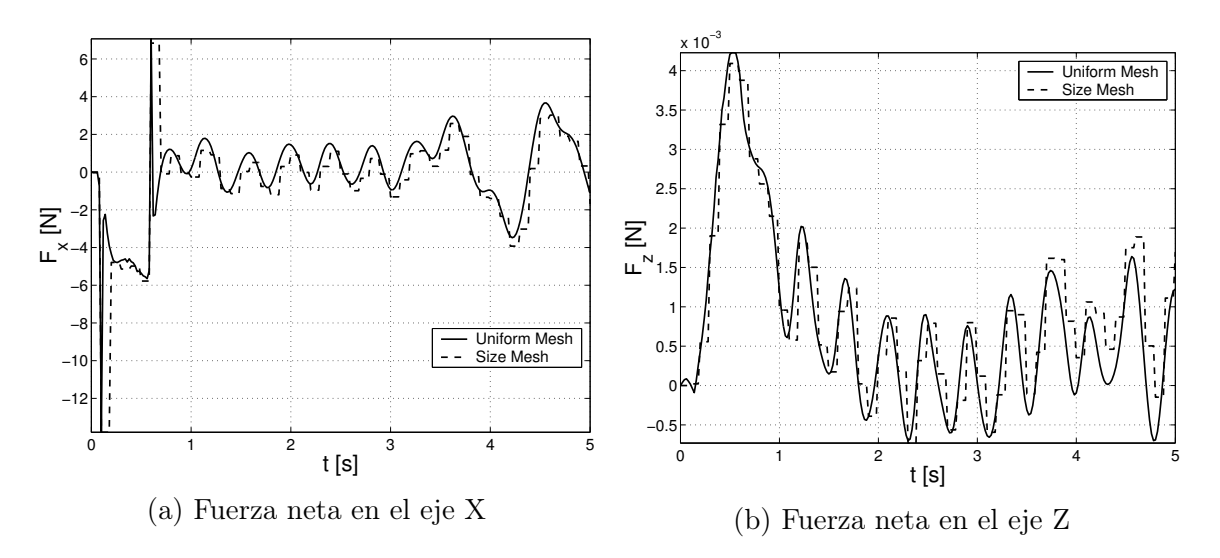

Figura 4.5: Fuerza total sobre la paleta. La fuerza neta en el eje X fig. [4.11a](#page-58-0) Corresponde a la suma de las fuerzas axiales en las caras izquierda y derecha de la paleta fig. [4.4.](#page-54-0) Las fuerzas verticales fig. [4.11b,](#page-58-0) originadas por el esfuerzo de corte viscoso, tienen un orden de magnitud 3 veces menor. Durante el escalón, las fuerzas alcanzan su máximo (5[N] y  $5 \times 10^{-3}$ [N] respectivamente), para decaer posteriormente en un movimiento oscilatorio producido por la ola reflejada al origen del canal (pared izquierda). Se observa como a partir de  $t = 3.5[s]$ la onda reflejada al fondo del estanque (pared derecha), vuelve a incidir sobre la paleta, aumentando la amplitud de la oscilación de ambas fuerzas.

<span id="page-55-0"></span>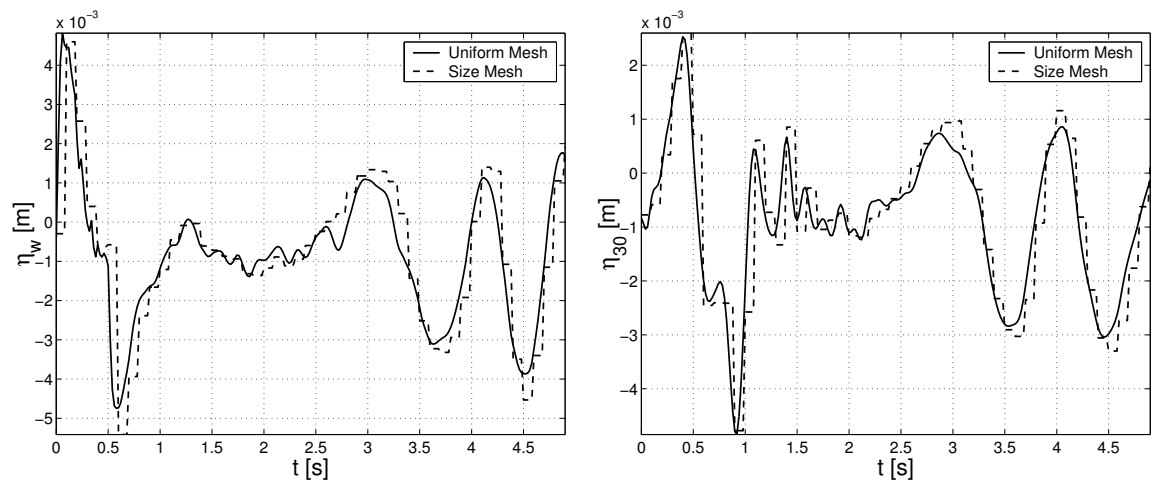

(a) Altura de la superficie libre en la paleta (b) Altura de la superficie libre en x=30cm

Figura 4.6: Altura superficie libre. La altura máxima alcanzada por el agua en la superficie de la paleta corresponde a  $5\vert mm\vert$ , alcanzados durante el comienzo del escalón de velocidad. Seguido por un descenso del nivel, hasta 5mm por debajo del nivel inicial  $(100|mm)$ . A partir de  $t = 3\text{s}$  es posible apreciar la incidencia de la onda reflejada al fondo del canal. A  $30\text{cm}$ del origen del canal, se observa la onda generada por el escalón de velocidad, de una altura menor, alcanzando solo 2,5[mm] y 5[mm] de profundidad. Nuevamente se captura la onda reflejada, pero observada antes de  $t = 3[s]$ , indicando su desplazamiento hacia la izquierda.

<span id="page-55-1"></span>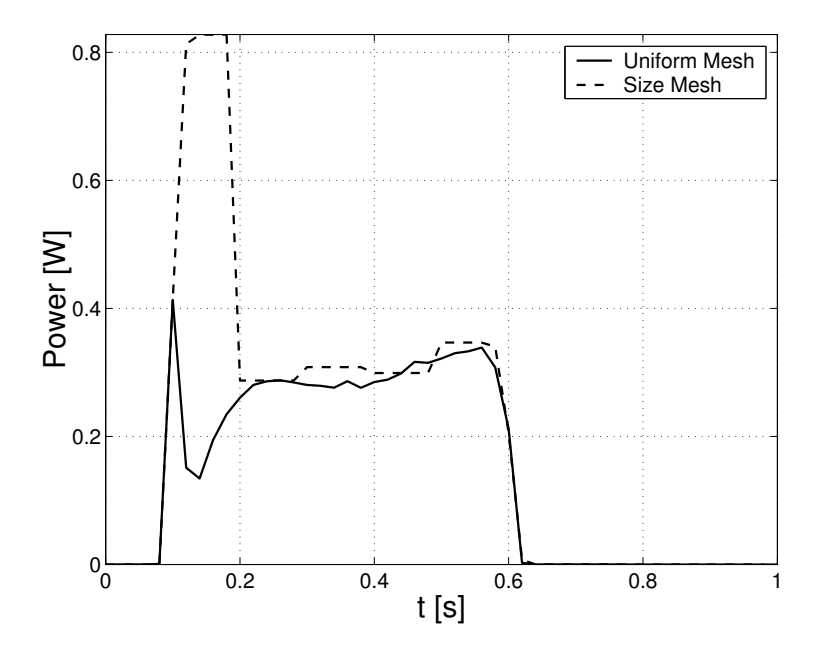

Figura 4.7: Potencia instantánea desarrollada por la paleta. La potencia de la paleta oscila entorno a los 0.3 watts, y su curva dura lo mismo que el escalón de velocidad que la produce. Existe un gran peak al principio del movimiento, indicando una enorme aceleración instantánea, para sacar a la paleta del reposo

Es posible apreciar discrepancias importantes en el comportamiento de ambas mallas, para cada uno de los valores calculados, en especial en la altura de superficie libre [4.6,](#page-55-0) que

depende directamente de la discretización espacial. Debido a lo tenue del escalón estudiado el refinamiento usado es inadecuado para captar la evolución de la simulación, es decir, los resultados no son independientes del tamaño de elemento de la malla. Es necesario realizar un estudio de calidad de malla, para decorrelacionar los resultados físicos de la discretización espacial.

Escalón axial 2

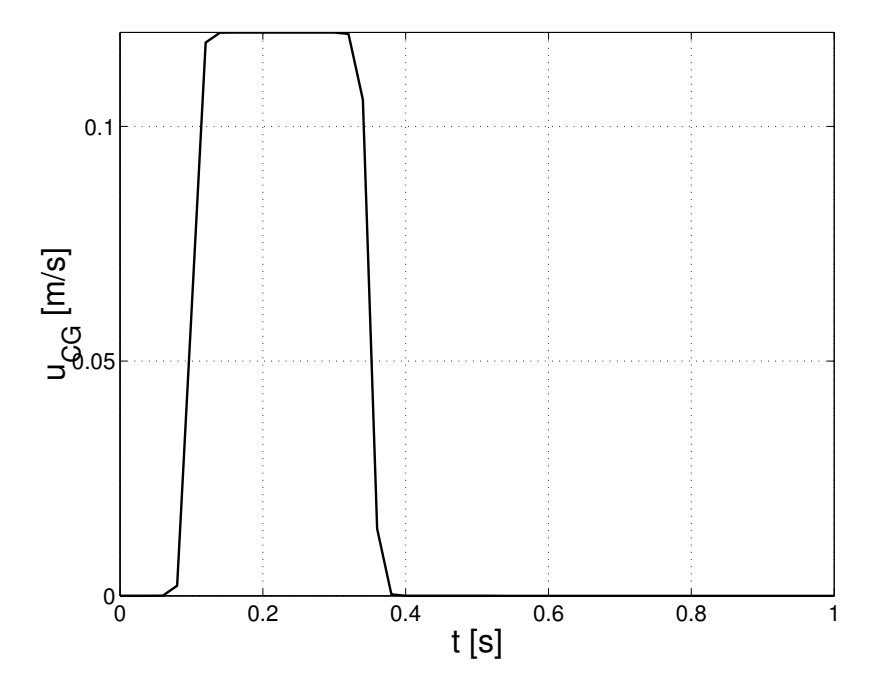

Figura 4.8: Escalón de velocidad axial 2. El segundo escalón de velocidad tiene una magnitud igual al doble del escalón de velocidad anterior, pero una duración del movimiento igual a la mitad, resultando en el mismo volumen de agua desplazada por la paleta.

<span id="page-57-0"></span>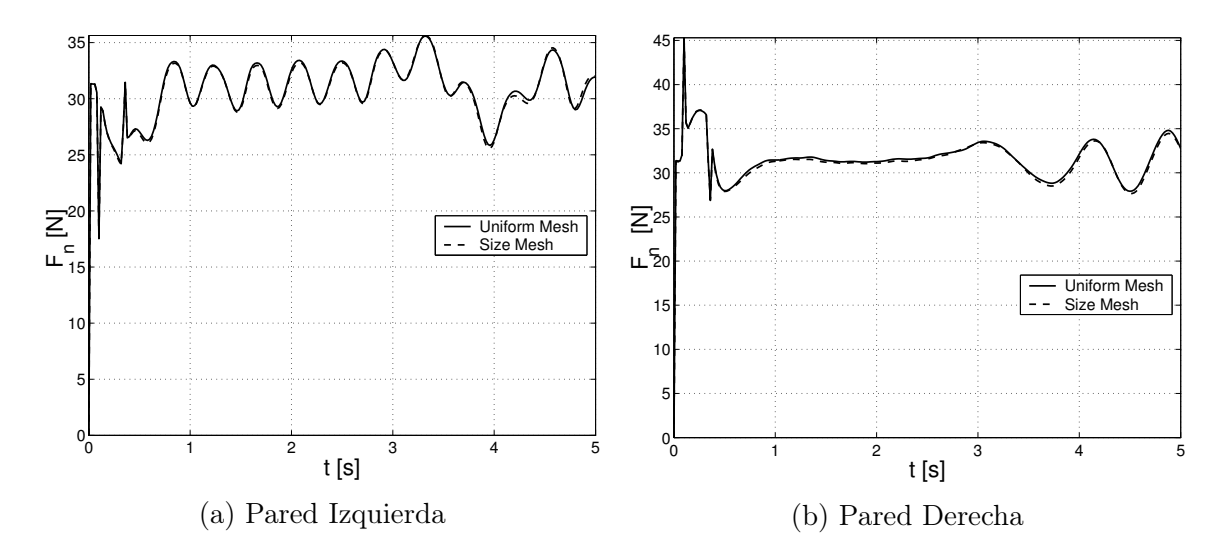

Figura 4.9: Fuerza en el eje X para cada pared. El crecimiento de la fuerza en la pared derecha y el decrecimiento en la izquierda, durante el escalón de velocidad dan cuenta de la dirección del movimiento (hacia la derecha). La menor distancia de la paleta a la pared izquierda del canal, produce una reflexión inmediata de la onda sobre la pared de lapaleta, presente en las ondulaciones de la fuerza [4.9a.](#page-57-0) La onda reflejada en la pared derecha, incide sobre la paleta en t=3.5, iniciando una oscilación de la fuerza normal en la pared derecha. Ambas mallas reproducen con precisión el fenómeno.

<span id="page-57-1"></span>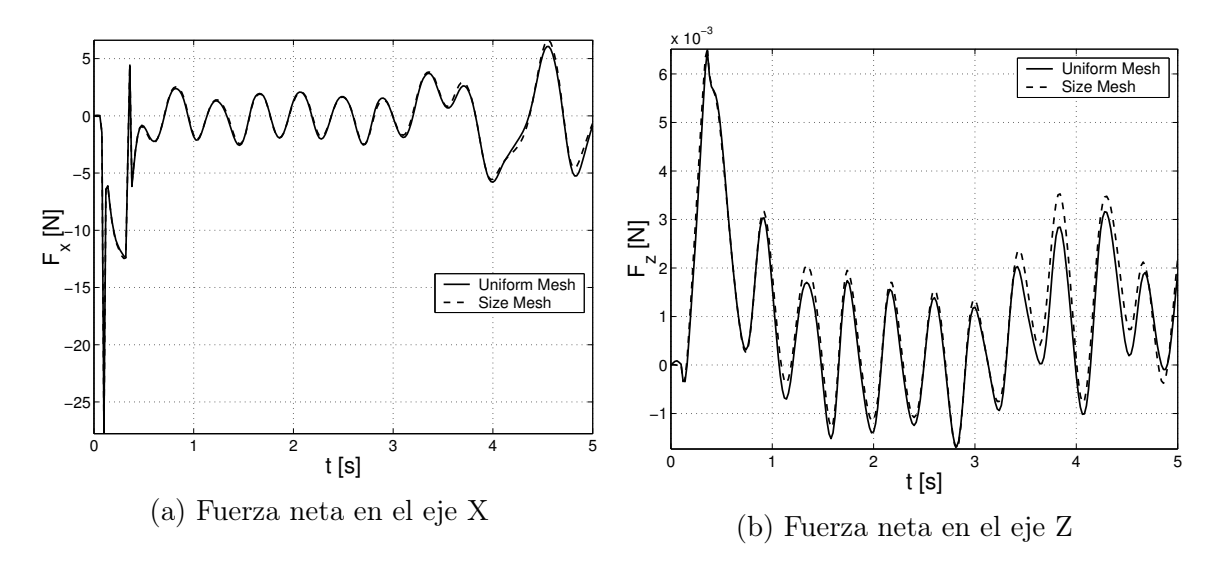

Figura 4.10: Fuerza total sobre la paleta. El movimiento se inicia con una gran fuerza axial en contra (del orden de  $10[N]$ ) [4.10a,](#page-57-1) que representa la resistencia del fluido en reposo; mientras dura el escalón de velocidad. Seguido de otro peak de fuerzas producto del frenado repentino. Es posible notar la acción de la onda reflejada en la pared izquierda del canal, entre  $t=0.5$ y t=3.5, seguida por la onda mayor reflejada al fondo derecho del canal. En [4.10b](#page-57-1) existe una fuerza vertical creciente en toda la duración del escalón de velocidad, hasta  $t = 0.35[s]$ , seguida por oscilaciones de las ondas reflejadas en la paredes del canal, como en casos anteriores. Ambas mallas acoplan sus curvas mejor que en el caso axial 1. [4.11b](#page-58-0)

<span id="page-58-0"></span>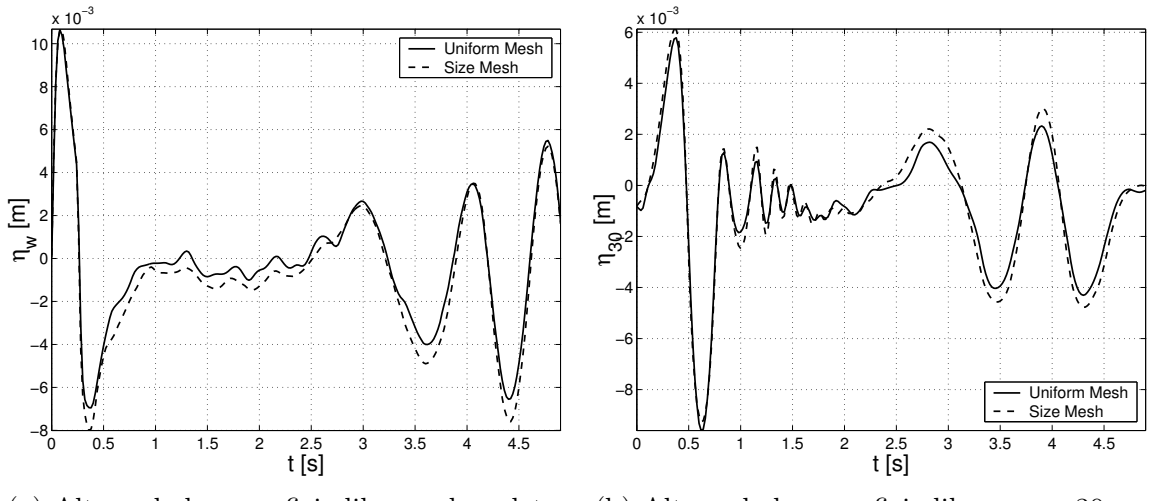

(a) Altura de la superficie libre en la paleta (b) Altura de la superficie libre en x=30cm

Figura 4.11: La figura indica la altura de la superficie libre a la derecha de la paleta. Se observa una mejor resolución en la malla de función de forma, conservando un comportamiento general similar en ambos casos. Se observa Una subida en el nivel del agua sobre la paleta, hasta el final del movimiento en  $t = 0.35[s]$ . Luego un descenso del nivel de la superficie libre, hasta  $t = 0.5[s]$ . Lo cual indica un desprendimiento de ola. El nivel se mantiene estable entre t=1s  $y \; t = 3s$ . Hasta que la onda reflejada en la pared derecha del canal, vuelve a incidir sobre la paleta.

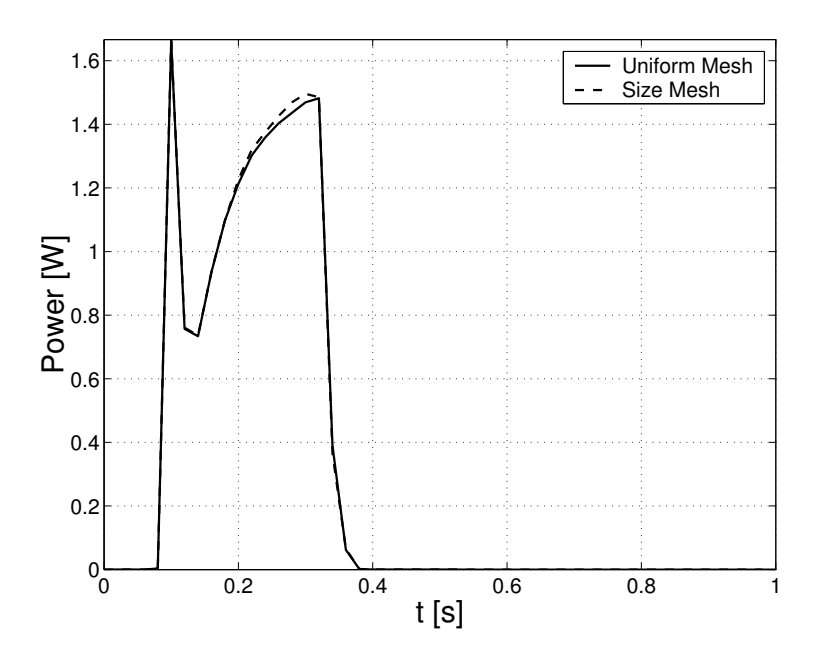

Figura 4.12: Potencia instantánea desarrollada por la paleta. La potencia alcanza su peak máximo al inicio del movimiento, dada la súbita salida del reposo de la paleta, propio del escalón de velocidad. Luego sube progresivamente entre  $0.8 \text{ y } 1.5[W]$ , hasta el final del movimiento escalón en  $t = 3.5$ [s]. Es entre 3 y 5 veces más grande que la potencia desarrollada por el primer escalón de velocidad axial de la paleta. La altura alcanzada por la superficie libre al inicio del movimiento  $(10|mm)$ , corresponde aproximadamente al doble de la altura del primer caso

Ambas mallas muestran comportamientos muy similares para los valores calculados, a diferencia del primer caso axial, mayores variaciones en la evolución del flujo requieren de una resolución espacial menor.

#### 4.2.2. Movimiento Angular

El movimiento angular consiste en una rotación de la paleta en torno a su esquina inferior derecha (punto x=11cm, z=2cm) [2.4b.](#page-23-0) Dos escalones de velocidad angular son aplicados a este movimiento, manteniendo constante el volumen de agua desplazado por la paleta.

| Movimiento paleta | Caso              | $\omega_0$<br>$\lceil \text{rad/s} \rceil$ | $\mathcal{D}^0$<br> m | $-t_i$<br>S | $\tau$<br>[s] | $Vol_D$<br>$\left[\text{m}^{\,\hat{ }}2\right]$ | Mallas                 |
|-------------------|-------------------|--------------------------------------------|-----------------------|-------------|---------------|-------------------------------------------------|------------------------|
| Angular           | Escalón Angular 1 | 1.287                                      | 0.06                  | 0.5         | 0.01          | $2.4x10^{\degree} - 2$                          | -Uniforme<br>-F. Forma |
|                   | Escalón Angular 2 | 2.574                                      | 0.06                  | 0.25        | 0.01          | $2.4x10^{\degree} - 2$                          | -Uniforme<br>. Forma   |

Tabla 4.2: Parámetros de generación angular

#### Escalón angular 1

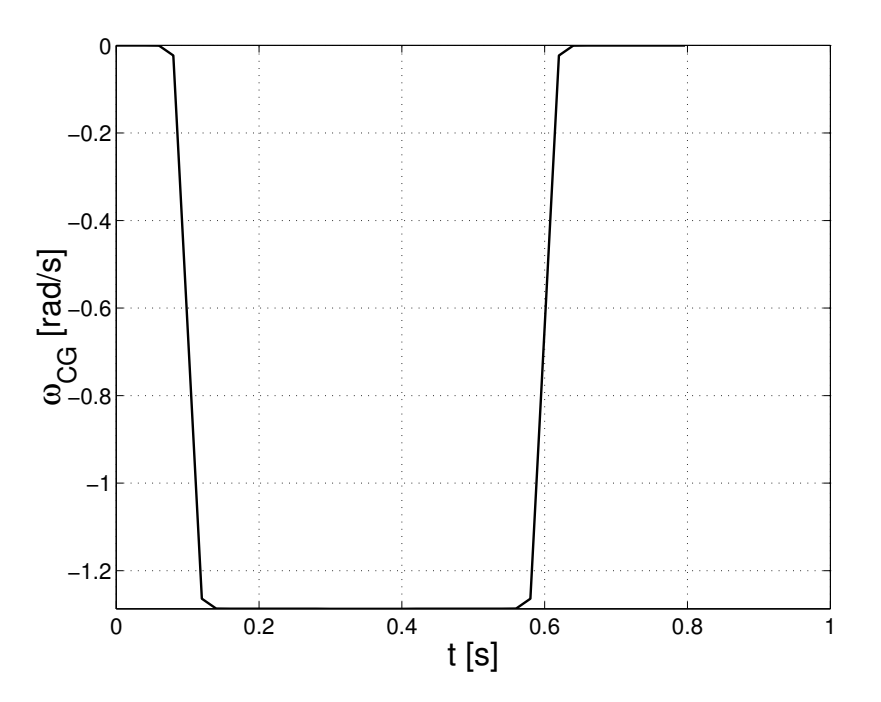

Figura 4.13: Escalón de velocidad angular 1. El escalón de velocidad es negativo, indicando un movimiento de rotación en el sentido horario, con centro en la esquina inferior derecha de la paleta. Tiene la misma duración que el primer escalón de velocidad axial y el mismo volumén de agua desplazada por la paleta durante el movimiento, para hacer significatica la comparación.

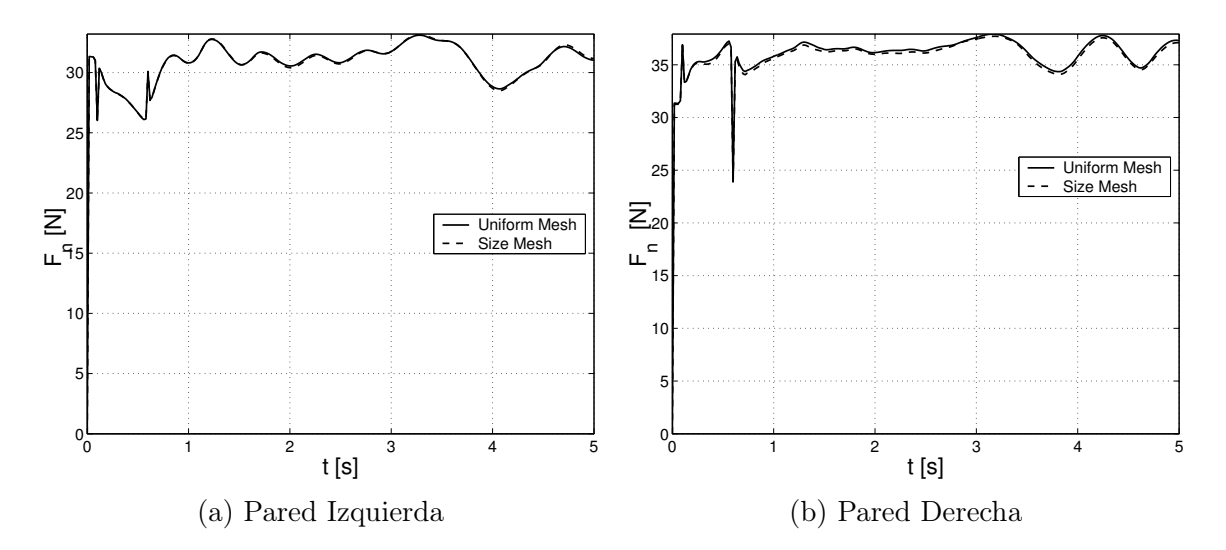

Figura 4.14: Fuerza en el eje X para cada pared. La fuerza es calculada a partir de la suma vectorial de las fuerzas normales y tangenciales sobre la paleta, teniendo en cuenta sus ángulos de orientación. Es posible notar un peak de esfuerzos en el tiempo t=0.1s cuando la pared comienza el escalón de velocidad y otro peak al final del movmiento, en t=0.6s. La fuerza es mayor para todo el movimiento en la pared derecha, por encontrarse a mayor profundidad que la pared izquierda, durante la simulación, debido a la rotación horaria.

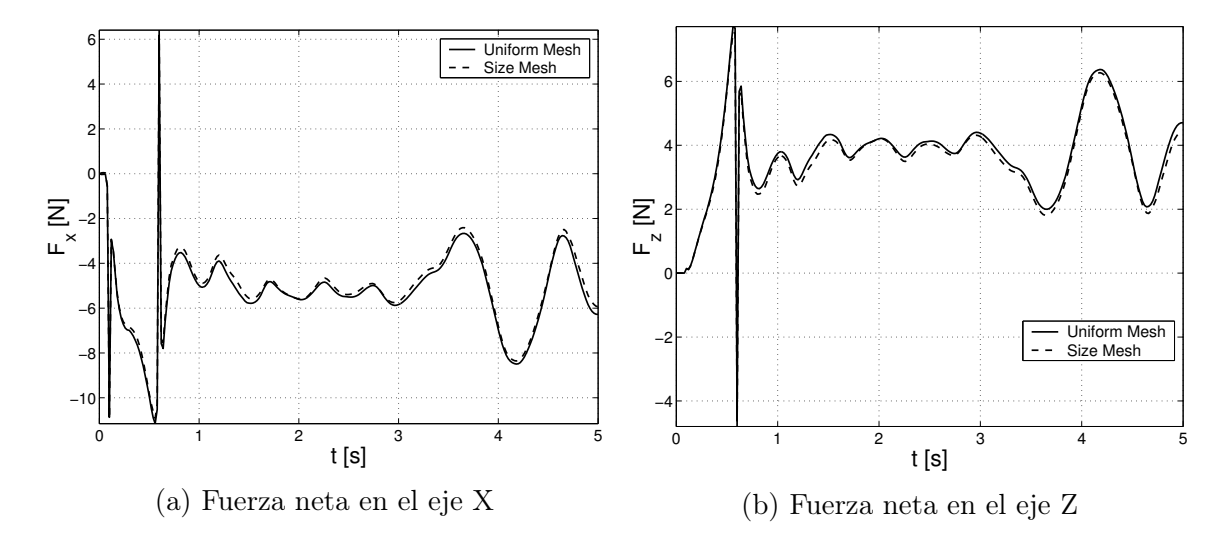

Figura 4.15: La fuerza axial neta es negativa, indicando oposición al movimiento de la paleta, entre t=0.1 y t=0.6, y luego una fuerza que de empuje, debido a la mayor profundidad del costado derecho de la paleta. Las oscilaciones entre  $t=0.6s$  y  $t=3s$ , indican el efecto de la onda reflejada en el fondo izquierdo del canal. A partir de t=3s, es posible apreciar el efecto sobre la paleta de la onda reflejada en la pared derecha, de mayor amplitud. Fuerza neta en el eje Y. La fuerza vertical, es hacia arriboa, oponiendose al sumergimiento de la paleta. Incrementando progresivamente hasta el fin del movimiento en t=0.6, y luego oscilando con pequeña amplitud hasta t=3s, donde se aprecia el efecto de la onda reflejada en el fondo del canal, como una fuerza oscilante de mayor amplitud

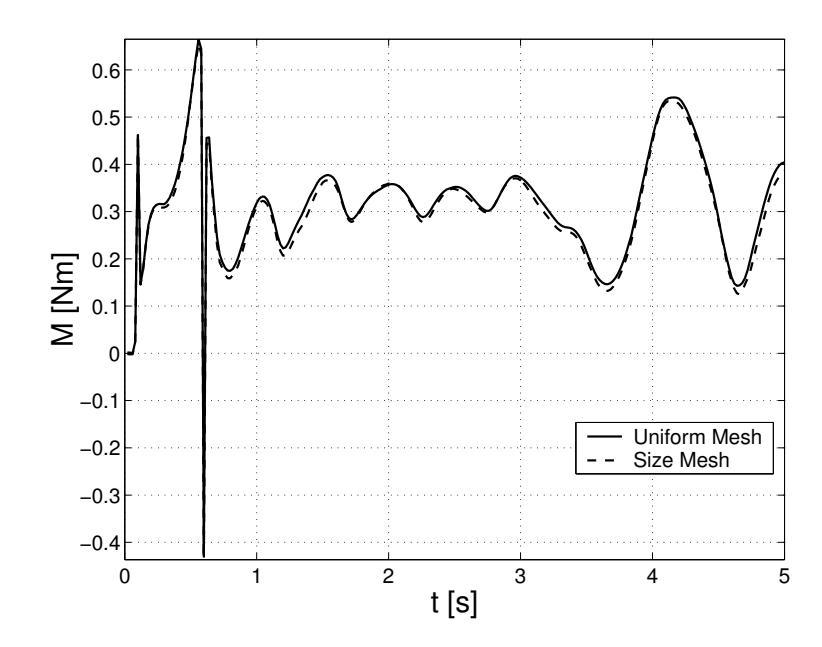

Figura 4.16: Torque neto sobre la paleta. El torque neto sobre la paleta es positivo, es decir, va en sentido antihorario, oponiendose al movimiento horario angular de la paleta. Crece a medida que la paleta se sumerge en el agua, y presenta un gran cambio de amplitud en  $t=3.5$ , indicando la incidencia de una onda reflejada.

<span id="page-61-0"></span>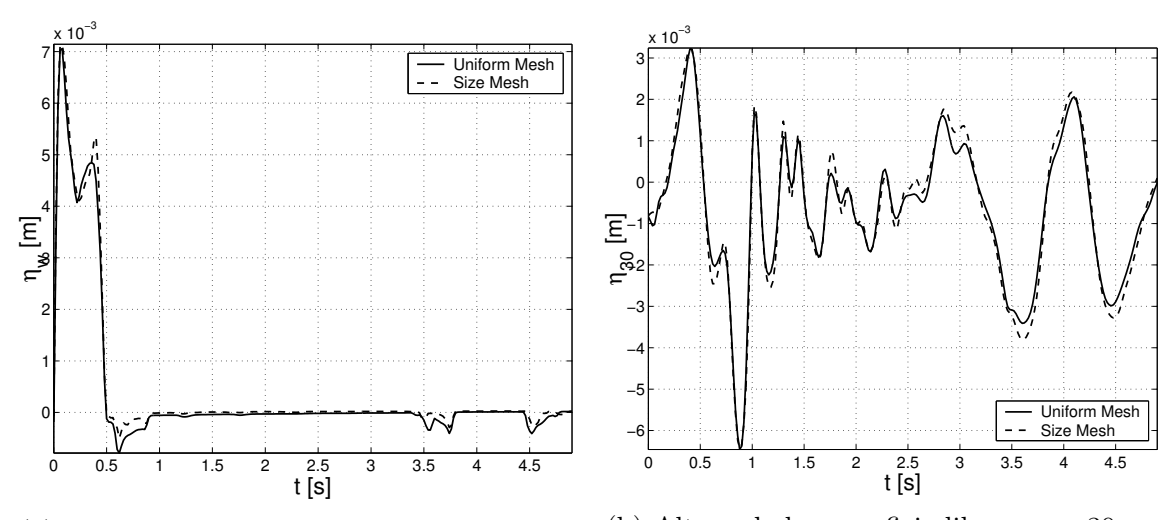

(a) Altura de la superficie libre en la paleta (b) Altura de la superficie libre en x=30cm

Figura 4.17: La punta de la paleta queda a la altura de la superficie libre en reposo, por lo que no registra la altura de la onda por sobre esa medida [4.17a.](#page-61-0) La altura a 30cm de la pared [4.17b,](#page-61-0) indica la evolución de la superficie con problemas de precisión, de la misma forma que el caso axial 1.

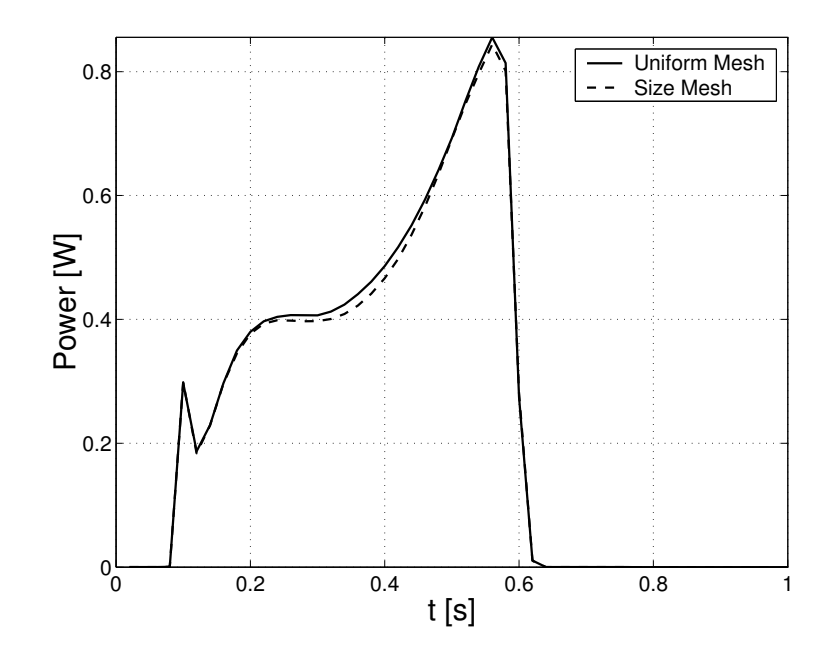

Figura 4.18: Potencia instantánea desarrollada por la paleta. Crece desde 0.3 watts a 0.85 watts (mayor al obtenido con mismo volumen de agua desplazada en el caso axial), se calcula a través del producto entre el torque y la velocidad angular, para cada paso temporal.

Existe un mejor acoplamiento de los valores calculados para ambas mallas a lo largo de la generación de las ondas, comparado al primer caso axial.

#### Escalón angular 2

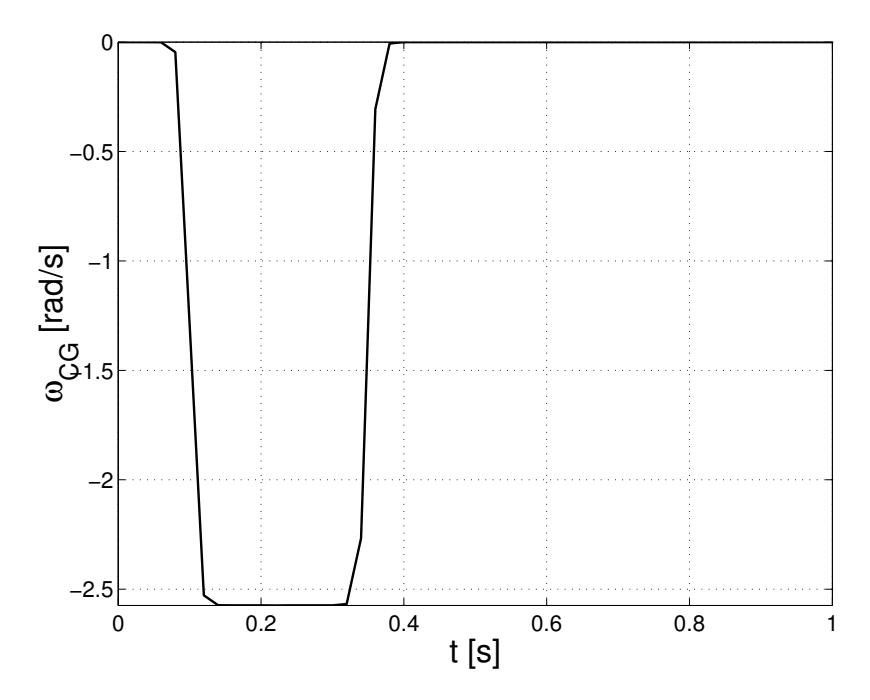

Figura 4.19: Escalón de velocidad angular 2. El segundo escalón de velocidad angular tiene una magnitud igual al doble del escalón de velocidad anterior, pero una duración del movimiento igual a la mitad, resultando en el mismo volumen de agua desplazada por la paleta.

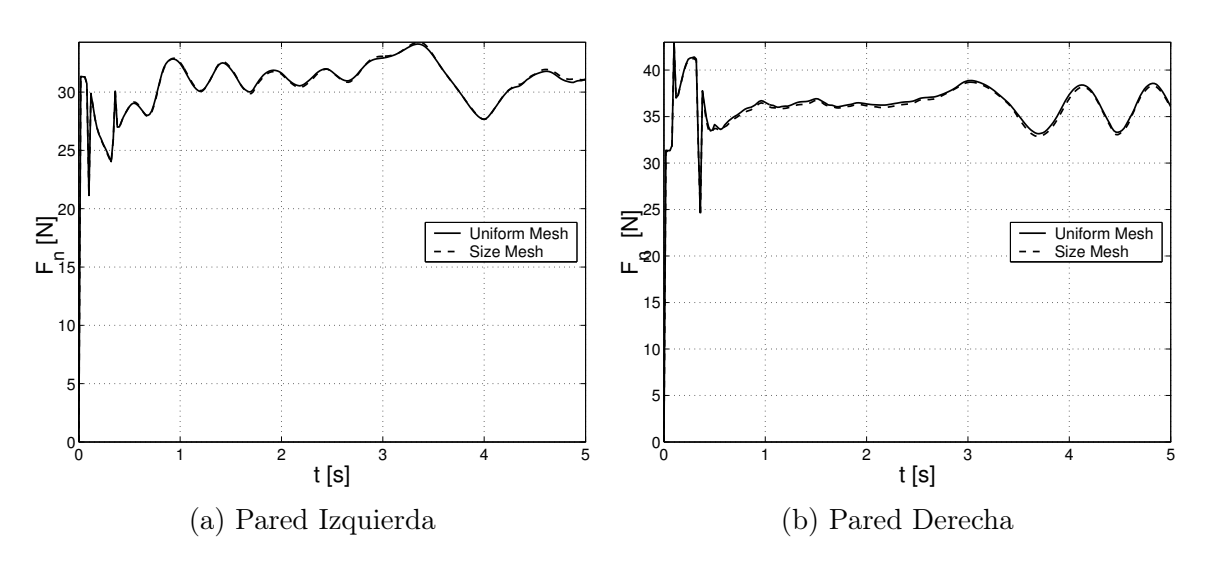

Figura 4.20: Fuerza en el eje X para cada pared. La fuerza se calcula como la suma entre las fuerzas tangentes y normales, teniendo en cuenta su orientanción angular. Es posible notar la influencia del escalón de velocidad en el gráfico, presente en la forma de la curva entre t=0.1 y t=0.35 para ambas paredes de la paleta. la fuerza es mayor para la pared derecha, por encontrarse a mayor profundidad dentro del fluido (y por lo tanto a mayor presión), se observa la influencia de una onda oscilante que pasa por encima de la paleta en el gráfico de la pared izquierda, a partir de  $t = 3.5[s]$  se observa el efecto de la onda incidente reflejada al fondo derecho del estanque.

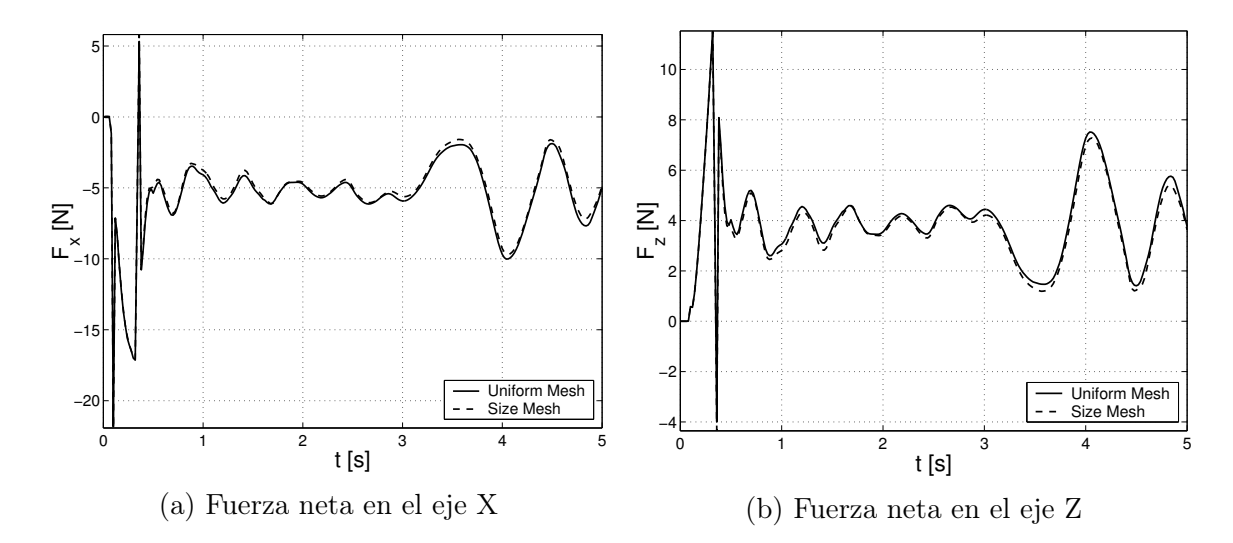

Figura 4.21: Fuerza total sobre la paleta. Fuerza neta en el eje X. Se refleja bien el escalón de velocidad en la curva, entre  $t=0.1$ s y  $t=0.35$ , con peaks de fuerza al principio y final del movimiento, dado el abrupto cambio de velocidad propio de un escalón. La fuerza es negativa, producto de la profundidad diferente de cada una de las caras de la paleta. Al final de la curva se observa, una vez más, el efecto de la onda reflejada en la pared contraria del canal. Fuerza neta en el eje Z. La fuerza es positiva, indicando una fuerza de empuje dada la diferente altura de cada una de las caras de la paleta, oponiendose al avance de ésta.

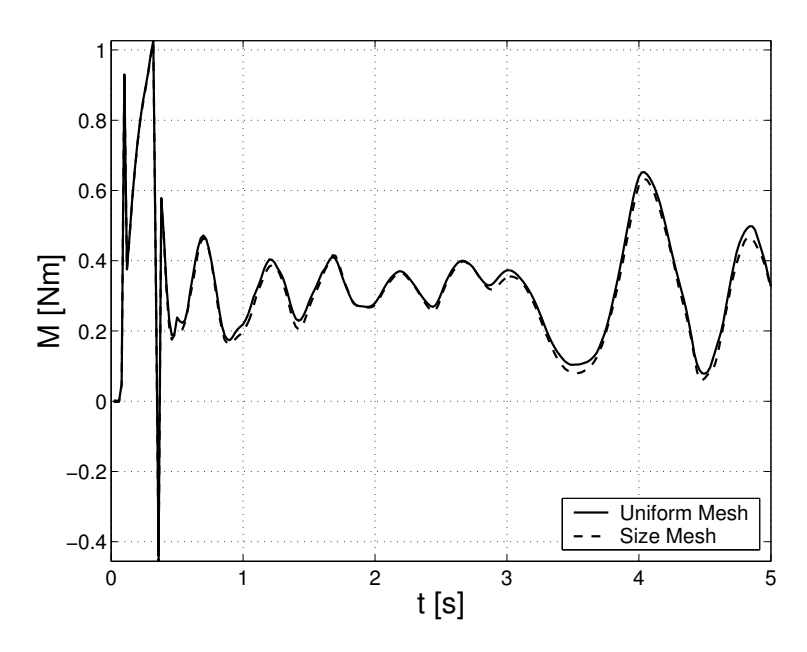

Figura 4.22: Torque neto sobre la paleta. El torque neto sobre la paleta es positivo, es decir, va en sentido antihorario, oponiendose al movimiento horario angular de la paleta. Crece a medida que la paleta se sumerge en el agua, y presenta un gran cambio de amplitud en  $t=3.5$ , indicando la incidencia de una onda reflejada.

<span id="page-65-0"></span>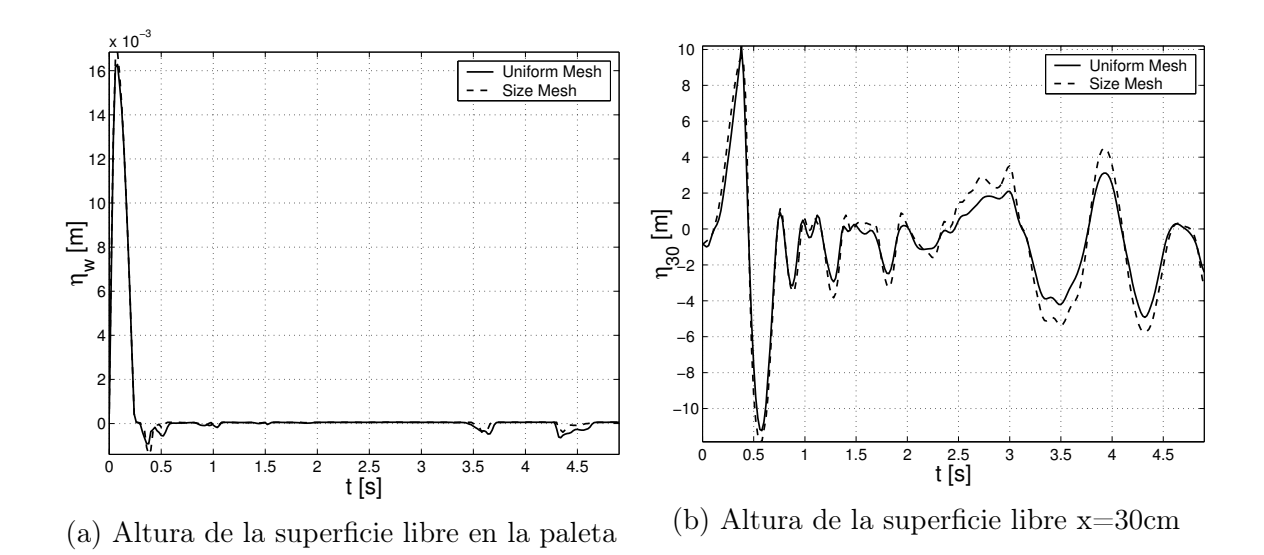

Figura 4.23: Al sumergirse la paleta en el fluido al nivel de la superficie libre en reposo, queda la cara derecha completamente sumergida por el agua, no es posible registrar la altura del agua en la cara de la paleta [4.23a.](#page-65-0) En [4.23b](#page-65-0) se muestra la altura de superficie libre a 300 mm del fondo del canal, con escasa resolución. Es posible observar la cresta y el valle de una onda entre  $t=0.4$  y  $t=0.6$ 

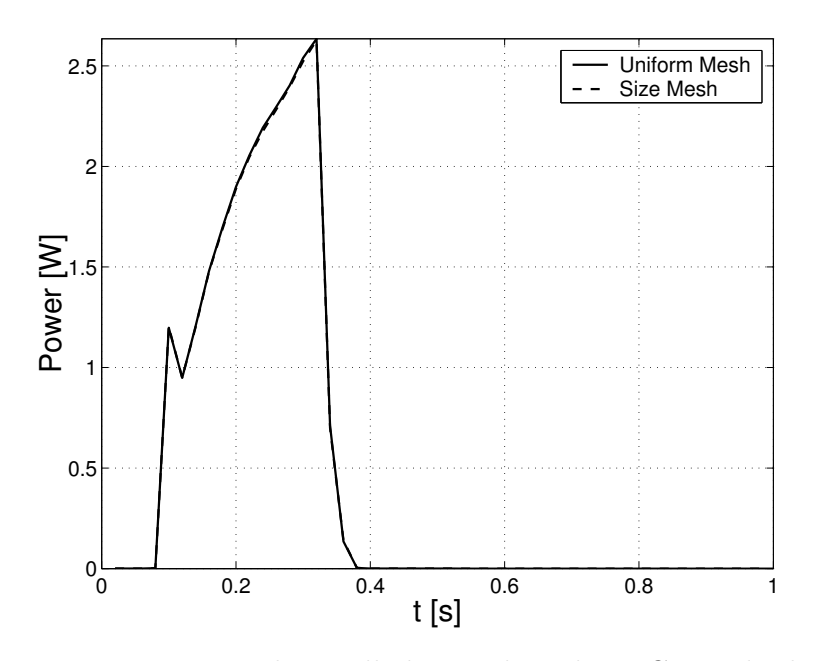

Figura 4.24: Potencia instantánea desarrollada por la paleta. Crece desde 1.0 watts a 2.6 watts (mayor al mismo volumen de agua desplazado en el caso axial).

En la generación angular, la paleta generadora queda con una mayor superficie en contacto con el agua, lo que produce un aumento en la fuerza calculada sobre ésta. El hecho de traduce en un aumento de la potencia desarrollada por la paleta.

Un error de simulación que es importante mencionar, es el sumergimiento completo de la paleta generadora al final de su recorrido, donde el borde superior queda a la altura de la superficie libre en reposo  $h = 0,1/m$ , lo que no permite rastrear el perfil generado por el agua sobre la paleta, y es necesario corregir en simulaciones futuras.

#### 4.2.3. Potencia media

Para comparar los distintos casos simulados, se procede a graficar la potencia media desarrollada durante cada uno de los escalones de velocidad (axiales y angulares). La potencia media se calcula como el promedio temporal de la integral del trabajo en la paleta  $(Wdt)$  a volumen constante  $(Vol_D = cte.)$ :

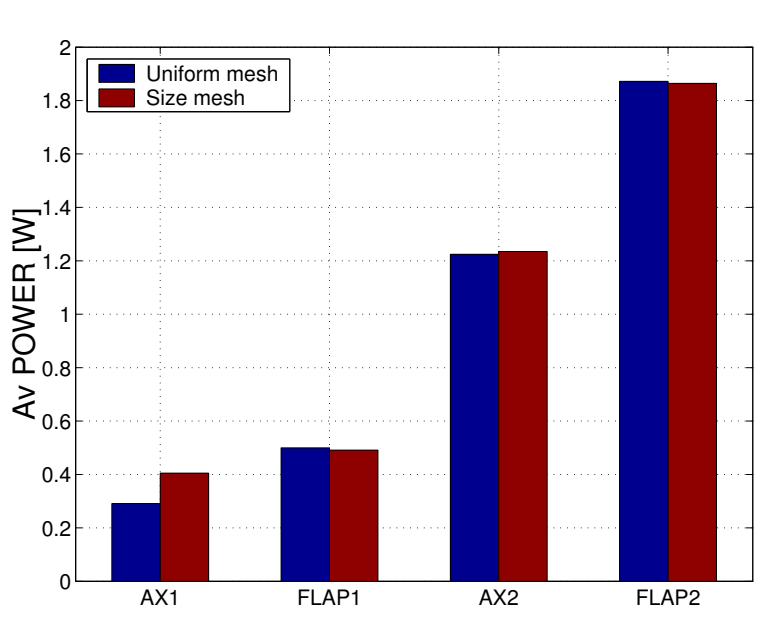

$$
\overline{\dot{W}} = \frac{1}{t_f - t_i} \int_{t_i}^{t_f} \dot{W} dt \mid (Vol_D = cte.) \tag{4.12}
$$

Figura 4.25: Potencia media desarrollada por la paleta. Para ambas mallas los resultados de potencia media son similares, indicando buena calidad de la simulación. Exceptuando la el primer caso axial "AX1", donde existe una discrepancia importante, observable en el gráfico de potencia instantánea fig. [4.7.](#page-55-1) A igual volumen desplazado, el movimiento angular "FLAP", requiere de una mayor potencia media.

Los casos estudiados (generación axial y angular) presentan convergencia para los parámetros calculados con las distintas las mallas utilizadas, lo que indica la importancia de una buena resolución espacial en las zonas cercana a la paleta y de la superficie libre en la propagación de la onda generada, en desmedro de de los bordes externos del canal. Este hecho permite optimizar la discretización espacial haciendola más precisa y de menor costo computacional.

## 4.3. Simulación 3D

Se simulan cuatro casos de generación de olas en tres dimensiones para dos escalones de velocidad axial. Por consideraciones de precisión, estabilidad y coste computacional, la resolución espacial del caso 3D es menor a su homólogo 2D. El escalón de velocidad simulado es de mayor magnitud y duración, produciendo variaciones considerables en los parámetros de flujo calculados que pueden ser captados por la malla elegida. Se simulan únicamente escalones de velocidad axial, para comparar el perfil generado de la altura del agua en la paleta  $\eta_W$  con el caso teórico analizado en [\[19\]](#page-80-1).

Se analizan dos tipos paleta para cada escalón de velocidad. La primera, tiene un "vano" entre la superficie de ésta y el piso del canal de medida  $h_0 = 20 \, mm$ , mientras la segunda se encuentra permanentemente en contacto con el suelo y las paredes del canal, es decir,  $h_0 = 0$ .

| $\cos$   | $u_0$                     | $S_0$    | $(t_f)$<br>$-t_i$ | $\tau$ | $h_0$ |
|----------|---------------------------|----------|-------------------|--------|-------|
|          | $\left[\text{m/s}\right]$ | [m]      | s                 | lsl    | [mm]  |
| $3D$ 1.0 | 0.1                       | 0.08     | 0.7               | 0.01   |       |
| 3D 2.0   | 0.2                       | 0.16     | 0.7               | 0.01   |       |
| $3D$ 1.1 | 0.1                       | 0.08     | 0.7               | 0.01   | 20    |
| 3D 2.1   | $0.2\,$                   | $0.16\,$ | $0.7\,$           | 0.01   | 20    |

Tabla 4.3: Parámetros de generación axial 3D

<span id="page-67-0"></span>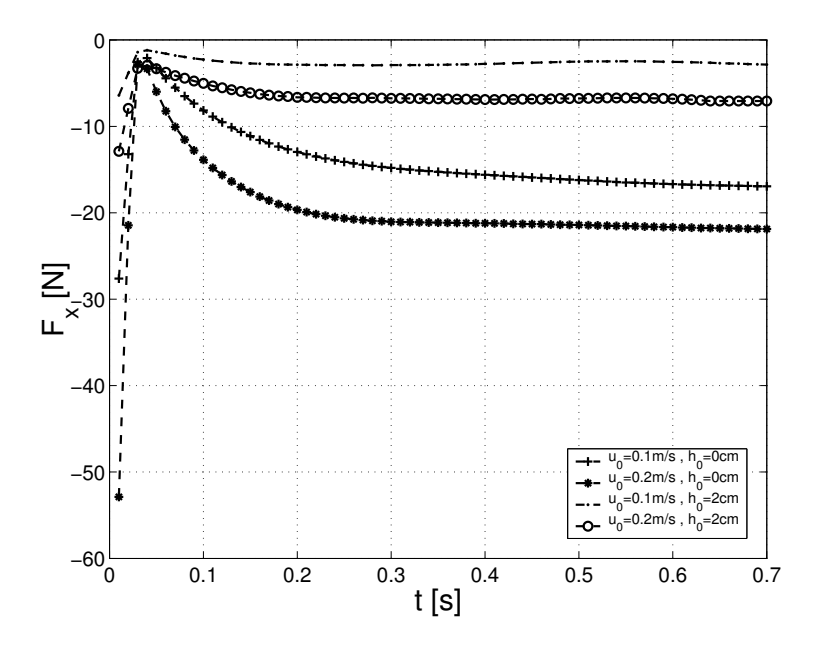

Figura 4.26: Fuerza neta en el eje X. La fuerza neta es negativa, por oponerse al movimiento axial hacia la derecha de la paleta generadora, parte de un máximo (en magnitud), cuando sale del reposo de manera instantánea. Hasta un mínimo (en magnitud), para llegar asintóticamente a un estado estacionario, donde la velocidad es constante, los valores son mayores para  $h_0 = 0$ , por desplazar un volumen de agua mayor, debido a la mayor superficie mojada de la paleta.

<span id="page-68-0"></span>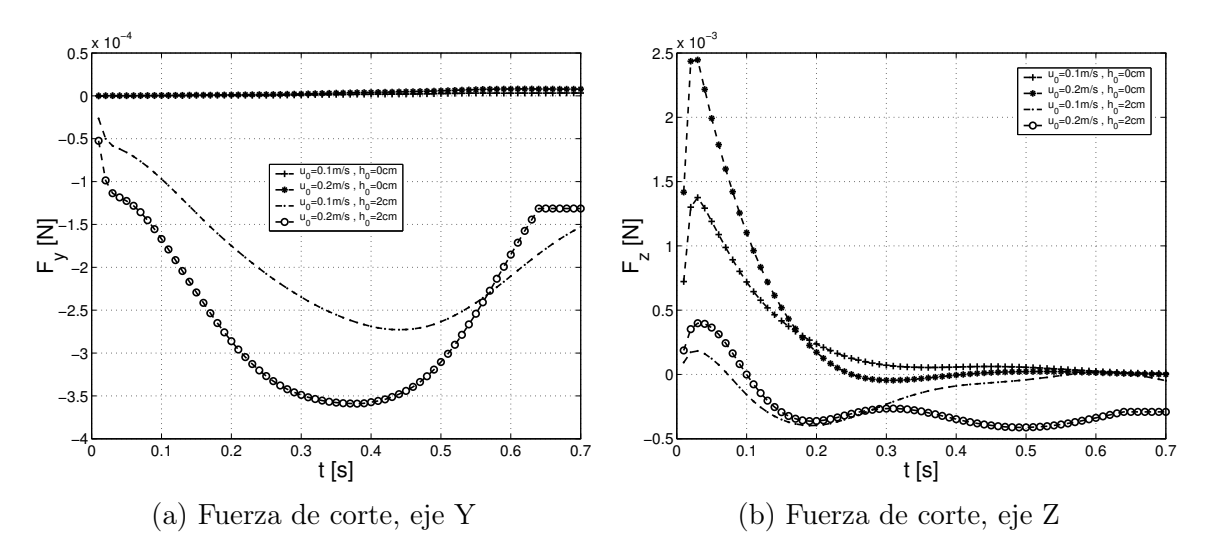

Figura 4.27: La fuerza tangente neta se obtiene integrando los esfuerzos de corte superficiales, sobre los elementos de superficie de la paleta. La fuerza tangencial es 4 ordenes de magnitud menor que la fuerza axial. Y es negativa para la paleta en movimiento, es decir, apunta "hacia afuera" de los bordes fig. [4.35b,](#page-73-0) cuando  $h_0 = 20 \, \text{mm}$ . Por otro lado, para  $h_0 = 0$  la fuerza de corte en el eje Y sobre la paleta es nula, por la simetria axial del problema.

La fuerza de corte tangente en el eje Z fig. [4.27b](#page-68-0) experimenta un peak de esfuerzos en  $t = 0.03[s]$ , al mismo tiempo que la fuerza axial en el eje  $X$  [4.26.](#page-67-0) Se repite el comportamiento de mayor esfuerzo, para mayor velocidad y superficie de contacto de la paleta con el fluido, exceptuando en la fuerza de corte para el eje Y. La simetria transversal del problema provoca que el movimiento de las masas de agua en el eje Y sea nulo, para el caso de la paleta en contacto con el piso y bordes del canal.

En la figura [4.27b,](#page-68-0) es posible notar que los esfuerzos convergen todos asintóticamente a 0, con la sola excepcion del caso  $u_0 = 0, 2m/s, \, h_0 = 20mm.$ Indicando la presencia de flujo turbulento, o vórtices de reflujo, que impiden la estabilización del flujo ascendente.

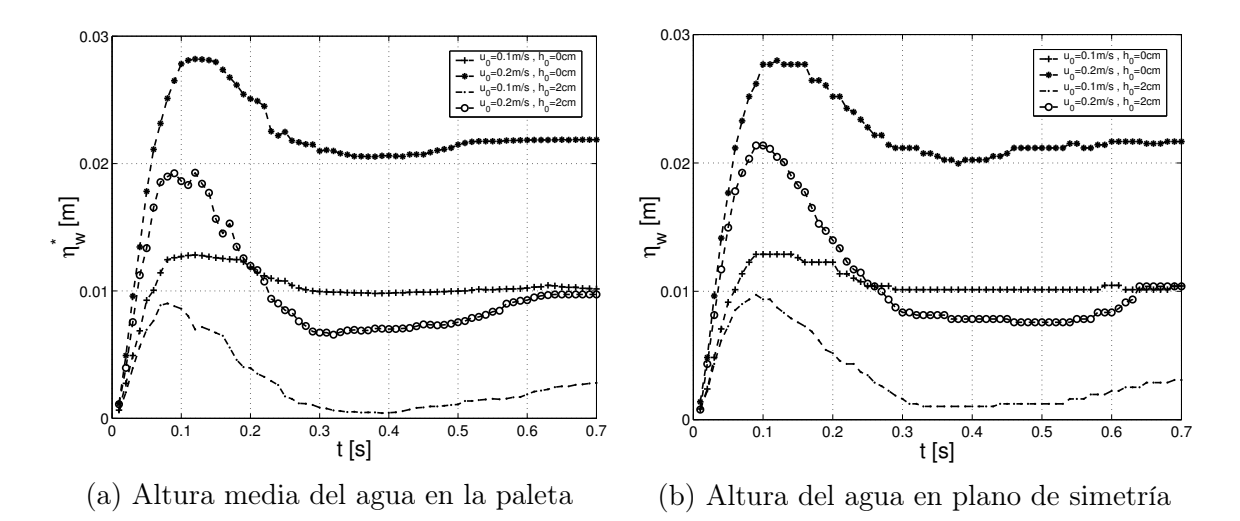

Figura 4.28: Altura de la superficie libre en la pared derecha de la paleta. En  $t = 0,1/s$  se observa un "overshoot" como respuesta de un sistema de segundo orden al escalón de velocidad de entrada, con un rango de altura que varía entre 10 − 30[mm] por sobre el nivel del agua en reposo  $\eta = 0$ . A partir de  $t = 0,3/s$  el nivel del agua sobre la paleta en movimiento se muestra constante.

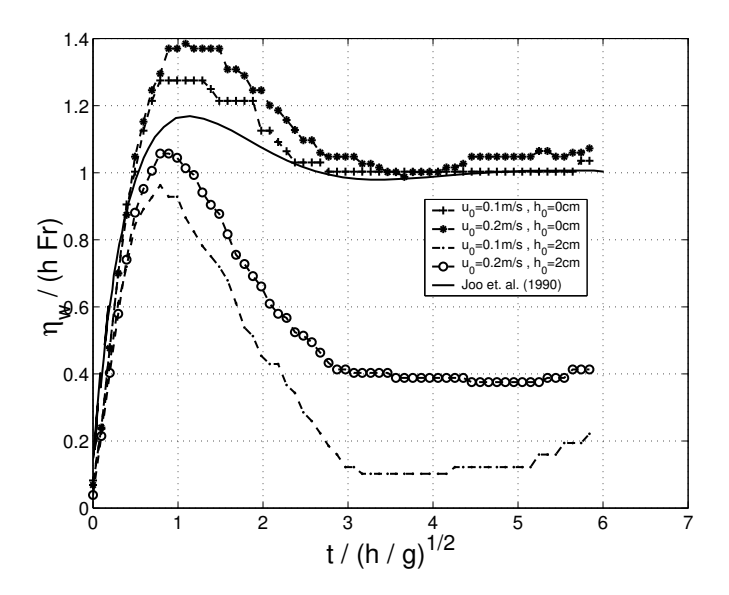

Figura 4.29: Altura adimensional del agua en la paleta, por el plano de simetría. Es posible apreciar la forma de respuesta al escalón, de un sistema de segundo orden. En línea continua se ubica el resultado teórico descrito en [\[19\]](#page-80-1). Para  $h_0 = 0$  el estado estacionario se ubica en torno a  $\eta_w/(hFr) = 1$ . Por otro lado, con  $h_0 = 20$ [mm], el agua no se encuentra confinada, y en lugar de subir por la paleta, fluye por debajo de ésta, alcanzando un estado estacionario menor y no converge a la curva analítica.

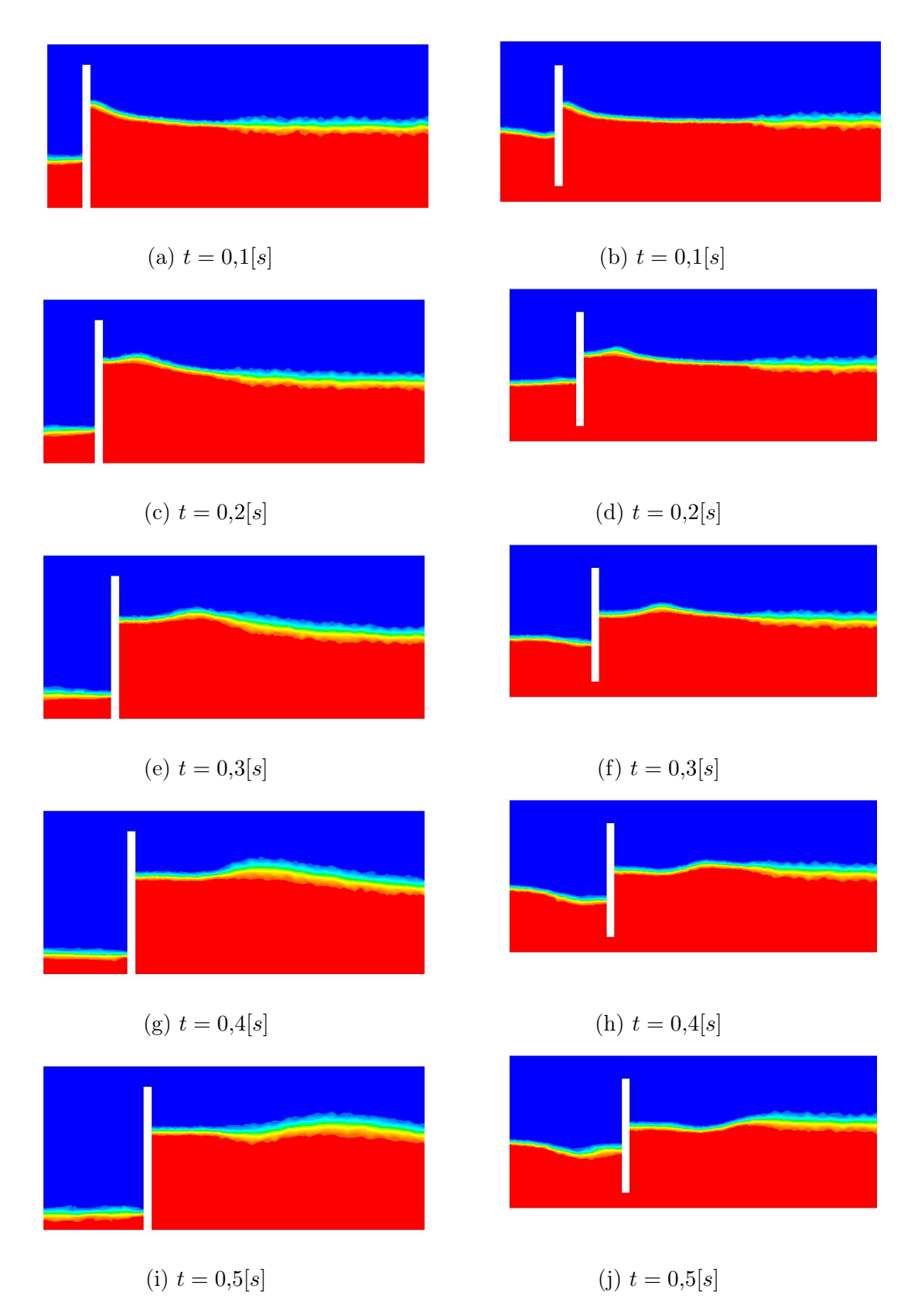

Figura 4.30: Se presenta el perfil de fracción volumétrica en el plano de simetría para cinco pasos temporales. En ambos casos la velocidad terminal de la paleta corresponde a  $u_0 =$ 0,2[ $m/s$ ]. En la columna izquierda ( $h_0 = 0$ ) la paleta se encuentra pegada al piso del canal y no existe comunicación entre las masas de agua. En la columna derecha $h_0 = 20 [mm]$ 

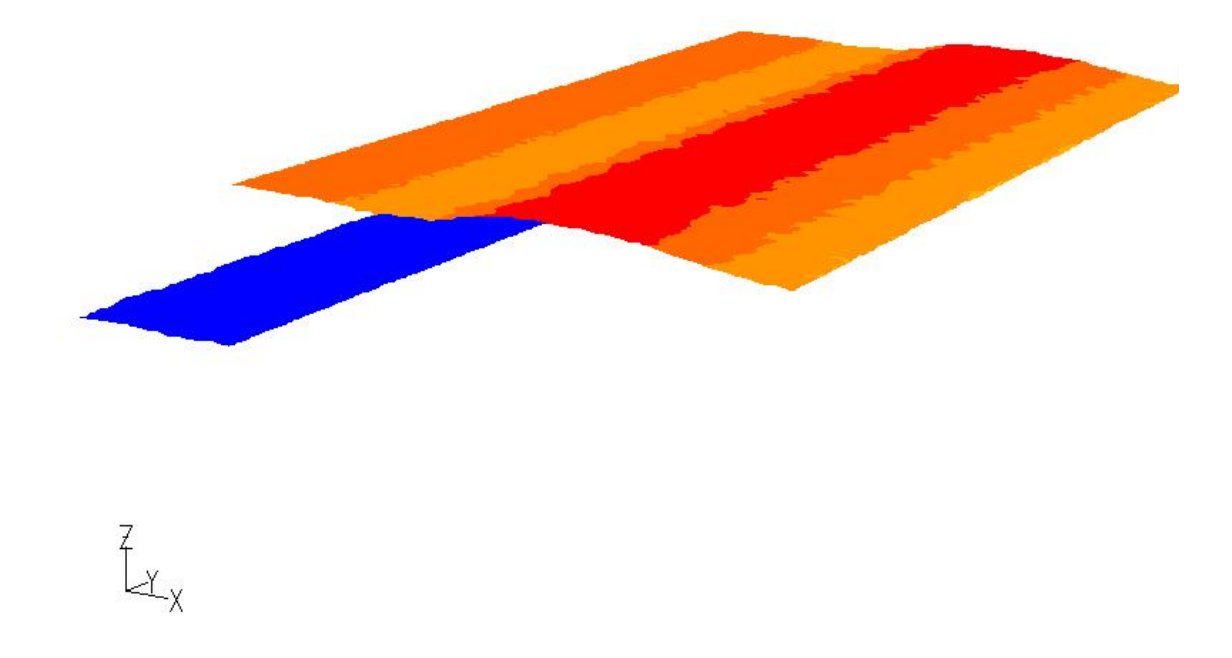

Figura 4.31: Superficie libre isométrica en  $t=0,5[s]$ para  $u_0=0,2[m/s]$  y  $h_0=0$ 

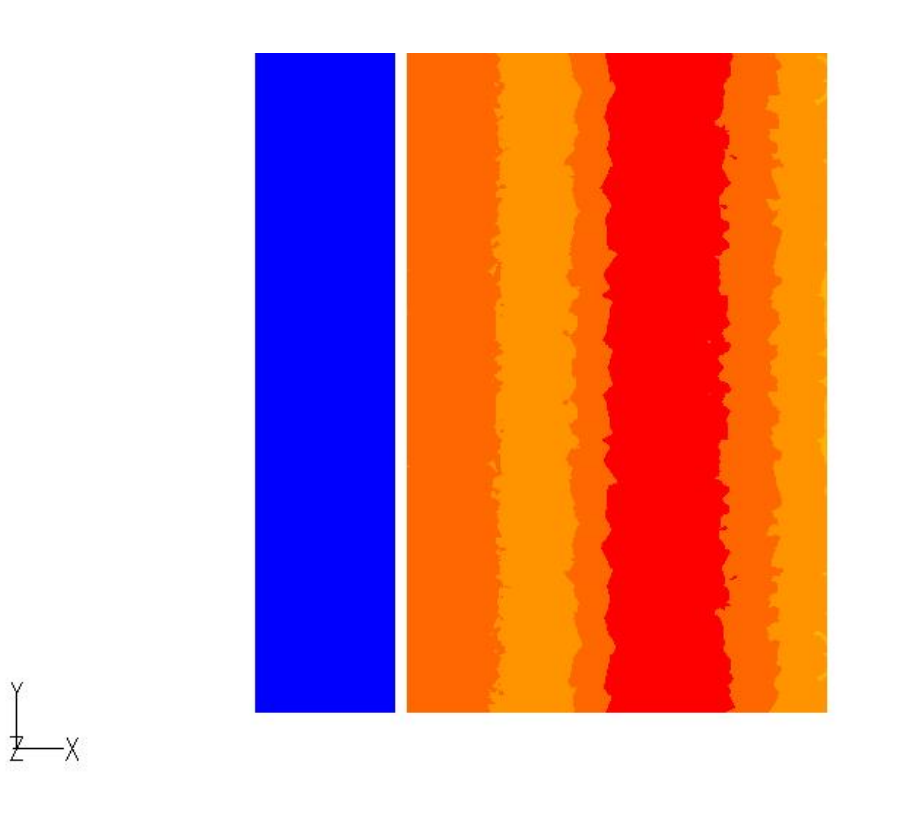

Figura 4.32: Superficie libre vista planta en  $t=0,\!5[s]$  para  $u_0=0,\!2[m/s]$  y  $h_0=0$
<span id="page-72-1"></span>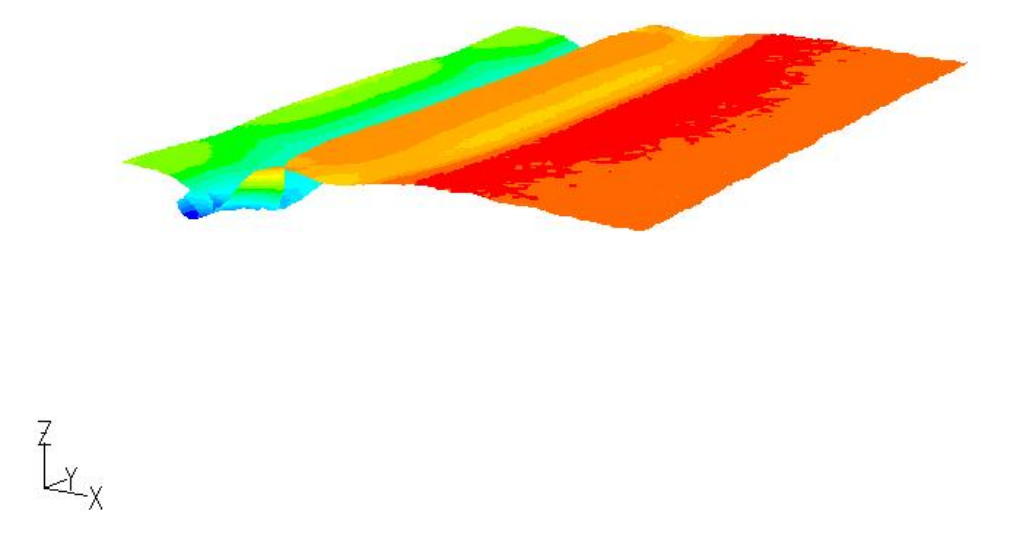

Figura 4.33: Superficie libre isométrica en  $t=0,5[s]$ para  $u_0=0,2[m/s]$  y  $h_0=20[mm]$ 

<span id="page-72-0"></span>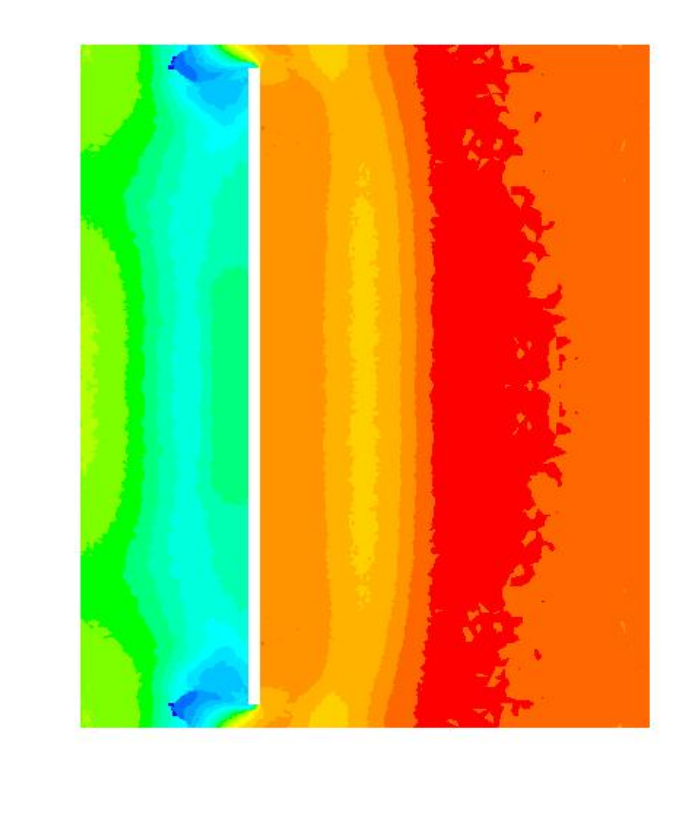

Figura 4.34: Superficie libre vista planta en  $t=0,5[s]$  para  $u_0=0,2[m/s]$  y  $h_0=20[mm]$ 

 $\overline{X}$  $\frac{1}{2}$ 

A partir de las imágenes en el plano de simetría de una simulación en tridimensional fig. [4.30](#page-70-0) es posible notar la similitud con el trabajo bidimensional encontrado en [\[9\]](#page-79-0), en especial el símil de las curvas de altura de la superficie libre en la paleta ante una respuesta al escalón fig. [4.28.](#page-69-0) Esto da cabida a las herramientas de simulación bidimensional respaldada por resultados obtenidos en tres dimensiones. Simulaciones bidimensionales que son de menor coste computacional, más sencillas de programar y analizar. En las figuras [4.32](#page-71-0) [4.31](#page-71-1) ( $h_0 = 0$ [mm]), queda patente la ausencia de efectos de borde en el flujo, siendo uniforme la distribución de altura de la superficie libre  $(\eta)$  a lo largo de toda la coordenada Y del canal. Por otro lado, para las figuras [4.34](#page-72-0) [4.33](#page-72-1) ( $h_0 = 20$ [mm]), existen efectos de borde en las orillas de la paleta generadora. Sin embargo, éstas se vuelven de menor importancia, cerca del plano de simetría del canal, impulsando el trabajo de simulaciones bidimensionales.

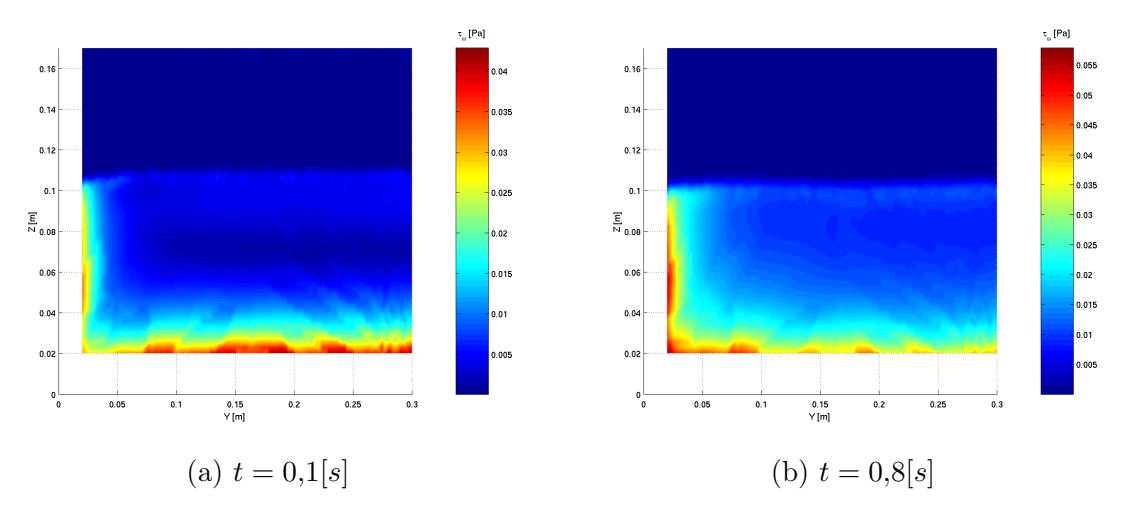

Figura 4.35: Esfuerzos de corte  $\tau_w[Pa]$  sobre la pared derecha de la paleta generadora (mitad simétrica simulada). Es posible observar como los esfuerzos de corte más alto se ubican en los bordes de la palera generadora, apuntando hacia abajo y hacia la izquierda [4.27,](#page-68-0)  $(u_0 = 0,1[m/s] \text{ y } h_0 = 20[mm])$ 

<span id="page-74-0"></span>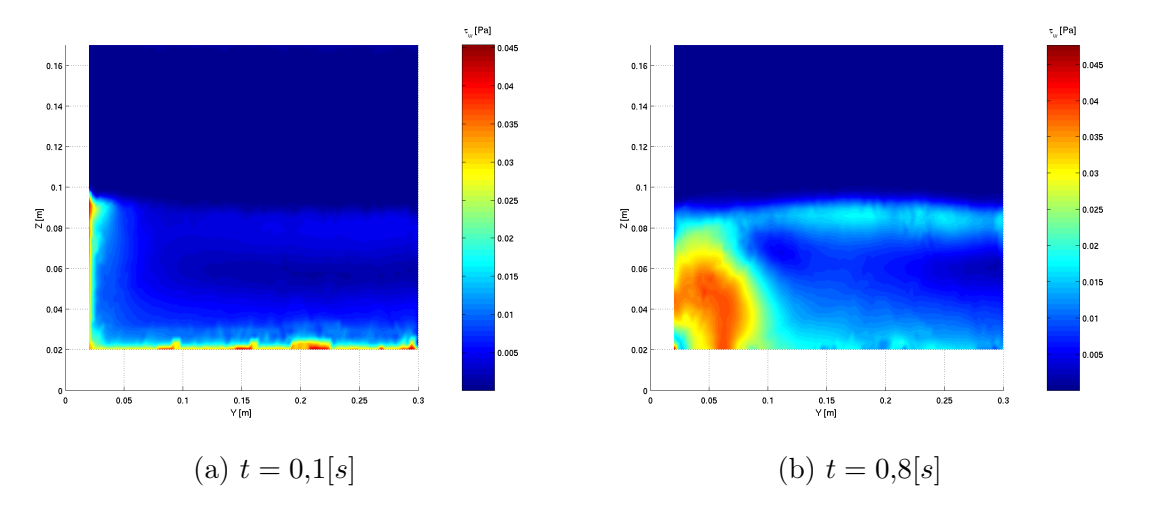

Figura 4.36: Esfuerzos de corte  $\tau_w[Pa]$  sobre la pared izquierda de la paleta generadora (mitad simétrica simulada), es posible observar un aumento de la velocidad tangencial del fluido en la zona inferior izquierda de [4.36b,](#page-74-0) causado por un reflujo propio del avance de un sólido en un fluido en régimen turbulento. $(u_0 = 0,1[m/s] y h_0 = 20[mm])$ 

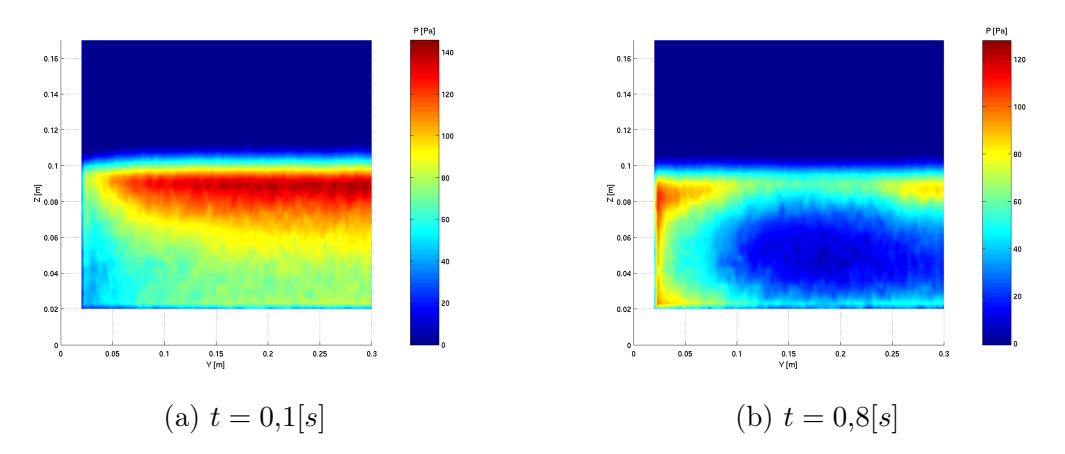

Figura 4.37: Perfil de presión neta sobre la paleta generadora, es calculado a través de la diferencia entre los perfiles de presiones de las paredes izquierda y derecha (parade descontar el efecto de la presión hidrostática sobre el diagrama). Al inicio del movimiento es preciso sacar al fluido del reposo, por lo que existen zonas de mayor presión en  $t = 0,1/s$ , al final del movimiento existe incidencia de ondas en ambos sentidos dentro del canal, que se cancelan y dan un perfil de presiones más bajo.  $(u_0 = 0,1[m/s] y h_0 = 20[mm])$ 

<span id="page-75-0"></span>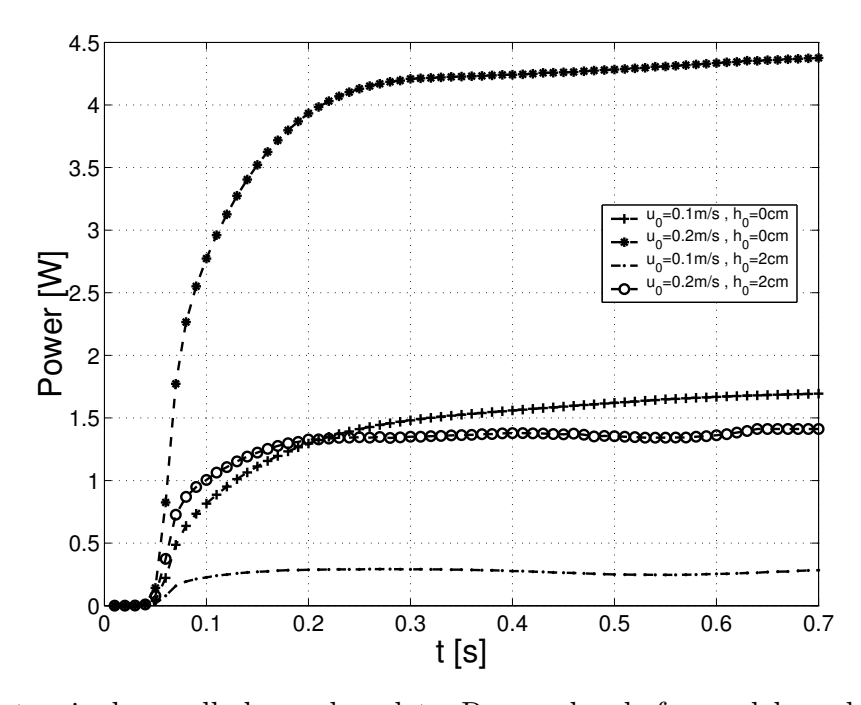

Figura 4.38: Potencia desarrollada por la paleta. Responde a la forma del escalón de velocidad y alcanza un estado estacionario en  $t = 0.2[s]$  es posible notar como la paleta al encontrarse en contacto con el piso del canal $(h_0 = 0)$ , desplaza un mayor volumen de agua por unidad de tiempo, y desarrolla una mayor potencia instantánea que su simíl de paleta flotante, para la misma velocidad de entrada.

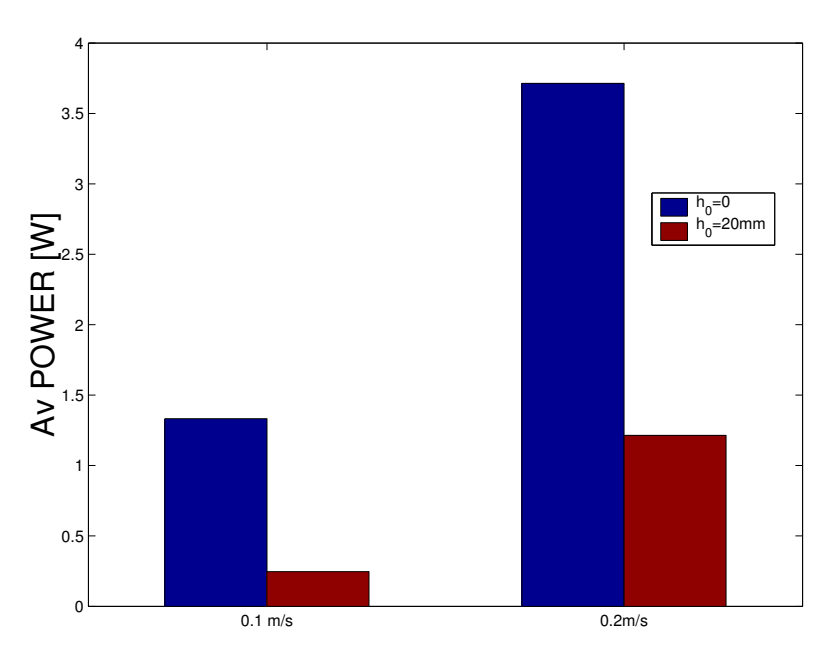

Figura 4.39: Potencia media desarrollada por la paleta, de acuerdo a la figura [4.38,](#page-75-0) para toda la duración del movimiento  $t = 0-0.7[s]$ , es posible notar que la mayor potencia se desarrolla a mayor velocidad terminal  $u_0$  y menor tamaño del "vano"  $h_0$ 

La paleta flotante  $(h_0 = 20\text{[mm]})$  desarrolla una potencia que va entre los 0,25 y 1,5[W], con un factor ≈ 6 entre las magnitudes estacionarias de potencia al duplicar la velocidad del escalón de entrada. Por otro lado la paleta en contacto con el piso desarrolla una potencia entre 1,5 y 4,5[W], donde se encuentra un factor de  $\approx$  3, al duplicar la velocidad del escalón de entrada, en primer orden de aproximación, esto indica que la paleta flotante tiene más perdidas de energía ante cambios en la velocidad del escalón de entrada, posiblemente provocadas por la estela turbulenta que deja a su paso.

El estudio tridimensional de la respuesta de un canal generador de olas ante un escalón de velocidad axial permite notar:

- Los efectos de borde son imperceptibles al analizar el movimiento de una paleta que desplaza completamente la columna de agua en el canal  $(h_0 = 0)$  en toda la extensión de la coordenada Y . Lo que permite la simulación bidimensional de casos con las mismas condiciones de borde, sin pérdida de generalidad [\[9\]](#page-79-0).
- A menor número de Froude  $(Fr)$ , más cercano es el perfil de altura del agua adimensionalizada sobre la paleta con respecto a la curva analítica de [\[19\]](#page-80-0) (fig. [4.29\)](#page-69-1). Para  $u_0 = 0, \frac{1}{s}, Fr = 0,1;$  Para  $u_0 = 0, \frac{2m}{s}, Fr = 0,2.$  La curva analítica se calcula para  $h_0 = 0$
- Distintas configuraciones de paleta simulada arrojan similitudes en los tiempos característicos de respuesta, como el tiempo para alcanzar el "peak" de altura  $(t/(h/g)^{1/2} \approx 1)$ y el tiempo en estabilizar la altura del agua sobre la paleta  $(t/(h/g)^{1/2} \approx 3)$ , sin embargo, se encuentran grandes diferencias en la magnitud del "overshot" o valor maximo alcanzado por la paleta y en el valor estacionario alcanzado hacia el final del tiempo de simulación.
- La fuerza axial es mucho mayor para la paleta en contacto con el piso del canal, dada la diferencia en altura del agua en ambas caras, que produce un gradiente fuerza en contra, al contrario de la paleta flotante, donde el flujo del agua desplazada corre por debajo y por el lado de la paleta generadora. La fuerza alcanzada en el estado estacionario para la paleta flotante es del orden de 3 y  $8[N]$ , mientras que para la paleta en contacto corresponde a 17 y 21[N], para las velocidades terminales de  $u_0 = 0,1$  y  $0,2[m/s]$ respectivamente

# Conclusión

En base a los resultados obtenidos y los objetivos planteados en este trabajo, se establecen las principales conclusiones:

- La generación de ondas numéricas de superficie es simulada adecuadamente a través del mecanismo de malla dinámica, en el software Fluent, para casos 2D y 3D.
- Existe convergencia en los parámetros calculados para mallas disímiles (malla uniforme y de función de forma), para el caso 2D.
- Las zonas de interés para un problema de generación de ondas de superficie, corresponden a la paleta generadora y la zona interfase de superficie libre, no existiendo perjuicio en los valores calculados, respecto de una malla uniforme. Esto que permite simular menos nodos y agilizar el costo computacional de cada caso.
- Debido a la naturaleza angular del movimiento de la paleta, en algunos casos, fue necesario usar elementos tetraédricos (ó triangulares) para la simulación del problema. Los elementos triangulares son más densos que los elementos hexaédricos (ó cuadráticos) en el dominio computacional, lo que genera mallas más extensas y simulaciones computacionalmente más costosas.
- El diseño de una paleta incluida completamente dentro del dominio computacional, es decir, con fluido en ambas caras, permite calcular los esfuerzos sobre toda la superficie generadora (frontal y reverso) y otorga una mejor descripción a la interacción de la paleta con el fluido, en relación a un canal generador real.
- Ante la entrada del tipo "escalón de velocidad", la altura de la superficie libre sobre la paleta responde como un sistema de segundo orden, con una función de transferencia, descrita en [\[19\]](#page-80-0) y caracterizada por los parámetros de altura y tiempo adimensionales  $(\eta_w/(h \ Fr) \ y \ t/(gh)^{\frac{1}{2}}.$
- El estudio de la altura de la superficie libre sobre la paleta replica la forma de las curvas obtenidas en el estudio bidimensional por [\[9\]](#page-79-0); ante la respuesta de un escalón de velocidad, para  $Fr \ll 1$  y  $h_0 = 0$ .
- Para la misma duración del escalón y un mismo volumen de agua desplazada, los estudios bidimensionales muestran que la generación axial es más eficiente que la generación angular, en base a la potencia desarrollada por la paleta versus la altura de la onda generada.
- La fuerza media por unidad de largo durante el movimiento de la paleta en los casos bidimensionales, para la generación axial, se encuentra entre los 6 y  $10[N]$  y en el caso angular corresponde a 8 y  $16[N]$ , casi duplicando el valor de la fuerza media al duplicar el valor máximo del escalón de velocidad. Por otro lado la potencia media desarrollada

es, en el caso axial, entre  $0.4 \text{ y } 1.2[W]$  y en el caso angular, entre  $0.5 \text{ y } 1.8[W]$ , existe un factor de ≈ 3 para la potencia al duplicar el escalón de velocidad de entrada.

Como trabajo futuro se plantea la determinación de la función de transferencia del sistema de generación frente a un escalón unitario, para el caso de mecanismos de generación con la paleta en movimiento angular y programar una función de forzamiento de la paleta que genere correctamente oleaje regular e irregular, para reproducir condiciones medidas en terreno.

## Bibliografía

- [1] Fluent Inc. Fluent User's Guide 2006
- [2] M. Amini (2010). Numerical wave generation on OpenFOAM<sub>(R)</sub> Master of Science Thesis. Göteborg, Sweden, Chalmers University of Technology. 64p.
- [3] Schäffer, H. Klopman, G. (2000). Review of multidirectional active wave absorption methods J Waterw. Port Coast. Ocean Eng. 126p. pp. 88-97.
- [4] M.Peric, J.H. Ferziger (1997)Computacional methods for fluid dynamics 2nd Edition. Berlin, Springer. XIV, 426p
- [5] B. E. Launder and D. B. Spalding. (1974). The Numerical Computation of Turbulent Flow. Computer Methods in Applied Mechanics and Engineering. 3. pp. 269–289.
- [6] E. Didier, et al.(2016 )A 3D Numerical wave tank for coastal engineering studies Trans Tech Publications, Switzerland.
- [7] E. Didier, et al. (2011). Numerical simulation of an oscillating water column wave energy converter, with and without damping Proceedings of 4th International Conference on Compitational Methods in arine Engineering, Lisbon pp. 206-217.
- [8] P. Higuera, J.L. Lara, et al. (2013). Realistic wave generation and active wave absorption for Navier-Stokes models applications to OpenFoam, Coastal Engineering 71 pp. 102-118.
- <span id="page-79-0"></span>[9] J. Faúndez (2017). Simulación numérica de un canal de olas con absorción de ondas Memoria de ingeniero civil mecánico Santiago, Universidad de Chile, Facultad de Ciencias Físicas y Matemáticas. 65p.
- [10] Stokes, G. (2009). On the Theory of Oscillatory Waves. In Mathematical and Physical Papers (Cambridge Library Collection - Mathematics, pp. 197-229). Cambridge: Cambridge University Press.
- [11] X. Xiao, T. Peng (2017) Comparative study on power capture performance of oscillatingbody wave energy converters with three novel power take-off systems, Renewable Energy Volume 103. pp. 94–105
- [12] C.W. Hirt, B.D. Nichols (1981). Volume of fluid (VOF) method for the dynamics of free boundaries. Journal of Computational Physics 39. pp. 201–225.
- [13] J. Gratton (2002). Introducción a la Mecánica de Fluidos. Universidad Nacional del Centro de la Provincia de Buenos Aires, Cap. 9, pp 156-192.
- [14] Qingjie Du (2011). 2D numerical simulation of ocean waves. World Renewable Congress 2011-Sweden.
- [15] P. Frigaard (2010).Technical Background Material for the Wave Generation Software AwaSys 5. Aalborg: Department of Civil Engineering, Aalborg University. (DCE Technical Reports; No. 64).
- [16] B. Le Méhauté (1976). An introduction to hydrodynamics and water waves. Springer-Verlag, New York, VIII, 323p.
- [17] H. Tinoco, I. Lopéz (2014) Ondas superficiales en el mar. Universidad de Alicante, España, 28p.
- <span id="page-80-0"></span>[18] Patankar, S. V. (1980). Numerical Heat Transfer and Fluid Flow. Taylor & Francis.
- [19] Joo, S. W., Schultz, W. W., and Messiter, A. F. (1990). An analysis of the initial-value wavemaker problem. Journal of Fluid Mechanics, 214:161183.

# Apéndice A

### Scripts simulación 2D

CG-Motion es una macro para el movimiento de zonas dinámicas durante una simulación transiente. Ésta describe un escalón de velocidad axial o angular [4.11,](#page-52-0) y debe ser compilada en el programa Fluent, antes de setear la simulación:

Listing A.1: Escalón de velocidad angular CG-flap2D.c

```
#include "udf.h"
#include "dynamesh_tools.h"
DEFINE_CG_MOTION(flapi,dt,vel,omega,time,dtime)
{
real t=CURRENT_TIME;
NV_S(\text{vel}, =, 0.0);NV\_S(omega, =, 0.0);
omega[2] = -2*0.6435*(tanh((t-0.1)/0.01) - tanh((t-0.35)/0.01));}
```
Listing A.2: Escalón de velocidad axial CG-AX2D.c

```
#include "udf.h"
#include "dynamesh_tools.h"
DEFINE_CG_MOTION(axi,dt,vel,omega,time,dtime)
{
  real t=CURRENT_TIME;
NV_S(vel, =, 0.0);NV\_S(omega, =, 0.0);
 vel[0] = 0.06*(tanh((t-0.1)/0.01) - tanh((t-0.35)/0.01));}
```
Un archivo journal (.jou) consiste en una serie de códigos en lenguaje Scheme, que registran comandos consecutivos correspondientes a la configuración de una simulación en Fluent. El

archivo guarda las características de entrada específicas de la simulación para su posterior referencia y modificiación.

EL código aquí expuesto corresponde en detalle a una simulación transiente de primer orden en 2D, bifásica (agua y aire) y con malla dinámica. Los parámetros se encuentran todos patentes, de manera de hacer la simulación completamente replicable.

Listing A.3: Journal generación de olas 2D

```
;journalLEAF3
define/user-defined/compiled-functions compile libudf yes CG-flap2D.c "" ""
define/user-defined/compiled-functions/load libudf
file/read-case 2D15x150UNI.msh
;malla en centímetros
grid/scale 0.01 0.01
define/models/solver pressure-based yes
define/models/dynamic-mesh yes no no
define/models/unsteady-1st-order yes
define/models/multiphase vof 2 explicit 0.25 no no no
define/materials/copy fluid water-liquid
define/phases/phase-domain phase-2 agua yes water-liquid
define/phases/phase-domain phase-1 aire yes air
define/operating-conditions gravity yes 0 -9.81
define/operating-conditions operating-pressure 101325
define/operating-conditions reference-pressure 0 0
define/operating-conditions operating-density yes 1.225
define/set/gradient-scheme yes
define/models/dynamic-mesh-controls/remeshing yes
define/models/dynamic-mesh-controls/smoothing yes
define/models/dynamic-mesh-controls/remeshing-parameter cell-skew-max 0.75
define/models/dynamic-mesh-controls/remeshing-parameter length-min 0.0005
define/models/dynamic-mesh-controls/remeshing-parameter length-max 0.001
define/models/dynamic-mesh-controls/remeshing-parameter size-remesh-interval
,→ 1
define/models/dynamic-mesh-controls/remeshing-parameter
,→ must-improve-skewness no
;dynamic wall zones
define/dynamic-zones/create pd rigid-body flapi::libudf 0.1 0.02 0 fluido
\rightarrow 0.0005
define/dynamic-zones/create pr rigid-body flapi::libudf 0.1 0.02 0 fluido
\rightarrow 0.0005
define/dynamic-zones/create pu rigid-body flapi::libudf 0.1 0.02 0 fluido
\rightarrow 0.0005
define/dynamic-zones/create pl rigid-body flapi::libudf 0.1 0.02 0 fluido
\rightarrow 0.0005
;dynamic interior zones
```

```
define/dynamic-zones/create vd rigid-body flapi::libudf 0.1 0.02 0 fluido
→ 0.0005 fluido 0.0005
define/dynamic-zones/create vr rigid-body flapi::libudf 0.1 0.02 0 fluido
\rightarrow 0.0005 fluido 0.0005
define/dynamic-zones/create vu rigid-body flapi::libudf 0.1 0.02 0 fluido
\rightarrow 0.0005 fluido 0.0005
define/dynamic-zones/create vl rigid-body flapi::libudf 0.1 0.02 0 fluido
\rightarrow 0.0005 fluido 0.0005
solve/set/discretization-scheme/pressure 13
solve/set/discretization-scheme/mom 2
solve/set/discretization-scheme/mp 5
solve/set/flow-warnings no
solve/set/time-step 0.001
solve/set/gradient-scheme yes
;initialize domain with aire
/solve/initialize/initialize-flow
;patch
/adapt/mark-inout-rectangle yes no 0 1.5 0 0.1 ;change for 3d hex
/solve/patch agua () (0) mp 1
display/set-window 1
display/set/hardcopy/driver tiff
display/set/hardcopy/y-resolution 1000
display/set/hardcopy/x-resolution 2000
display/set/hardcopy/color-mode color
display/set/hardcopy/landscape yes
display/set/contours/surfaces default-interior ()
display/contour agua vof 0 1
display/view/camera/zoom-camera 2
display/hard-copy "tiff/hola-%f"
file/write-case-data "results/axB-%f"
/solve/execute-commands/add-edit command-4 20 "time-step"
\rightarrow "file/write-case-data \"results/axB-%f\" "
/solve/execute-commands/add-edit command-3 20 "time-step" "display/hard-copy
\rightarrow \"tiff/vof-%f.tif\" "
/solve/execute-commands/add-edit command-2 20 "time-step" "display/contour
\rightarrow agua vof 0 1"
/solve/execute-commands/add-edit command-1 20 "time-step"
\rightarrow "display/set-window 1"
```
Durante una calculación de Fluent transiente en paralelo, no es posible guardar los valores de nodos en formato ASCII, por lo que se programó un script de exportación .scm (scheme), para abrir y exportar las zonas de interés de forma iterativa y así trabajar los datos en un formato liviano y universal.

Listing A.4: Scheme de exportacion [.cas, .dat] a .txt

```
(do ((x \t0 (+ x \t0.02))) ((> x \t5))(ti-menu-load-string (format #f "file/read-case-data ax-00~6.6f yes" x))
(ti-menu-load-string (format #f "file/export/ascii ax-vr-00~6.6f.txt vr ()
\rightarrow yes total-pressure dynamic-pressure x-velocity y-velocity wall-shear
\rightarrow x-wall-shear y-wall-shear agua-vof q no" x))
(ti-menu-load-string (format #f "file/export/ascii ax-pr-00~6.6f.txt pr ()
\rightarrow yes total-pressure dynamic-pressure x-velocity y-velocity wall-shear
\rightarrow x-wall-shear y-wall-shear agua-vof q no" x))
(ti-menu-load-string (format #f "file/export/ascii ax-x30-00~6.6f.txt x30 ()
\rightarrow yes total-pressure dynamic-pressure x-velocity y-velocity wall-shear
  x-wall-shear y-wall-shear agua-vof q no" x))
\rightarrow(ti-menu-load-string (format #f "file/export/ascii ax-vl-00~6.6f.txt vl ()
\rightarrow yes total-pressure dynamic-pressure x-velocity y-velocity wall-shear
\rightarrow x-wall-shear y-wall-shear agua-vof q no" x))
(ti-menu-load-string (format #f "file/export/ascii ax-pl-00~6.6f.txt pl ()
\rightarrow yes total-pressure dynamic-pressure x-velocity y-velocity wall-shear
\rightarrow x-wall-shear y-wall-shear agua-vof q no" x))
```
)

Una vez exportados los datos del dominio computacional, se hace post proceso sobre ellos usando matlab, mediante 3 scripts principales:

- wallshear.m : Calcula el esfuerzo de corte en cada nodo como es descrito en [4.8,](#page-50-0) mediante la localización del nodo interior paralelo más cercano a la pared de la paleta.
- waterheight.m : Calcula la altura de la superficie libre en varias zonas (interiores o paredes).
- post2D.m : Accede a las variables calculadas por los scripts anteriores y genera las figuras presentadas en esta memoria, para los 8 casos bidimensionales (2 axiales y 2 angulares para cada una de las 2 mallas).

Listing A.5: wallshear.m

% variables over time WWSS=[]; %wall shear stress over time WWSSY=[]; %wall shear stress Y over time WWSSX=[]; %wall shear stress X over time

```
PP=[]; %total pressure over time wall
PPda=[]; %dynamic pressure over time wall
PPb=[];%total pressure over time interior
PPdb=[];%dynamic pressure over time wall
```

```
WWSST=[]; %wall shear stress over time by fluent
WWSSTY=[]; %wall shear stress Y over time by fluent
WWSSTX=[]; %wall shear stress X over time by fluent
HHa=[]; %agua level heigth at piston
HHb=[]; %agua level height at interior
\mathsf{FX}=\begin{bmatrix} \ \ \end{bmatrix}; %X-force
FY=[]; %Y- force
POW=[]; % potencia
ddt=0.02; %time step
ddtmax=5; %final flowtime
for tt=0:ddt:ddtmax
filenameVR=sprintf('axB-vr-%010.6f.txt',tt);
filenamePR=sprintf('axB-pr-%010.6f.txt',tt);
%read data
% x-coordinate 1, y-coordinate 2, a quad-vof 3, y-wall-shear 4,\rightarrow x-wall-shear 5,
%wall-shear 6, y-velocity 7, x-velocity 8, dynamic-pressure 9,
\rightarrow total-pressure 10
A=dlmread(filenamePR,',',1,1); %wall zone
B=dlmread(filenameVR,',',1,1); %interior zone
%arrange nodes in the same direction. -y
A=sortrows(A,2);
A=f1ipud(A);B=sortrows(B,2);
B=flipud(B);%extract coordinates X, Y, velocity coordinates u, vxa=A(:,1); %wall
ya=A(:,2);da=sqrt((xa(1)-xa).^2+(ya(1)-ya).^2); %distancia a lo largo de la pared
ua=A(:,8);va = A(:,7);WSST=A(:,6); %wall shear stress teorico, fluent6.3
WSSTX=A(:,5); % wall shear stress teorico, X
WSSTY=A(:,4); %wall shear stress teorico,Y
Pda=A(:,9); %dynamic pressure at wall
P=A(:,10); %total pressure at wall
```
 $VOF=A(:,3);$  %volume of fluid agua at wall

```
xb=B(:,1); %interior
yb = B(:,2);ub = B(:,8);vb = B(:,7);Pdb=B(:,9); %dynamic pressure at interior
Pb=B(:,10); %total pressure at wall
VOFb=B(:,3); %volume of fluid agua at interior
```
muW=0.001003; % viscosidad dinamica kg/m-s agua

```
muA=1.7894E-5; % viscosidad dinamica kg/m-s aire
```

```
%PHASE CHANGE NODE AT WALL
maxi=-1;for j=1: length(xa)-1dif=sqrt((VOF(j+1)-VOF(j))*(VOF(j+1)-VOF(j)));
  if(dif>maxi)
    maxi=dif;
    imax=j; %phase change node index
  end
end
%PHASE CHANGE NODE AT interior
maxb=-1;
for b=1: length(xb)-1
  diff = sqrt((V0Fb(b+1)-V0Fb(b))*(V0Fb(b+1)-V0Fb(b)));
  if(dif>maxb)
    maxb=dif;
    bmax=b; %phase change node index
  end
end
```

```
WSS=[]; %wall shear stress
WSSY=[]; %wall shear stress Y
WSSX=[]; %wall shear stress X
dX=[]; %normal distances
t=[]; %tangent vectors
%calculare wall shear stress in each node
for i=1: length(xa)-1
```
#### %%%%%%%%%%%%

```
%find minimun distance for p \ldots v/s v.. (wall zone -interior zone)
        dist=sqrt((xa(i)-xb).^2+(ya(i)-yb).^2);
        [m, n] = min(dist);dy=(yb(n)-ya(i));dx=(xb(n)-xa(i));du=ub(n)-ua(i);dv=vb(n)-va(i):
        dX=[dX m]; %distancia normal a la pared
        t1=[xa(i)-xa(i+1) ya(i)-ya(i+1)]; %vector tangente a la pared
        t1=t1/norm(t1);%vector tangente normalizado
        t=[t t1];dU=[du dv]; %diferencial velocidad
        dU=dot(dU,t1); %diferencial de velocidad paralelo a la pared
        WSSX=[WSSX (muW*VOF(i)+muA*(1-VOF(i))) *du/dy];WSSY=[WSSY (muW*VOF(i)+muA*(1-VOF(i))) *dv/dx];WSS= [WSS (muW*VOF(i)+muA*(1-VOF(i)))*dU/dX(end)]; \%wall shear\rightarrow stress
end
WWSS=[WWSS WSS']; %wall shear stress over time
WWSSY=[WWSSY WSSY']; %wall shear stress Y over time
WWSSX=[WWSSX WSSX']; %wall shear stress X over time
PP=[PP P]; %total pressure over time
PPda= [PPda Pda]; %dynamic pressure at wall over time
PPb=[PPb Pb]; %total pressure over time
PPdb= [PPdb Pdb]; %dynamic pressure at wall over time
HHa=[HHa; tt ya(imax)]; %water heigth level at piston wall
HHb=[HHb; tt yb(bmax)]; %water heigth level at interior
WWSST=[WWSST WSST]; %wall shear stress over time by fluent
WWSSTY=[WWSSTY WSSTY]; %wall shear stress Y over time by fluent
WWSSTX=[WWSSTX WSSTX]; %wall shear stress X over time by fluent
%integral
%theta=A*cos(wt)+asd; %flap case
%% vel[0] = 0.03*(tanh((t-0.1)/0.01) - tanh((t-0.6)/0.01)); CG-function
vel=0.03*(tanh((tt-0.1)/0.01) - tanh((tt-0.6)/0.01));
```

```
FX=[FX; tt trapz(da,P)]; %X-pressure force
FY=[FY; tt trapz(da(1:end-1),WSSY)]; %Y-Shear force
POW=[POW; tt vel*trapz(da,P)];
```
### end

```
save('variables/FR.mat','FX','FY')
save('variables/POWR.mat','POW')
save('variables/HHR.mat','HHa','HHb')
save('variables/WWSR.mat','WWSS','WWSSY','WWSSX')
save('variables/DAR.mat','da')
\frac{\partial}{\partial \theta}% %ploting
%
% mesh='Size Function Mesh';
% casooo='Case 1';
% kk=0;% for tt=0: ddt: ddt max
% kk=kk+1;\frac{\partial}{\partial \theta}% figure(1)
% plot(da(1:end-1),WSSY(:,kk),'-o')% axis([min(da) max(da) -0.25 0.25])% %axis([min(da) max(da) min(min(WWSSTY)) max(max(WWSSTY))])
% grid on
% hold on
% plot(da(1:end), WSSTY(:, kk), '-s')
% legend('script','Fluent v6.3')
% xlabel('d[m]')\% ylabel('\tau_{wy} [Pa]')
% title(['Right Wall Shear Stress Y, ' 't=' num2str(tt,3) 's' char(10) mesh
\rightarrow ', ' casooo])
% print(sprintf('WSSY-R/WSSY-%010.6f.eps',tt),'-deps')
% print(sprintf('WSSY-R/WSSY-%010.6f.tif',tt),'-dtiff')
% hold off
\frac{\partial}{\partial \theta}% % figure(2)
% % p\n<i>lot</i>(da(1:end-1), <i>WSSX</i>(: , <i>kk</i>), ' - o')% % axis([min(da) max(da) min(min(WWSSTX)) max(max(WWSSTX))])
% % grid on
% % hold on
% % \eta plot(da(1:end), WUSSTX(:, kk), '-s')
% % legend('script','Fluent v6.3')
\frac{\%}{\%} \frac{\%}{\%} \frac{xlabel('d[m]^{\prime})}{xlabel('d[m]^{\prime})}% % ylabel('\\tau_{aw_{x}}(px) [Pa]')
```

```
% % title(['Right Wall Shear Stress X, ' 't=' num2str(tt,3) 's' char(10)
\rightarrow mesh ', ' casooo])
% % print(sprintf('WSSX-R/WSSX-%010.6f.eps',tt),'-deps')
% % print(sprintf('WSSX-R/WSSX-%010.6f.tif',tt),'-dtiff')
% % hold off
\frac{\partial}{\partial \theta}% figure(3)
% plot(da(1:end-1),abs(WWSS(:,kk)),'-o')% axis([min(da) max(da) 0 0.25])% %axis([min(da) max(da) min(min(WWSST)) max(max(WWSST))])
% grid on
% hold on
% plot(da(1:end), WSST(:, kk), '-s')
% legend('script','Fluent v6.3')
% xlabel('d[m]')\frac{\%}{\%} ylabel('\tau_w [Pa]')
% title(['Right Wall Shear Stress, ' 't=' num2str(tt,3) 's' char(10) mesh
\rightarrow ', ' casooo])
% print(sprintf('WSS-R/WSS-%010.6f.eps',tt),'-deps')
% print(sprintf('WSS-R/WSS-%010.6f.tif',tt),'-dtiff')
% hold off
\frac{\partial}{\partial \theta}%
% figure(4)
% plot(da(1:end), PP(:,kk), '--')% axis([min(da) max(da) min(min(PP)) max(max(PP))*1.1])% grid on
% xlabel('d[m]')% ylabel('P [Pa]')
% title(['Total Pressure at Right Piston Wall, ''t=' num2str(tt,3) 's'
\rightarrow char(10) mesh ', ' casooo])
% print(sprintf('P-R/P-%010.6f.eps',tt),'-deps')
% print(sprint f('P-R/P-\%010.6f.tif',tt),'-dtiff')%
%
% end
```
Listing A.6: waterheight.m

```
ddt=0.02; %time step
ddtmax=5; %final flowtime
str =
,→ {'uniAX1','uniAX2','uniFLAP1','uniFLAP2','sizeAX1','sizeAX2','sizeFLAP1','sizeFLAP2'};
for k=1:length(str)
```

```
cas=str{k};
teta=0;
vofb=[];
vofa=[];
tetaL=[];
for tt=0.1:ddt:ddtmax
if strcmp(cas,'uniAX1')
filenamex30=sprintf('../UniformMesh/ax/results/ascii/ax-x30-%010.6f.txt',tt);
filenamePR=sprintf('../UniformMesh/ax/results/ascii/ax-pr-%010.6f.txt',tt);
elseif strcmp(cas,'uniAX2')
filenamex30=sprintf('../UniformMesh/ax2/results/ascii/axB-x30-%010.6f.txt',tt);
filenamePR=sprintf('../UniformMesh/ax2/results/ascii/axB-pr-%010.6f.txt',tt);
elseif strcmp(cas,'uniFLAP1')
omega=-0.6435*(tanh((tt-0.1)/0.01) - tanh((tt-0.6)/0.01));%flap1
teta=teta+omega*ddt;
tetaL=[tetaL teta];
filenamex30=sprintf('../UniformMesh/flap/results/ascii/flap-x30-%010.6f.txt',tt);
filenamePR=sprintf('../UniformMesh/flap/results/ascii/flap-pr-%010.6f.txt',tt);
elseif strcmp(cas,'uniFLAP2')
omega=-0.6435*2*(tanh((tt-0.1)/0.01) - tanh((tt-0.35)/0.01)); %floatteta=teta+omega*ddt;
tetaL=[tetaL teta];
filenamex30=sprintf('../UniformMesh/flap2/results/ascii/flapB-x30-%010.6f.txt',tt);
filenamePR=sprintf('../UniformMesh/flap2/results/ascii/flapB-pr-%010.6f.txt',tt);
```

```
elseif strcmp(cas,'sizeAX1')
filenamex30=sprintf('../SizeFunction/ax1/results/ascii/ax-x30-%010.6f.txt',tt);
filenamePR=sprintf('../SizeFunction/ax1/results/ascii/ax-pr-%010.6f.txt',tt);
elseif strcmp(cas,'sizeAX2')
filenamex30=sprintf('../SizeFunction/ax2/results/ascii/axB-x30-%010.6f.txt',tt);
filenamePR=sprintf('../SizeFunction/ax2/results/ascii/axB-pr-%010.6f.txt',tt);
elseif strcmp(cas,'sizeFLAP1')
omega=-0.6435*(tanh((tt-0.1)/0.01) - tanh((tt-0.6)/0.01));%flap1
teta=teta+omega*ddt;
tetaL=[tetaL teta];
filenamex30=sprintf('../SizeFunction/flap1/results/ascii/flap-x30-%010.6f.txt',tt);
filenamePR=sprintf('../SizeFunction/flap1/results/ascii/flap-pr-%010.6f.txt',tt);
elseif strcmp(cas,'sizeFLAP2')
omega=-0.6435*2*(tanh((tt-0.1)/0.01) - tanh((tt-0.35)/0.01)); %flap2
teta=teta+omega*ddt;
tetaL=[tetaL teta];
filenamex30=sprintf('../SizeFunction/flap2/results/ascii/flapB-x30-%010.6f.txt',tt);
filenamePR=sprintf('../SizeFunction/flap2/results/ascii/flapB-pr-%010.6f.txt',tt);
end
%read data
% x-coordinate 1, y-coordinate 2, a gua-vof 3, y-wall-shear 4,\rightarrow x-wall-shear 5,
%wall-shear 6, y-velocity 7, x-velocity 8, dynamic-pressure 9,
\rightarrow total-pressure 10
```

```
A=dlmread(filenamex30,',',1,1); %x30zone
B=dlmread(filenamePR,',',1,1); %x30zone
```

```
A=sortrows(A,2);
A=f1ipud(A);B=sortrows(B,2);
B=flipud(B);
%
```

```
% %phase change node
% max i = -1;% for j=1: length(xa)-1
% dif=sqrt((VOF(j+1)-VOF(j))*(VOF(j+1)-VOF(j)));
% if(dif>maxi)
% maxi=di;
% imax=j; %phase change node index
%vel=0.03*(tanh((tt-0.1)./0.01) - tanh((tt-0.6)./0.01));% end
% end
\frac{\partial}{\partial \theta}vofa=[vofa; A(:,3)'];
vofb=[vofb; B(:,3)<sup>'</sup>];
end
HHx30=mean(vofa')*0.15-0.1;
if strcmp(cas,'sizeFLAP2') | strcmp(cas,'sizeFLAP1') |
,→ strcmp(cas,'uniFLAP2') | strcmp(cas,'uniFLAP1')
HHa = mean(vofb'). *cos(tetal)*0.1+0.02-0.1;else
HHa=mean(vofb')*0.1-0.1+0.02;
end
HHb=HHa;
save([cas '/HHx30.mat'],'HHx30')
save([cas '/HHR.mat'],'HHa','HHb')
end
                              Listing A.7: post2d.m
%primero se elige uno de los 4 casos
%empecemos con axial 1.
%y se plotean ambas mallas, para cada caso.. aerss
```

```
82
```

```
srt = {'AX1','FLAP1','AX2','FLAP2'};
for k=1:length(srt)
casi=srt{k};
fnUNI=[\text{'uni'} \text{ casi } \text{'} / \text{'}];fnSIZE=['size' casi '/'];
```

```
FL_U=load([fnUNI 'FL.mat']);
POWL_U=load([fnUNI 'POWL.mat']);
HHL_U=load([fnUNI 'HHL.mat']);
WWSL_U=load([fnUNI 'WWSL.mat']);
DAL_U=load([fnUNI 'DAL.mat']);
FR_U=load([fnUNI 'FR.mat']);
POWR_U=load([fnUNI 'POWR.mat']);
HHR_U=load([fnUNI 'HHR.mat']);
WWSR_U=load([fnUNI 'WWSR.mat']);
DAR_U=load([fnUNI 'DAR.mat']);
HHx30_U=load([fnUNI 'HHx30.mat']);
UVx30_U=load([fnUNI 'UVx30.mat']);
```

```
FL_S=load([fnSIZE 'FL.mat']);
POWL_S=load([fnSIZE 'POWL.mat']);
HHL_S=load([fnSIZE 'HHL.mat']);
WWSL_S=load([fnSIZE 'WWSL.mat']);
DAL_S=load([fnSIZE 'DAL.mat']);
FR_S=load([fnSIZE 'FR.mat']);
POWR_S=load([fnSIZE 'POWR.mat']);
HHR_S=load([fnSIZE 'HHR.mat']);
WWSR_S=load([fnSIZE 'WWSR.mat']);
DAR_S=load([fnSIZE 'DAR.mat']);
HHx30_S=load([fnSIZE 'HHx30.mat']);
UVx30_S=load([fnSIZE 'UVx30.mat']);
```

```
if strcmp(casi,'FLAP1') | strcmp(casi,'FLAP2')
TORQUE_S=FL_S.TOR-FR_S.TOR;
TORQUE_U=FL_U.TOR-FR_U.TOR;
```
FFx\_S=FL\_S.FX-FR\_S.FX; FFy\_S=FL\_S.FY-FR\_S.FY;

FFx\_U=FL\_U.FX-FR\_U.FX; FFy\_U=FL\_U.FY-FR\_U.FY;

else

```
FFx_S=FL_S.FX(:,2) - FR_S.FX(:,2);FFy_S=FL_S.FY(:,2)-FR_S.FY(:,2);FFx_U=FL_U.FX(:,2) - FR_U.FX(:,2);FFy_U=FL_U.FY(:,2)-FR_U.FY(:,2);end
tt=0:0.02:5;
if strcmp(casi,'AX1')
vel=0.03*(tanh((tt-0.1)./0.01) - tanh((tt-0.6)./0.01));POW_U=vel.*FFx_U';
POW_S=vel.*FFx_S';
figure(3)
plot(tt(1:51),vel(1:51),'-','linewidth',1.5); grid on;
 \rightarrow \texttt{set}(\texttt{gca},\texttt{'fontsize'},14); xlabel('t [s]','fontsize',20); ylabel('u_{CG}
 \rightarrow [m/s]','fontsize',20); axis tight;
print(['figures/' casi '-VEL.eps'], '-deps')
elseif strcmp(casi,'AX2')
vel=0.06*(tanh((tt-0.1)./0.01) - tanh((tt-0.35)./0.01));POW_U=vel.*FFx_U';
POW_S=vel.*FFx_S';
figure(3)
plot(tt(1:51),vel(1:51),'-','linewidth',1.5); grid on;
 \rightarrow \texttt{set}(\texttt{gca},\texttt{'fontsize'},14); xlabel('t [s]','fontsize',20); ylabel('u_{CG}
 \rightarrow [m/s]','fontsize',20); axis tight;
print(['figures/' casi '-VEL.eps'],'-deps')
elseif strcmp(casi,'FLAP1')
omega=-0.6435*(tanh((tt-0.1)/0.01) - tanh((tt-0.6)/0.01)); %flap1
POW_U=omega.*TORQUE_U';
POW_S=omega.*TORQUE_S';
```

```
figure(3)
```

```
plot(tt(1:51),omega(1:51),'-','linewidth',1.5); grid on;
 \rightarrow set(gca,'fontsize',14); xlabel('t [s]','fontsize',20);
 \rightarrow ylabel('\omega_{CG} [rad/s]','fontsize',20); axis tight;
print(['figures/' casi '-VEL.eps'],'-deps')
elseif strcmp(casi,'FLAP2')
omega=-0.6435*2*(tanh((tt-0.1)/0.01) - tanh((tt-0.35)/0.01)); %flap1
POW_U=omega.*TORQUE_U';
POW_S=omega.*TORQUE_S';
```

```
figure(3)
plot(tt(1:51),omega(1:51),\cdot-','linewidth',1.5); grid on;
 \rightarrow set(gca,'fontsize',14); xlabel('t [s]','fontsize',20);
 \rightarrow ylabel('\omega_{CG} [rad/s]','fontsize',20); axis tight;
print(['figures/' casi '-VEL.eps'],'-deps')
```
end

```
figure(1)
plot(tt,FFx_U,'-',tt,FFx_S,'--','linewidth',1.5); grid on;
 set(gca,'fontsize',14); xlabel('t [s]','fontsize',20); ylabel('F_x
,→
 \rightarrow [N]','fontsize',20); axis tight; legend('Uniform Mesh','Size Mesh',0);
print(['figures/' casi '-FX.eps'],'-deps')
```

```
figure(2)
plot(tt, FFy_U,'-',tt,FFy_S,'--','linewidth',1.5); grid on;set(gca,'fontsize',14); xlabel('t [s]','fontsize',20); ylabel('F_z
,→
 \rightarrow [N]','fontsize',20); axis tight; legend('Uniform Mesh','Size Mesh',0);
print(['figures/' casi '-FZ.eps'],'-deps')
```

```
figure(4)plot(tt(1:51),abs(POW_U(1:51)),'-', tt(1:50),abs(POW_S(1:50)),'-'','linewidth', 1.5);
 \rightarrow grid on; set(gca,'fontsize',14); xlabel('t [s]','fontsize',20);
 → ylabel('Power [W]','fontsize',20); axis tight; legend('Uniform
 \rightarrow Mesh','Size Mesh',0);
print(['figures/' casi '-POW.eps'],'-deps')
```
figure(7)

```
plot(tt(1:length(HHR_U.HHa)),HHR_U.HHa,'-',tt(1:length(HHR_S.HHa)),HHR_S.HHa,'--','linewid
 \rightarrow grid on; set(gca,'fontsize',14); xlabel('t [s]','fontsize',20);
 \rightarrow <code>ylabel('\zeta_w [m]','fontsize',20);</code> axis tight; legend('Uniform
 → Mesh','Size Mesh',0);
print(['figures/' casi '-WH.eps'],'-deps')
figure(9)
UWU=(max(HHx30_U.HHx30)-min(HHx30_U.HHx30))/(max(HHx30_S.HHx30)-min(HHx30_S.HHx30));
OW0 = abs(mean((HHx30_U.HHx30)) - mean((UWU.*HHx30_S.HHx30)));
plot(tt(1:length(HHx30_U.HHx30)),HHx30_U.HHx30,'-',tt(1:length(HHx30_S.HHx30)),OWO+UWU.*HH:
 \rightarrow grid on; set(gca,'fontsize',14); xlabel('t [s]','fontsize',20);
 \rightarrow <code>ylabel('\zeta_{30} [m]','fontsize',20);</code> axis tight; legend('Uniform
 → Mesh','Size Mesh',0);
if strcmp(casi,'FLAP2')
numberticks=-10:2:10; %get(gca,'YTick');
newticks=num2str(numberticks','%1i');
set(gca,'YTickLabel',newticks);
end
print(['figures/' casi '-WH30.eps'],'-deps')
if strcmp(casi,'FLAP1') | strcmp(casi,'FLAP2')
figure(8)
plot(t, -TORQUE_U, '-'', tt, -TORQUE_S, '--', 'linewidth', 1.5); grid on;set(gca,'fontsize',14); xlabel('t [s]','fontsize',20); ylabel('M
,→
 \rightarrow [Nm]','fontsize',20); axis tight; legend('Uniform Mesh','Size Mesh',0);
print(['figures/' casi '-TOR.eps'], '-deps')
figure(5)
plot(tt, FL_U, FX, '-'', tt, FL_S.FX, '--', 'linewidth', 1.5); grid on;\rightarrow set(gca,'fontsize',14); xlabel('t [s]','fontsize',20); ylabel('F_n [N]
 \rightarrow ','fontsize',20); axis tight; legend('Uniform Mesh','Size Mesh',0);
print(['figures/' casi '-FL.eps'],'-deps')
figure(6)
plot(tt,FR_U.FX,'-',tt,FR_S.FX,'--','linewidth',1.5); grid on;
 \rightarrow \; set(gca,'fontsize',14); xlabel('t [s]','fontsize',20); ylabel('F_n
 \rightarrow [N]','fontsize',20); axis tight; legend('Uniform Mesh','Size Mesh',0);
print(['figures/' casi '-FR.eps'],'-deps')
```

```
figure(13);
```

```
plot(tt,FL_U.FN,'-',tt,FL_S.FN,'--','linewidth',1.5); grid on;
 \rightarrow set(gca,'fontsize',14); xlabel('t [s]','fontsize',20); ylabel('F_n [N]
 \rightarrow ','fontsize',20); axis tight; legend('Uniform Mesh','Size Mesh',0);
print(['figures/' casi '-FNL.eps'],'-deps')
figure(14);
plot(tt,FR_U.FN,'-',tt,FR_S.FN,'--','linewidth',1.5); grid on;
 \rightarrow \; set(gca,'fontsize',14); xlabel('t [s]','fontsize',20); ylabel('F_n
 \rightarrow [N]','fontsize',20); axis tight; legend('Uniform Mesh','Size Mesh',0);
print(['figures/' casi '-FNR.eps'],'-deps')
figure(15);
plot(tt,FL_U.FT,'-',tt,FL_S.FT,'--','linewidth',1.5); grid on;
 \rightarrow \texttt{set}(\texttt{gca,'fontsize',14}); \texttt{xlabel('t [s]', 'fontsize',20)}; \texttt{ylabel('F_t [N]}}\rightarrow ','fontsize',20); axis tight; legend('Uniform Mesh','Size Mesh',0);
print(['figures/' casi '-FTL.eps'],'-deps')
figure(16);
plot(tt,FR_U.FT,'-',tt,FR_S.FT,'--','linewidth',1.5); grid on;
 set(gca,'fontsize',14); xlabel('t [s]','fontsize',20); ylabel('F_t
,→
 \rightarrow [N]','fontsize',20); axis tight; legend('Uniform Mesh','Size Mesh',0);
```

```
print(['figures/' casi '-FTR.eps'],'-deps')
```
#### else

```
figure(5)
plot(tt,FL_U.FX(:,2),'-',tt,FL_S.FX(:,2),'--','linewidth',1.5); grid on;
 \rightarrow set(gca,'fontsize',14); xlabel('t [s]','fontsize',20); ylabel('F_n [N]
 \rightarrow ','fontsize',20); axis tight; legend('Uniform Mesh','Size Mesh',0);
print(['figures/' casi '-FL.eps'],'-deps')
```

```
figure(6)
plot(tt,FR_U.FX(:,2),'-',tt,FR_S.FX(:,2),'--','linewidth',1.5); grid on;
 \rightarrow \; set(gca,'fontsize',14); xlabel('t [s]','fontsize',20); ylabel('F_n
 \rightarrow [N]','fontsize',20); axis tight; legend('Uniform Mesh','Size Mesh',0);
print(['figures/' casi '-FR.eps'],'-deps')
```

```
end
%nombre(k)={casi};
```

```
if strcmp(casi,'AX1') | strcmp(casi,'FLAP1')
```

```
poderSize(k)=trapz(tt(2:end),abs(POW_S(2:end)))/(0.5);poderUni(k)=trapz(tt(2:end), abs(POW_U(2:end)))/(0.5);elseif strcmp(casi,'AX2') | strcmp(casi,'FLAP2')
poderSize(k)=trapz(tt(2:end),abs(POW_S(2:end)))/(0.25);
poderUni(k)=trapz(tt(2:end), abs(POW_U(2:end)))/(0.25);end
```

```
end
```

```
close all
%
bar(1:4,[poderUni;poderSize]',1)
set(gca,'xticklabel',srt)
grid on; set(gca,'fontsize',14);
legend('Uniform mesh','Size mesh',0)
ylabel('Av POWER [W]','fontsize',20);
print(['figures/WORK.eps'],'-depsc')
plot([0.06 0.1 0.12],[poderSize(1) 0.2267/0.3 poderSize(3) ],'-s')
axis([0 0.15 0 1.4]);
grid on; set(gca,'fontsize',14);
ylabel(' Av POWER [W]','fontsize',20);
xlabel('u_{-}{0} [m/s]','fontsize',20);
text(0.06,poderSize(1),'\leftarrow AX1');
text(0.12,poderSize(3),'\leftarrow AX2');
text(0.1,0.2267/0.3,'\leftarrow 3D');
print(['figures/WORKAX.eps'],'-depsc')
```
close all

# Apéndice B

### Scripts simulacion 3D

CG-Motion es una macro para el movimiento de zonas dinámicas durante una simulación transiente. Ésta describe un escalón de velocidad axial o angular [4.11,](#page-52-0) y debe ser compilada en el programa Fluent, antes de setear la simulación:

Listing B.1: Escalón de velocidad axial 3D

```
#include "udf.h"
#include "dynamesh_tools.h"
DEFINE_CG_MOTION(flapi,dt,vel,omega,time,dtime)
{
#if !RP_HOST
real t=CURRENT_TIME;
NV_S(vel, =, 0.0);NV\_S(omega, =, 0.0);
vel[0] = 0.5*0.1*(tanh((t-0.01)/0.01) - tanh((t-0.81)/0.01));vel[1] = 0.0;#endif
}
```
Un archivo journal (.jou) consiste en una serie de códigos en lenguaje Scheme, que registran comandos consecutivos correspondientes a la configuración de una simulación en Fluent. El archivo guarda las características de entrada específicas de la simulación para su posterior referencia y modificiación.

EL código aquí expuesto corresponde en detalle a una simulación transiente de primer orden en 3D, bifásica (agua y aire) y con malla dinámica. Los parámetros se encuentran todos patentes, de manera de hacer la simulación completamente replicable.

Listing B.2: Journal generación de olas 3D

```
define/user-defined/compiled-functions compile libudf yes CG-ax3D.c
,→ passabs.c "" ""
define/user-defined/compiled-functions/load libudf
file/read-case sym3v-035a1.msh
(define minmesh 0.0025)
(define maxmesh 0.0035)
(define hcell 0.0025)
;malla en centímetros
grid/scale 0.01 0.01 0.01
;scale [x] [y] [z]
define/models/solver pressure-based yes
;[density-exp] [density-impl] [pressure]
define/models/dynamic-mesh yes no no no
;[dynamic mesh] [in-cylinder] [2.5D] [sixDOF]
define/models/unsteady-1st-order yes
;[enable]
define/models/multiphase vof 2 explicit 0.25 no no no
;[none vof eulerian mixture] [number of phases] [explicit implicit] [courant
 \rightarrow number] [solve vof for every iteration?] [open chanel flow?] [implicit
 \rightarrow body force]
define/materials/copy fluid water-liquid
;[type] [material]
define/phases/phase-domain phase-2 agua yes water-liquid
;[name old] [name new] [change?] [material]
define/phases/phase-domain phase-1 aire yes air
;[name old] [name new] [change?] [material]
define/operating-conditions gravity yes 0 0 -9.81
;[enable] [x] [y] [z]
define/operating-conditions operating-pressure 101325
;[pressure]
define/operating-conditions reference-pressure-location 0 0 0
; [x] [y] [z]define/operating-conditions operating-density yes 1.225
;[enable] [density]
define/models/dynamic-mesh-controls/remeshing yes
define/models/dynamic-mesh-controls/smoothing yes
define/models/dynamic-mesh-controls/smoothing-parameter max-iter 50
define/models/dynamic-mesh-controls/smoothing-parameter constant-factor 0
define/models/dynamic-mesh-controls/smoothing-parameter bnd-node-relaxation
\rightarrow 1
define/models/dynamic-mesh-controls/smoothing-parameter spring-on-all-shapes
\leftrightarrow yes
define/models/dynamic-mesh-controls/remeshing-parameter cell-skew-max 0.75
define/models/dynamic-mesh-controls/remeshing-parameter length-min minmesh
define/models/dynamic-mesh-controls/remeshing-parameter length-max maxmesh
define/models/dynamic-mesh-controls/remeshing-parameter size-remesh-interval
\rightarrow 1
```

```
define/models/dynamic-mesh-controls/remeshing-parameter
,→ must-improve-skewness yes
define/models/dynamic-mesh-controls/remeshing-parameter face-remeshing yes
define/models/dynamic-mesh-controls/remeshing-parameter face-skew-max 0.5
;dynamic wall zones [name] [type] [CGname::lib] [x-cg] [y-cg] [z-cg]
\rightarrow [theta-cg] [int-zone] [height]
define/dynamic-zones/create pb rigid-body flapi::libudf 0.06 0.3 0.02 0 0 0
\rightarrow zv hcell
define/dynamic-zones/create pr rigid-body flapi::libudf 0.06 0.3 0.02 0 0 0
\rightarrow zv hcell
define/dynamic-zones/create pl rigid-body flapi::libudf 0.06 0.3 0.02 0 0 0
\rightarrow zv hcell
define/dynamic-zones/create sym rigid-body flapi::libudf 0.06 0.3 0.02 0 0 0
\rightarrow zv hcell
;dynamic interior zones [name] [type] [CGname::lib] [x-cg] [y-cg] [z-cg]
\rightarrow [theta-cq] [int-zone1] [height1] [int-zone2] [height2]
define/dynamic-zones/create vb rigid-body flapi::libudf 0.06 0.3 0.02 0 0 0
\rightarrow zv hcell zint hcell
define/dynamic-zones/create vr rigid-body flapi::libudf 0.06 0.3 0.02 0 0 0
\rightarrow zv hcell zint hcell
define/dynamic-zones/create vl rigid-body flapi::libudf 0.06 0.3 0.02 0 0 0
\rightarrow zv hcell zint hcell
;Surface deforming zones
define/dynamic-zones/create sym1 deforming plane 0.01 0.3 0.01 0 1 0 no yes
,→ no yes yes yes minmesh maxmesh 0.75
;[name] [type] [geometry] [point X] [point Y] [point Z] [normal X] [normal
→ Y] [normal Z] [feature det?] [smoothing] [Laplace?] [Remeshing?] [Region
→ Rem?] [Local Rem?] [min size] [max size] [skew]
;Volume deforming zones
define/dynamic-zones/create zint deforming yes yes minmesh maxmesh 0.75
define/dynamic-zones/create zv deforming yes yes minmesh maxmesh 0.75
solve/set/discretization-scheme/pressure 13
;[body force weighted]
solve/set/discretization-scheme/mom 2
;[power law]
solve/set/discretization-scheme/mp 5
;[modified HRIC]
solve/set/flow-warnings no
solve/set/time-step 0.001
solve/set/gradient-scheme yes
;initialize domain with aire
solve/initialize/initialize-flow
;;;;;;;;;;;;;;;;;;;;;;;;;;;;;;;;;;;;;;;;;;;
;patch
adapt/mark-inout-hexahedron yes no 0 0.5 0 0.3 0 0.1
;[mark inside?] [click points?] [xmin-max][zmin-max][zmin-max]
solve/patch agua () (0) mp 1
```

```
;create iso-surface
/surface/iso-surface agua vof dropletI () zint zv z2 z3 () 0.5 ()
;[domain] [iso-surface of] [zones ()] [iso-values ()]
/display/set/contours/surfaces dropletI x0 z0.1 z0.2 z0.3 pb pl pr ()
/display/set/contours/filled-contours yes
/display/set/hard-copy/driver tiff
/display/set/hard-copy/landscape yes
/display/set/hard-copy/x-resolution 960
/display/set/hard-copy/y-resolution 720
/display/set/hard-copy/color-mode color
/display/set/color/surface "blue"
/display/set/mirror-zones sym sym1 sym2 sym3 ()
/display/set/windows/scale/visible no
/display/set/windows/text/visible no
;
; plot\ contour\ on\ surface\ "dropletI" at\ t=0;
/display/surface-grid dropletI x0 z0.1 z0.2 z0.3 pr pl pb ()
/view/camera/target 0 0.6 0
/view/camera/position 1 -1 0.5
/view/camera/up-vector 0 0 1
/view/autoscale
/view/save-view isoz
/display/view/restore-view front
/view/autoscale
/view/camera/projection "orthographic"
/view/save-view frontz
/display/view/restore-view bottom
/view/camera/roll-camera 180
/view/autoscale
/view/camera/projection "orthographic"
/view/save-view botz
;volume monitor
;[name] ["report"] [of domain] [quantity] [zones ()] [plot] [window] [print]
\rightarrow [write] [filename] [frequency] [time-step?] [x-axis]
/solve/monitors/volume/set-monitor Cell.Volume "Min" mixture cell-volume zv
\rightarrow zint () yes 3 no yes minvolume 1 yes time-step
/solve/monitors/volume/set-monitor Cell.Skew "Max" mixture
\rightarrow cell-equivolume-skew zv zint () yes 4 no yes maxskew 1 yes time-step
/solve/monitors/volume/set-monitor Cell.Courant "Max" mixture courant-number
\rightarrow zv zint () yes 5 no yes maxcourant 1 yes time-step
/display/view/restore-view isoz
/display/hard-copy iso0-%f.tiff
/display/contour mixture z-coordinate 0.05 0.15
/display/hard-copy isoZ0-%f.tiff
/display/view/restore-view frontz
/display/hard-copy frontz0-%f.tiff
```

```
/display/view/restore-view botz
/display/hard-copy botz0-%f.tiff
/solve/execute-commands/add-edit command-14 10 "time-step"
,→ "/surface/delete-surface droplet"
/solve/execute-commands/add-edit command-13 10 "time-step"
,→ "file/write-case-data flap05-%f"
/solve/execute-commands/add-edit command-12 10 "time-step"
,→ "/display/hard-copy botz-%f.tiff"
/solve/execute-commands/add-edit command-11 10 "time-step"
,→ "/display/view/restore-view botz"
/solve/execute-commands/add-edit command-10 10 "time-step"
,→ "/display/hard-copy frontz-%f.tiff"
/solve/execute-commands/add-edit command-9 10 "time-step"
,→ "/display/view/restore-view frontz"
/solve/execute-commands/add-edit command-8 10 "time-step"
,→ "/display/hard-copy isoZ-%f.tiff"
/solve/execute-commands/add-edit command-7 10 "time-step" "/display/contour
\rightarrow mixture z-coordinate 0.05 0.15"
/solve/execute-commands/add-edit command-6 10 "time-step"
,→ "/display/set/contours/surfaces droplet z0.1 z0.2 z0.3 ()"
/solve/execute-commands/add-edit command-5 10 "time-step"
,→ "/display/hard-copy iso-%f.tiff"
/solve/execute-commands/add-edit command-4 10 "time-step"
,→ "/display/view/restore-view isoz"
/solve/execute-commands/add-edit command-3 10 "time-step"
\rightarrow "/display/surface-grid droplet x0 z0.1 z0.2 z0.3 pr pl pb ()"
/solve/execute-commands/add-edit command-2 10 "time-step"
\rightarrow "/display/set-window 1"
/solve/execute-commands/add-edit command-1 10 "time-step"
\rightarrow "/surface/iso-surface agua vof droplet () zint zv z2 z3 () 0.5 ()"
```
### /solve/monitors/volume/list-monitors

Durante una calculación de Fluent transiente en paralelo, no es posible guardar los valores de nodos en formato ASCII, por lo que se programó un script de exportación .scm (scheme), para abrir y exportar las zonas de interés de forma iterativa y así trabajar los datos en un formato liviano y universal.

Listing B.3: Scheme de exportacion [.cas, .dat] a .txt

```
(do ((x \tbinom0+ x \tbinom0.01)) ((x \tbinom2))
(ti-menu-load-string (format #f "file/read-case-data cas/flap05-00~6.6f yes"
\rightarrow x))
(ti-menu-load-string (format #f "file/export/ascii ax-vr-00~6.6f.txt vr ()
\rightarrow yes total-pressure dynamic-pressure x-velocity y-velocity z-velocity
\rightarrow wall-shear x-wall-shear y-wall-shear z-wall-shear agua-vof q no" x))
```

```
(ti-menu-load-string (format #f "file/export/ascii ax-pr-00~6.6f.txt pr ()
\rightarrow yes total-pressure dynamic-pressure x-velocity y-velocity z-velocity
\rightarrow wall-shear x-wall-shear y-wall-shear z-wall-shear agua-vof q no" x))
(ti-menu-load-string (format #f "file/export/ascii ax-vl-00~6.6f.txt vl ()
\rightarrow yes total-pressure dynamic-pressure x-velocity y-velocity z-velocity
\rightarrow wall-shear x-wall-shear y-wall-shear z-wall-shear agua-vof q no" x))
(ti-menu-load-string (format #f "file/export/ascii ax-pl-00~6.6f.txt pl ()
\rightarrow yes total-pressure dynamic-pressure x-velocity y-velocity z-velocity
\rightarrow wall-shear x-wall-shear y-wall-shear z-wall-shear agua-vof q no" x))
(ti-menu-load-string (format #f "file/export/ascii ax-drop-00~6.6f.txt
\rightarrow droplet () yes total-pressure dynamic-pressure x-velocity y-velocity
→ z-velocity agua-vof q no" x))
(ti-menu-load-string (format #f "file/export/ascii ax-x20-00~6.6f.txt x20 ()
\rightarrow yes total-pressure dynamic-pressure x-velocity y-velocity z-velocity
→ agua-vof q no" x))
(ti-menu-load-string (format #f "file/export/ascii ax-x30-00~6.6f.txt x30 ()
\rightarrow yes total-pressure dynamic-pressure x-velocity y-velocity z-velocity
   agua-vof q no" x))
\hookrightarrow)
```
Una vez exportados los datos del dominio computacional, se hace post proceso sobre ellos usando matlab, mediante 3 scripts principales:

- wallshear3d.m : Calcula el esfuerzo de corte en cada nodo como es descrito en [4.8,](#page-50-0) mediante la localización del nodo interior paralelo más cercano a la pared de la paleta, entrega además la altura de superficie libre en el pistón.
- main2.m : Hace uso de la función wallshear3d.m para hacer el postproceso completo del caso tridimensional, incluyendo el gráfico del perfil de presión y corte en la paleta, para hacer videos de la simulación transiente.

Listing B.4: wallshear3d.m

```
%name variables
%extract
A=dlmread(filenamePR,',',1,1); %wall zone
B=dlmread(filenameVR,',',1,1); %interior zone
%1 x-coordinate,
% 2 \qquad y-coordinate,
%3 z-coordinate,
\frac{9}{4} agua-vof,
%5 z-wal, z-bear,
%6 y-wall-shear,
\frac{1}{27} x-wall-shear,
%8 wall-shear,
% 9 z-velocity,%10 y-velocity,
```

```
%11 x-velocity,%12 dynamic-pressure,
%13 total-pressure,
muW=0.001003; % viscosidad dinamica kg/m-s agua
muA=1.7894E-5; % viscosidad dinamica kg/m-s aire
%PHASE CHANGE NODES AT WALL
NVOF(1,:)={find(A(:,4)<0.6 & A(:,4)>0.4)};
%PHASE CHANGE NODES AT interior
NVOF(2,:)={find(B(:,4)<0.6 & B(:,4)>0.4)};
%wallshear stress node loop
for i=1:\text{length}(A(:,1))dist=sqrt((A(i,1)-B(:,1)).^2+(A(i,2)-B(:,2)).^2+(A(i,3)-B(:,3)).^2);
         [m, n] = min(dist);dU(i,:)=[B(n,11)-A(i,11) B(n,10)-A(i,10) B(n,9)-A(i,9)];
         \mathcal{K}dX(i,:) = [B(n,1)-A(i,1) B(n,2)-A(i,2) B(n,3)-A(i,3)];
         \chi T1(i,:) = [A(i,1)-A(i+1,1) A(i,2)-A(i+1,2) A(i,3)-A(i+1,3)];
         \sqrt[n]{T(i,:)} = T1(i)/norm(T1(i));WSS(i,1:3) = (m uW * A(i,4) + m uA * (1 - A(i,4))) * (dU(i,:)./m);WSS(i,4)=norm(WSS(i,:));end
%grid
[YY,ZZ] = meshgrid(min(A(:,2)):0.001:max(A(:,2))),min(A(:,3)):0.001:max(A(:,3)));%scattered data to gridded data
shear(2,:) = {griddata(A(:,2), A(:,3),WSS(:,2),YY,ZZ)};shear(3,:) = {griddata(A(:,2), A(:,3),WSS(:,3),YY,ZZ)};shear(4,:) = {griddata(A(:,2), A(:,3),WSS(:,4),YY,ZZ)};%shear-force
F(2) = \text{trapz}(ZZ(:,1), \text{trapz}(YY(1,:), \text{shear}{2,:}, 2), 1);F(3) = \text{trapz}(ZZ(:,1), \text{trapz}(YY(1,:), \text{shear}{3,:},2),1);F(4) = \text{trapz}(ZZ(:,1), \text{trapz}(YY(1,:), \text{shear}{4,:}, 2), 1);%pressure force
PRESS=griddata(A(:,2),A(:,3),A(:,13),YY,ZZ);
PF = \text{trapz}(ZZ(:,1), \text{trapz}(YY(1,:),PRESS,2),1);%waterheight
WH = mean(sortrows(A(NUOF{1,:},2:3),1));%Teoretical values
% shearT(2,:) = {qriddata(A(:,2),A(:,3),A(:,6),YY,ZZ)};% shearT(3,:) = \{qriddata(A(:,2),A(:,3),A(:,5),YY,ZZ)\};% shearT(4,:) = \{qriddata(A(:,2),A(:,3),A(:,8),YY,ZZ)\};\sqrt{\frac{F}{2}} FT(2)=trapz(ZZ(:,1),trapz(YY(1,:),shearT{2,:},2),1);
\text{\%} FT(3)=\text{trapz}(ZZ(:,1),\text{trapz}(YY(1,:),\text{shearT{3,:},2),1);\sqrt{\frac{F}{4}} FT(4)=trapz(ZZ(:,1),trapz(YY(1,:),shearT{4,:},2),1);
```
Listing B.5: main2.m

```
time=0.01:0.01:2;
maxR=0;
maxL=0;
maxP=0;
minR=0;
minL=0;
minP=0;
for t=1:length(time)
tt=time(t);clear WSS
%Rigth piston wall
filenameVR=sprintf('text/ax-vr-%010.6f.txt',tt);
filenamePR=sprintf('text/ax-pr-%010.6f.txt',tt);
filename20=sprintf('text/ax-x20-%010.6f.txt',tt);
A20=dlmread(filename20,',',1,1); %interior 20 zone
NVOF20(1,:) = \{find(A20(:,4)<0.6 \& A20(:,4)>0.4)\};WH20(t,:)=mean(sortrows(A20(NV0F20{1,:},2:3),1));run wallshear3d
PR=PRESS; WHR(t)=WH(2); FFR(t,:)=F; shearR(t,:)={shear{4,:}}; PF1(t)=PF;
if maxR< max(max(shear{4,:}))
maxR=max(max(shear{4,:});
end
if minR>min(min(shear{4,:}))minR = min(min(shear{4,:}));
end
clear WSS
%Left piston wall
filenameVR=sprintf('text/ax-vl-%010.6f.txt',tt);
filenamePR=sprintf('text/ax-pl-%010.6f.txt',tt);
run wallshear3d
PL=PRESS; WHL(t)=WH(2); FFL(t,:)=F; shearL(t,:)={shear{4,:}}; PF2(t)=PF;
if maxL<max(max(shear{4,:}))
maxL=max(max(shear{4,:});
end
if minL>min(min(shear{4,:}))minL = min(min(shear{4,:});
end
%Both walls
PP(t,:)={PR-PL}; %total pressure distribution
ResultantPressureForce(t,:)=PF1(t)-PF2(t);
ResultantShearForce(t,:)=FFR(t,:)-FFL(t,:);if maxP<max(max(PR-PL))maxP=max(max(PR-PL));
end
if minP>min(min(PR-PL))
minP=min(min(PR-PL));
end
```

```
end
figure;
plot(time,ResultantShearForce(:,2),'--',time,ResultantShearForce(:,3),':','linewidth',
 \rightarrow grid on; xlabel('t [s]','fontsize',16); ylabel('F_t [N]','fontsize',16);
 → axis tight; legend('Y-Shear Force','Z-Shear Force');
 \rightarrow set(gca,'fontsize',14)
print(['figures/ShearF.eps'],'-deps')
figure;
plot(time,ResultantPressureForce,'linewidth',1.5); grid on; xlabel('t
 \rightarrow [s]','fontsize',16); ylabel('F_n [N]','fontsize',16); axis tight;
 \rightarrow set(gca,'fontsize',14) % \in \mathcal{E}(T) set(gca,'force');
print(['figures/PressF.eps'],'-deps')
figure;
plot(time, WHR, 'linewidth', 1.5); grid on; xlabel('t [s]', 'fontsize', 16);
\rightarrow ylabel('\zeta_w [m]','fontsize',16); axis tight; set(gca,'fontsize',14)
print(['figures/Waterheight.eps'],'-deps'); %legend('Water Height at wall');
figure;
plot(time,WH20(:,2)','linewidth',1.5); grid on; xlabel('t
 \rightarrow \; \; \; \; [s]','fontsize',16); ylabel('\zeta_{20} \; \; [m]','fontsize',16); axis tight;
 \rightarrow set(gca,'fontsize',14)
print(['figures/Waterheight20.eps'],'-deps'); %legend('Water Height at
\rightarrow wall');
vel=0.5*0.1*(tanh((time-0.06)./0.01) - tanh((time-0.81)./0.01));
power=vel.*ResultantPressureForce';
figure;
plot(time,vel,'-','linewidth',1.5); grid on; set(gca,'fontsize',14);
 \rightarrow xlabel('t [s]','fontsize',16); ylabel('u_{CG} [m/s]','fontsize',16);
 \rightarrow axis tight;
print(['figures/VEL.eps'],'-deps')
figure;
plot(time, power, '-','linewidth', 1.5); grid on; set(gca,'fontsize', 14);
 \rightarrow \, xlabel('t [s]','fontsize',16); ylabel('Power [W]','fontsize',16); axis
 \rightarrow tight;
print(['figures/POWER.eps'],'-deps')
close all
%for t=1:length(time);for t=[9 80]
tt=time(t);figure(1)
surf(YY(1,:),ZZ(:,1),shearR{t,:}); xlabel('Y [m]'); ylabel('Z [m]');
 \rightarrow zlabel('\tau_{w} [Pa]'); axis([0 0.3 0 0.17 minR
 \rightarrow maxR]);cb=colorbar;hcb=get(cb,'Title'); set(hcb,'String','\tau_w [Pa]');
 \rightarrow caxis([minR maxR]);
shading interp; view(0,90); set(gcf,'renderer','painters')
%title({'Right Wall Shear Stress', ['t= 0' num2str(tt, 3) 's'});print('-f1',sprintf('figures/PR/PR-WSS-%010.6f.png',tt),'-dpng')
```
figure(2)
```
surf(YY(1,:),ZZ(:,1),shearL{t,:}); xlabel('Y [m]'); ylabel('Z [m]');
 \rightarrow zlabel('\tau_{w} [Pa]'); axis([0 0.3 0 0.17 minL
 \rightarrow maxL]);cb=colorbar;hcb=get(cb,'Title'); set(hcb,'String','\tau_w [Pa]');
 \rightarrow caxis([minL maxL]);
shading interp; view(0,90); set(gcf,'renderer','painters')
%title({'Left Wall Shear Stress', ['t= 0' num2str(tt, 3) 's'});print('-f2',sprintf('figures/PL/PL-WSS-%010.6f.png',tt),'-dpng')
figure(3)
surf(YY(1,:),ZZ(:,1),PP\{t,:\}); xlabel('Y [m]'); ylabel('Z [m]'); zlabel('P
 \rightarrow [Pa]'); axis([0 0.3 0 0.17 minP maxP]);cb=colorbar;hcb=get(cb,'Title');
 → set(hcb,'String','P [Pa]');caxis([minP maxP]);
shading interp; view(0,90); set(gcf,'renderer','painters')
%title({'Presure distribution'}, ['t= 0' num2str(tt, 3) 's']};print('-f3',sprintf('figures/PP/PPT-%010.6f.png',tt),'-dpng')
end
```